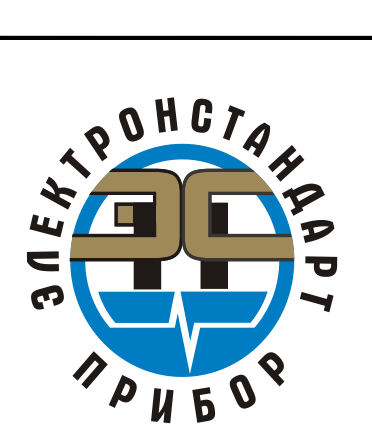

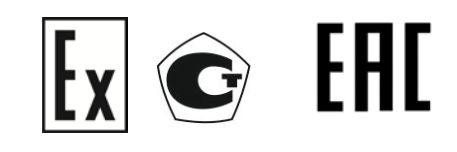

# **ГАЗОАНАЛИЗАТОРЫ** СГОЭС

Руководство по эксплуатации<br>ЖСКФ 413311.002 РЭ

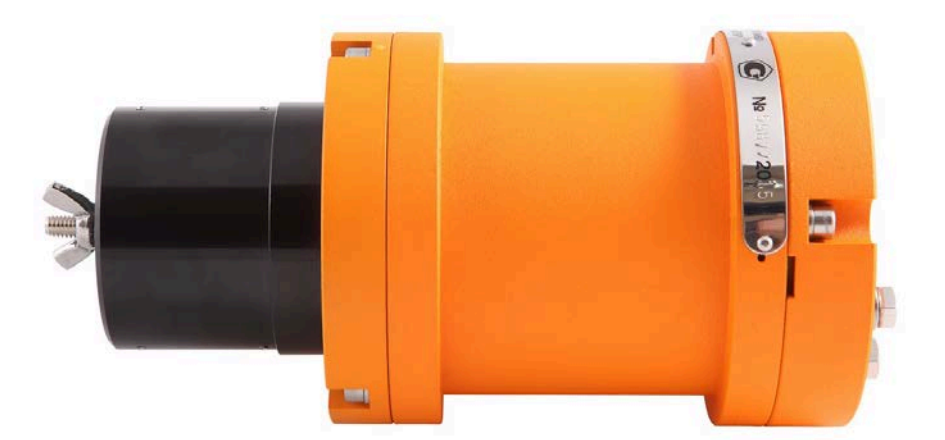

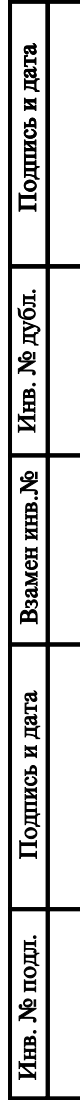

## Содержание

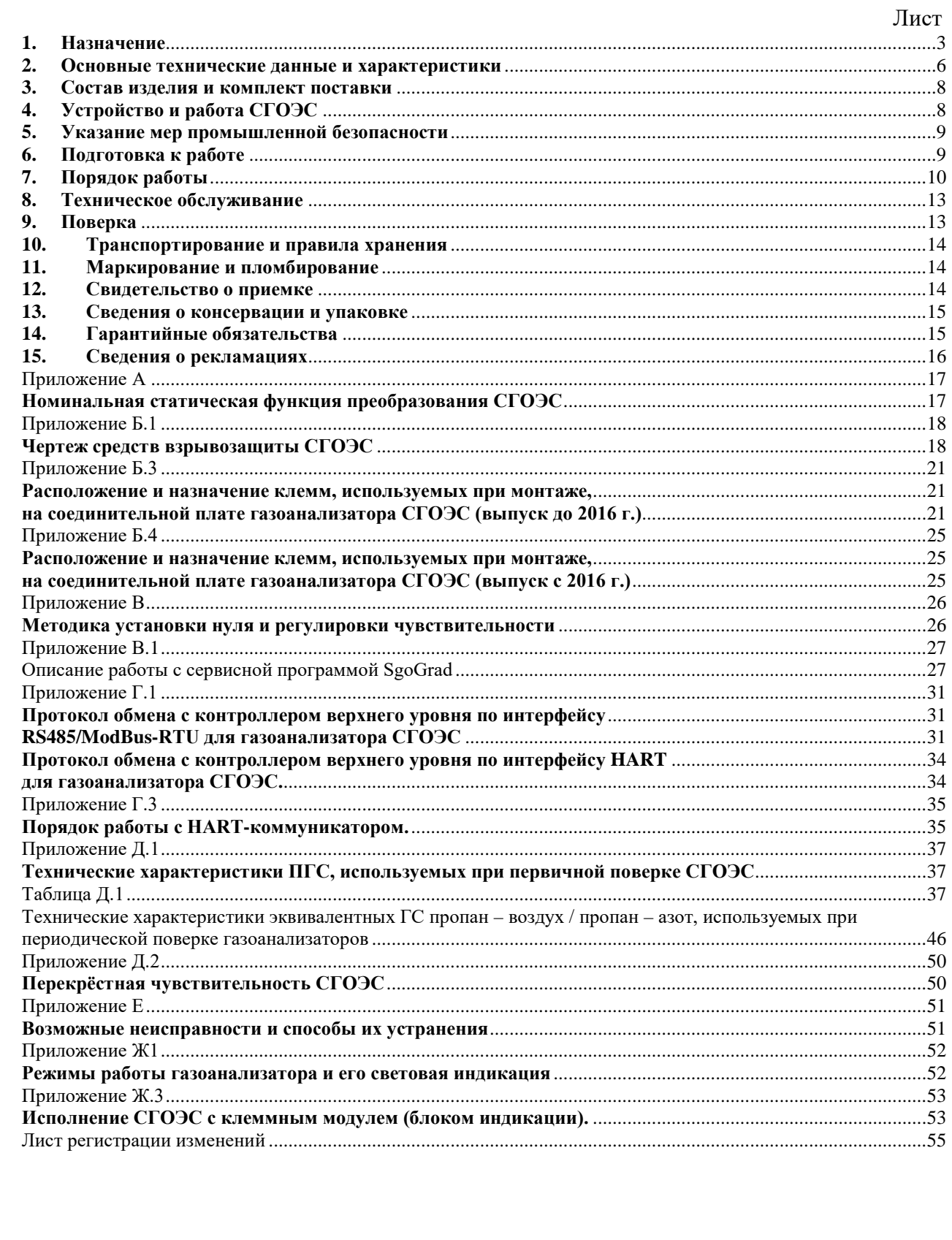

Подпись и дата

Взамен инв. № Инв. № дубл.

 $\Pi$ однись и дата

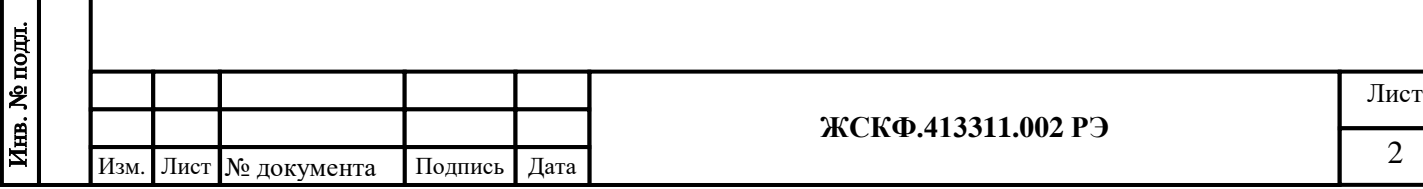

#### **1. Назначение**

<span id="page-2-0"></span>1.1 Газоанализаторы СГОЭС модификаций СГОЭС и СГОЭС-2 (в дальнейшем – СГОЭС) предназначены для измерения довзрывоопасных концентраций метана, пропана, бутана, изобутана, пентана, циклопентана, гексана, циклогексана, гептана, этана, этилена, пропилена, паров ацетона, бензола, этил бензола, толуола, ксилола, метилтретбутилового эфира, этилового, метилового или изопропилового спиртов в смеси с азотом или воздухом, а также для контроля загазованности рабочей зоны парами реальных промышленно-используемых продуктов нефтепереработки (бензин, керосин, дизельное топливо, уайт-спирит и т.п.).

Область применения – взрывоопасные зоны помещений и наружных установок вблизи технологического оборудования насосных станций магистральных газо- и нефтепроводов, резервуарных парков, наливных эстакад и т.д. согласно [ГОСТ IEC 60079](normacs://normacs.ru/10k5a)-14-2011 (МЭК 60079-14:1996), подземные выработки шахт, рудников и их наземные строения, опасные по рудничному газу и/или горючей пыли, прочие объекты эксплуатации согласно другим нормативным документам, регламентирующим применение электрооборудования во взрывоопасных зонах.

СГОЭС применяются в составе автоматизированных систем сигнализации или в качестве автономных газоанализаторов горючих газов и паров.

Принцип действия – оптический абсорбционный. Для работы СГОЭС не требуется наличия в атмосфере кислорода. СГОЭС не чувствительны к присутствию в атмосфере кислорода, азота, углекислого газа, окиси углерода, аммиака, сероводорода и выдерживают перегрузку вызванную содержанием измеряемого компонента свыше 100 % НКПР.

СГОЭС предназначены для эксплуатации при температуре от минус 60 до 85 °С (модификация СГОЭС), от минус 60 до 90 °С (модификация СГОЭС-2) и относительной влажности воздуха до 100 % (без конденсации) при температуре 35 °С.

СГОЭС предназначены для эксплуатации в неотапливаемых помещениях или под навесами. При установке на открытом воздухе рекомендуется использовать защитный козырек (комплектуется по специальному заказу).

По предварительной заявке потребителя выпускается исполнение СГОЭС со встроенной индикацией. В комплект поставки СГОЭС может входить модуль видеонаблюдения МВЭС, позволяющий фиксировать изображение поля обзора газоанализатора. Для защиты от образования конденсата и наледи на оптических элементах при эксплуатации на открытом воздухе СГОЭС оснащен устройством обогрева оптических элементов.

Для удобства эксплуатации потребителем (опционально) поставляются газоанализаторы с дополнительной индикацией на цифро-знаковом дисплее, а также исполнение СГОЭС с поддержкой HART-интерфейса для контроля работоспособности и управления функционированием устройства.

По устойчивости к воздействию атмосферного давления преобразователи относятся к группе Р1 по ГОСТ Р 52931-2008. По защищенности от влияния пыли и воды конструкция СГОЭС соответствует степени защиты IP67 по ГОСТ 14254-2015. Вид климатического исполнения газоанализаторов по ГОСТ 15150-69 соответствует классу УХЛ 1.

СГОЭС сейсмостойки при воздействии землетрясений интенсивностью 9 баллов по MSK–64 при уровне установки над нулевой отметкой до 10 м по ГОСТ 30546.1-98.

СГОЭС выпускаются в 39 исполнениях, отличающихся градуировкой на различные горючие компоненты, в соответствии с таблицей 1.

**ЖСКФ.413311.002 РЭ** Лист 3 Изм. Лист № документа Подпись Дата

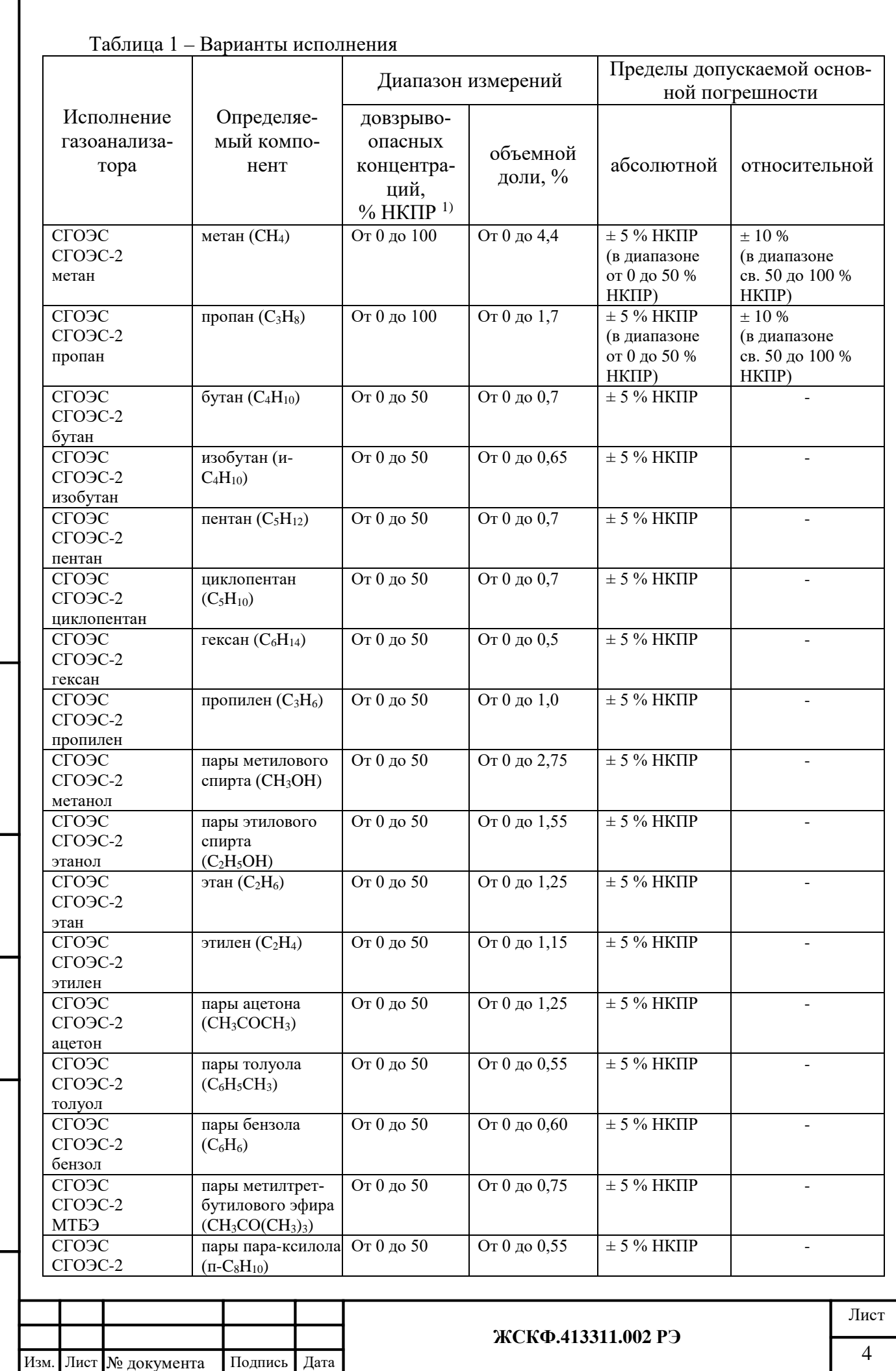

ſ

Подпись и дата

Взамен инв. № Инв. № дубл.

Подпись и дата

Инв. № подл.

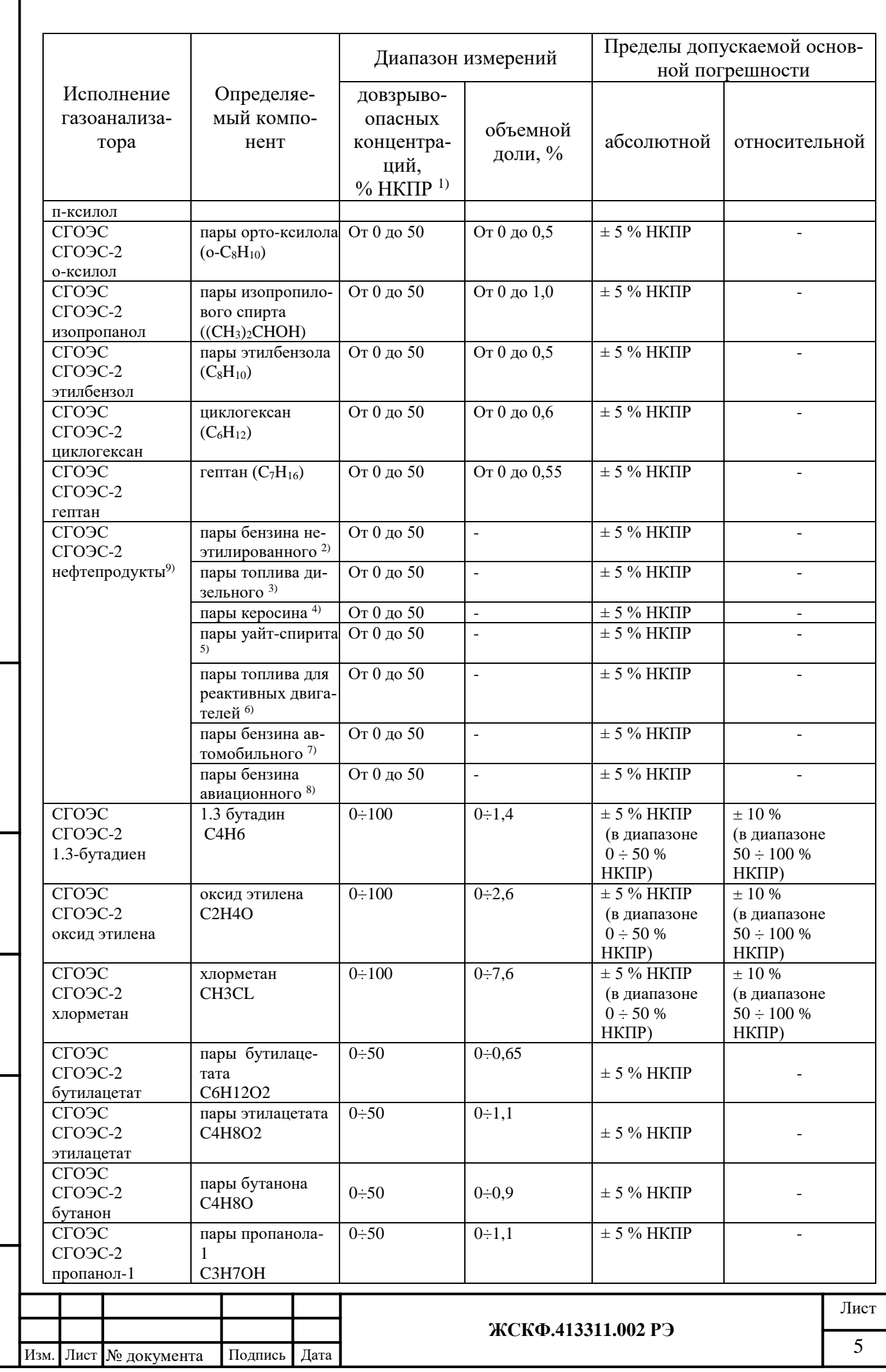

Взамен инв. № Инв. № дубл.

Подпись и дата

Инв. № подд.

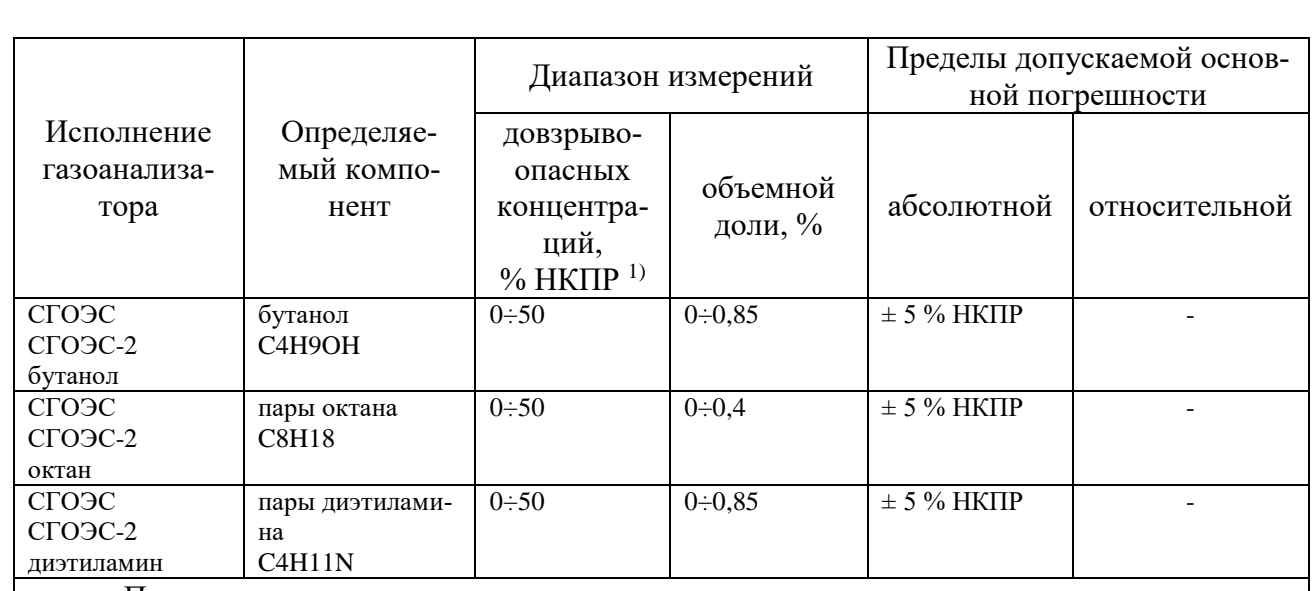

Примечания:

Подпись и дата

Инв. № дубл.

Взамен инв. №

Подпись и дата

<sup>1)</sup> - значения НКПР в соответствии с ГОСТ Р 30852.19-2002;

<sup>2)</sup> - бензин неэтилированный по ГОСТ Р 51866-2002;

 $3)$  - топливо дизельное по ГОСТ 305-2013;

<sup>4)</sup> - керосин по ГОСТ Р 52050-2006;

 $5$ ) - уайт-спирит по ГОСТ 3134-78;

 $6$ ) – топливо для реактивных двигателей по ГОСТ 10227-86;

 $7$ ) – бензин автомобильный по техническому регламенту «О требованиях к автомобильному и авиационному бензину, дизельному и судовому топливу, топливу для реактивных двигателей и топочному мазуту»;

 $8$ ) – бензин авиационный по ГОСТ 1012-2013;

 $^{9)}$  – газоанализаторы исполнений СГОЭС нефтепродукты калибруются по какомулибо одному из определяемых компонентов.

Диапазон показаний  $0 \div 100$  % НКПР для всех исполнений СГОЭС.

## <span id="page-5-0"></span>**2. Основные технические данные и характеристики**

2.1 Габаритные размеры, мм: без блока индикации не более 191х107х303; с блоком индикации не более 191х107х383.

2.2 Масса СГОЭС (СГОЭС-2), кг: с кронштейном и без блока индикации не более 4,2 (алюминий), 6,3 (нержавеющая сталь); с кронштейном и блоком индикации не более 4,8 (алюминий), 7,5 (нержавеющая сталь);

2.3 Диапазоны измерений соответствуют указанным в таблице 1.

2.4 Пределы допускаемого значения основной погрешности соответствуют указанным в таблице 1.

2.5 Выходными сигналами СГОЭС являются:

- трехцветная светодиодная индикация (зеленый «норма», оранжевый «неисправность», красный «превышение порога загазованности»);
- показания цифрового дисплея (при наличии);
- унифицированный аналоговый выходной сигнал 4-20 мА в диапазоне показаний;
- цифровой сигнал HART:
- цифровой сигнал, интерфейс RS-485 с протоколом ModBus RTU;
- замыкание и размыкание контактов реле ("сухой контакт"), срабатывающие при превышении 2–х программно конфигурируемых уровней;
- размыкание и замыкание контактов реле ("сухой контакт"), срабатывающие при неисправности газоанализаторов.

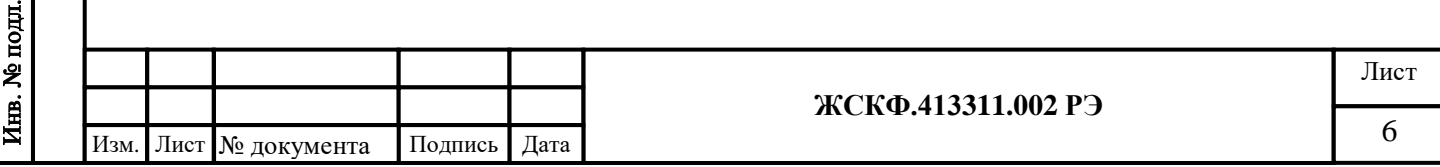

2.6 Пределы допускаемой вариации показаний выходных аналогового и цифрового сигналов СГОЭС не более 0,5 в долях от пределов допускаемой основной погрешности.

2.7 Изменение выходных аналогового и цифрового сигналов СГОЭС за регламентированный интервал времени 24 ч не более 0,5 в долях от пределов допускаемой основной погрешности.

2.8 Пределы дополнительной погрешности от изменения температуры окружающей среды на каждые 10 °С в диапазоне от минус 60 до 85 °С (модификация СГОЭС), от минус 60 до 90 °С (модификация СГОЭС-2) не более 0,5 в долях от пределов допускаемой основной погрешности.

2.9 Пределы допускаемой дополнительной погрешности газоанализаторов от влияния изменения атмосферного давления на каждые 10 кПа в пределах рабочих условий эксплуатации, 0,5 в долях от пределов допускаемой основной погрешности.

2.10 Пределы допускаемой дополнительной погрешности газоанализаторов от влияния изменения относительной влажности анализируемой среды, на каждые 10% в пределах рабочих условий эксплуатации, 0,2 в долях от пределов допускаемой основной погрешности.

2.11 Пределы допускаемой погрешности срабатывания реле при превышении двух заданных порогов, 0,2 в долях от пределов допускаемой основной погрешности.

2.12 Время установления выходных аналогового и цифрового сигналов СГОЭС по уровню 0,5 *T0,5* и 0,9 *T0,9* не более 10 с и 20 с, соответственно.

2.13 Время прогрева не более 10 мин (группа  $\Pi$ -1 по ГОСТ 13320-81).

2.14 Номинальная статическая функция преобразования СГОЭС представлена в приложении А.

2.15 СГОЭС устойчив к воздействию повышенной влажности окружающего воздуха, соответствующей условиям эксплуатации и транспортирования, до 100% (без конденсации) при температуре 35 °C.

2.16 СГОЭС устойчив к воздействию синусоидальной вибрации по группе V3 ГОСТ Р 52931-2008, соответствующей условиям эксплуатации.

2.17 СГОЭС прочен к воздействию синусоидальной вибрации по группе F3 ГОСТ Р 52931-2008, соответствующей условиям транспортирования.

2.18 СГОЭС в транспортной таре выдерживают воздействие температуры от минус 50 до 50 °C.

2.19 Питание СГОЭС осуществляется от источника постоянного тока напряжением от 18 до 32 В.

2.20 Максимальная электрическая мощность, потребляемая СГОЭС, не более 5,5 ВА.

2.21 Надежность

Подпись и дата

Инв. № дубл.

Взамен инв. №

Подпись и дата

Инв. № подл.

2.21.1 Средняя наработка на отказ - 35 000 ч.

2.21.2 Средний срок службы - 10 лет.

2.22 Безопасность.

2.22.1 СГОЭС должны иметь взрывозащищенное исполнение с видом взрывозащиты «Взрывонепроницаемая оболочка» по ГОСТ IEC [60079-1](normacs://normacs.ru/10k50) с маркировкой взрывозащиты 1ExdIICT4, 1Ex d IIC T6 Gb по [ГОСТ 31610.0,](normacs://normacs.ru/11b7m) для исполнения со встроенным HARTразъемом вид взрывозащиты «Взрывонепроницаемая оболочка» по ГОСТ IEC [60079-1,](normacs://normacs.ru/10k50) «Искробезопасная электрическая цепь «ib» по [ГОСТ 31610.11](normacs://normacs.ru/10si2) с маркировкой взрывозащиты 1Exd[ib]IICT4, 1Ex d [ib] IIC T6 Gb по ГОСТ [31610.0](normacs://normacs.ru/11b7m), для рудничного исполнения вид взрывозащиты «Взрывонепроницаемая оболочка» по ГОСТ IEC [60079-1,](normacs://normacs.ru/10k50) «Искробезопасная электрическая цепь «ib» по [ГОСТ 31610.11](normacs://normacs.ru/10si2) с маркировкой взрывозащиты PB Exd[ib]I по [ГОСТ 31610.0](normacs://normacs.ru/11b7m)

 Сборочные чертежи / чертежи взрывозащиты СГОЭС представлены в приложениях Б.1 и Б.2.

**ЖСКФ.413311.002 РЭ** Лист 7 Изм. Лист № документа Подпись Дата

Взрывозащищенность СГОЭС достигнута за счет:

1) заключения токоведущих частей СГОЭС во взрывонепроницаемую оболочку со щелевой взрывозащитой в местах сопряжения деталей и узлов взрывонепроницаемой оболочки, способную выдержать давление взрыва и исключить передачу взрыва в окружающую взрывоопасную среду. Сопряжения деталей на чертежах обозначены словом «Взрыв» с указанием допустимых параметров взрывозащиты: максимальной ширины и минимальной длины щелей, шероховатости поверхностей, образующих взрывонепроницаемые соединения, число полных неповрежденных непрерывных ниток резьбы, осевой длины и шага резьбы для резьбовых взрывонепроницаемых соединений, согласно требованиям ГОСТ IEC 60079-1-2011;

2) ограничения температуры нагрева наружных частей СГОЭС (не более 135°С);

3) уплотнения кабеля в кабельном вводе специальным резиновым кольцом по ГОСТ IEC 60079-1-2011;

4) предохранения от самоотвинчивания всех болтов, крепящих детали, обеспечивающих взрывозащиту СГОЭС, а также токоведущих и заземляющих зажимов с помощью пружинных шайб или контргаек;

5) высокой механической прочности СГОЭС по ГОСТ 31610.0;

6) наличия предупредительной надписи на крышке корпуса СГОЭС

#### **«Открывать, отключив от сети!»;**

7) защиты консистентной смазкой всех поверхностей, обозначенных словом «Взрыв». 2.21.2 Корпус СГОЭС имеет степень защиты IP67 по ГОСТ14254-2015.

#### <span id="page-7-0"></span>**3. Состав изделия и комплект поставки**

В комплект поставки входят:

а) газоанализатор СГОЭС – 1 шт.;

б) руководство по эксплуатации ЖСКФ.413311.002 РЭ – не менее 1 экз. на партию;

в) паспорт ЖСКФ.413311.002 ПС (для СГОЭС), ЖСКФ.413311.002-2 ПС (для СГОЭС-2)

г) методика поверки МП 242-XXXX-20XX – 1 экз.;

д) комплект принадлежностей

е) CD-диск с ПО и разрешительной документацией на изделие – 1 шт. на партию изделий

ж) кабельный ввод – 1 шт

з) защитный козырек

и) магнитный браслет – 1 шт. на поставку

к) кожух защитный

Блок индикации в базовый комплект поставки не входит и поставляется по отдельному заказу.

## <span id="page-7-1"></span>**4. Устройство и работа СГОЭС**

Работа газоанализаторов СГОЭС основана на селективном поглощении молекулами углеводородов электромагнитного излучения и заключается в измерении изменения интенсивности инфракрасного излучения после прохождения им среды с тестируемым газом. Для уменьшения влияния паров воды, загрязнения оптики, пыли и изменения параметров оптических элементов используется оптическая схема с измерением поглощения на рабочей и опорной длинах волн.

СГОЭС состоят из оптико-электронного и вводного отсеков, имеющих общую взрывонепроницаемую оболочку. Специальный защитный кожух обеспечивает защиту элементов оптико-электронной части датчика от неблагоприятного воздействия окружающей среды.

В оптико-электронном отсеке находятся источники и приемники излучения, электронная схема. ИК-излучение от источников излучения через прозрачное окно попадает в пространство, в котором находится анализируемая газовая смесь, и, отразившись от зеркала, через то же самое окно возвращается в герметичный корпус и попадает на фотоприемник.

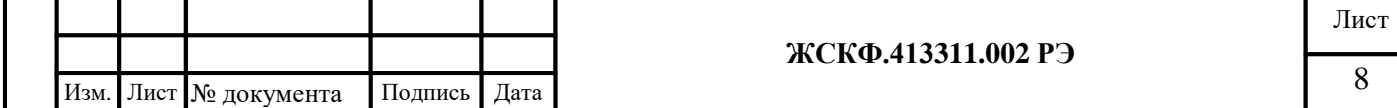

Электрические сигналы с выхода фотоприемников поступают на электронную схему, где усиливаются, обрабатываются и преобразуются в унифицированный соответствующий диапазону измеряемых концентраций газов 0…100% НКПР электрический сигнал 4…20 мА; аналогичный электрический сигнал выдается по RS-485 (ModBus RTU, а также через HART-интерфейс).

Подключение питания СГОЭС и снятие выходных сигналов газоанализатора в процессе его эксплуатации производится с клеммных соединителей, расположенной во взрывонепроницаемом вводном отсеке СГОЭС соединительной платы.

*Архив данных.* Приборы оборудованы часами реального времени (RTC) и энергонезависимой памятью на 16000 страниц. На каждой странице сохраняется один «снимок» содержащий все текущие параметры работы системы и время, по таким событиям как:

- включение питания

- тревога

Подпись и дата

Инв. № дубл.

Взамен инв. №

Подпись и дата

Инв. № подл.

-неисправность

-нарушения температурного режима

-нарушение режима питания

Архив данных доступен с помощью программы предоставляемой производителем.

Подробное описание вариантов подключения СГОЭС – см в приложении Б.3 – Б.4.

#### <span id="page-8-0"></span>**5. Указание мер промышленной безопасности**

5.1 К работе с СГОЭС допускаются лица, изучившие настоящее РЭ, прошедшие инструктаж по технике безопасности и имеющие квалификационную группу по электробезопасности не ниже III.

5.2 Запрещается эксплуатация СГОЭС, имеющих механические повреждения корпуса.

5.3 Монтаж и эксплуатация средств энергоснабжения аппаратуры должны соответствовать правилам и нормам "Правил устройства электроустановок".

5.4 Монтаж аппаратуры в насосных станциях должен осуществляться в соответствии с СНиП 3.05.05-84 "Технологическое оборудование и технологические трубопроводы".

#### <span id="page-8-1"></span>**6. Подготовка к работе**

6.1 Перед монтажом СГОЭС производится внешний осмотр. При этом необходимо обратить внимание на:

1) маркировку взрывозащиты СГОЭС и предупредительную надпись;

2) отсутствие повреждений оболочек;

3) наличие всех крепежных элементов (болтов, гаек, шайб) в соответствии с проектом размещения СГОЭС на объекте;

- 4) наличие и целостность изоляции соединительных проводов, выходящих из СГОЭС;
- 5) наличие неповрежденной пломбы на корпусе СГОЭС.
- 6.2 Обеспечение взрывозащищенности при монтаже

6.2.1 Монтаж СГОЭС на объекте контроля должен проводиться в соответствии с утвержденным в установленным порядке проектом размещения системы, в составе которой используются СГОЭС. Устанавливать газоанализаторы согласно проекту, при монтаже СГОЭС необходимо руководствоваться:

1) Главой 7.3 «Правил устройства электроустановок» (ПУЭ);

2) «Правилами эксплуатации электроустановок потребителей» (ПЭЭП), в том числе гл.3.4 «Электроустановки во взрывоопасных зонах»;

3) «Правилами техники безопасности при эксплуатации электроустановок потребителей» (ПТБ);

4) Инструкцией по монтажу электрооборудования, силовых и осветительных сетей взрывоопасных зон ВСН 332-74/ ММСС СССР.

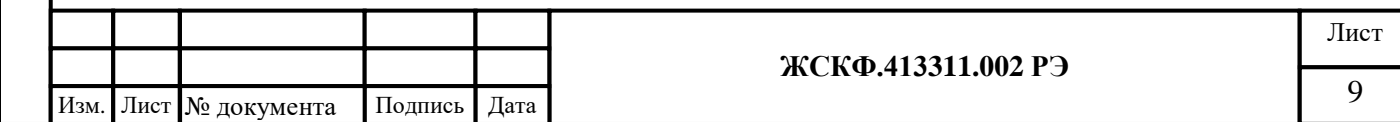

5) Электрические соединения должны быть выполнены в соответствии с приложениями Б.3, Б.4.

6.2.2 В соответствии с утвержденным проектом размещения системы контроля загазованности на объекте эксплуатации в рабочей зоне объекта газоанализатор должен быть сориентирован в пространстве таким образом, чтобы центральная ось изделия была расположена параллельно поверхности земли (горизонтально).

6.2.3 Соединение аналоговых выходов СГОЭС, находящихся во взрывоопасной зоне, с внешним устройством, установленным во взрывобезопасной зоне, рекомендуется выполнять контрольным бронированным кабелем марки КВБбШв4х1,5 ГОСТ 1508-78. Кабель КВБбШв может использоваться во взрывоопасных зонах любого класса, в том числе для прокладки в помещениях, на открытых площадках, в каналах, туннелях, земле (траншеях) в условиях агрессивной среды, в местах, подверженных воздействию блуждающих токов.

6.2.4 При монтаже СГОЭС необходимо проверить состояние взрывозащитных поверхностей деталей, подвергаемых разборке, на соответствие требованиям чертежа средств взрывозащиты (приложения Б.1, Б.2).

6.2.5 Съемные детали должны прилегать к корпусу настолько плотно, насколько позволяет конструкция.

6.2.6 Уплотнение кабеля на кабельном вводе должно быть выполнено самым тщательным образом, так как от этого зависит взрывонепроницаемость устройства вводного преобразователя.

6.2.7 Корпус СГОЭС должен быть заземлен с помощью наружного заземляющего зажима в соответствии с приложением Б.1. При этом необходимо руководствоваться ПУЭ и Инструкцией по монтажу электрооборудования силовых и осветительных сетей взрывоопасных зон ВСН 332–74/ ММСС СССР.

Наружный заземляющий проводник должен быть тщательно зачищен, а соединение его с наружным заземляющим зажимом должно быть предохранено от коррозии посредством нанесения консистентной смазки.

По окончании монтажа должно быть проверено сопротивление заземляющего устройства, которое должно быть не более 4 Ом.

#### <span id="page-9-0"></span>**7. Порядок работы**

Подпись и дата

Инв. № дубл.

Взамен инв. №

Подпись и дата

Инв. № подл.

#### **7.1 Обеспечение взрывозащищенности при эксплуатации**

7.1.1 К работе с СГОЭС допускаются лица, знающие их устройство, изучившие настоящее РЭ, а также прошедшие инструктаж по технике безопасности при работе с электроустановками, в том числе во взрывоопасных зонах.

7.1.2 При работе с СГОЭС должны выполняться мероприятия по технике безопасности в соответствии с требованиями «Правил эксплуатации электроустановок потребителей» (ПЭЭП), в том числе гл. 3.4 «Электроустановки во взрывоопасных зонах» «Правил техники безопасности при эксплуатации электроустановок потребителей» (ПТБ).

7.1.3 СГОЭС должны иметь внутреннее и наружное заземляющие устройства и знаки заземления по ГОСТ 21130-75.

7.1.4 При работе с СГОЭС должно обеспечиваться соблюдение всех требований и параметров, указанных в разделах 6 и 7.2 настоящего РЭ.

#### **7.2 Подключение СГОЭС**

7.2.1 Рекомендуемые схемы подключения СГОЭС по аналоговому и цифровому выходам к пороговому устройству приведены в приложении Б.

7.2.2 При использовании аналогового выхода СГОЭС после подачи питающего напряжения на выходе СГОЭС появляется выходной ток 1.8 мА, состояние контактов реле «неисправность» - разомкнуты. Через 40...60 секунд эти показания будут заменены текущими показаниями. После прогрева в течение 10 минут величина выходного сигнала должна соответствовать концентрации определяемого компонента и техническим условиям на СГОЭС, т.е. в отсутствие углеводородов в атмосфере быть в диапазоне 4…4,1 мА. После

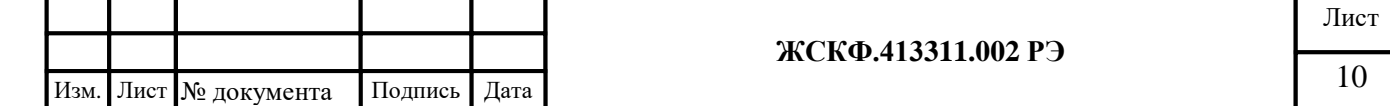

включения и прогрева преобразователя в течение 1,5 – 2 часов необходимо провести установку «0» преобразователя в соответствии с п. 8.2 настоящего РЭ.

В случае неисправности газоанализатора по истечении 40…60 секунд после включения СГОЭС на выходе его появляется аналоговый сигнал 2 мА, состояние контактов реле «неисправность» - разомкнуты.

#### **7.3 Установка нуля и калибровка**

7.3.1 После включения и прогрева СГОЭС в течение 1,5 – 2 часов необходимо провести установку нуля и, при необходимости, произвести настройку параметров работы газоанализатора.

7.3.2 В полевых условиях – непосредственно на месте эксплуатации прибора, установку нуля и калибровку возможно производить с помощью магнитного интерфейса, и дистанционно, из взрывобезопасной зоны – с помощью HART-коммуникатора, подключенного по токовому выходу 4-20 мА, и с помощью персонального компьютера с использованием конвертера RS 232/485 и сервисной программы SgoGrad.

HART-интерфейс газоанализатора поддерживает в полном объёме все универсальные команды, позволяющие установить «0», изменить предустановленные значения порогов срабатывания (в диапазоне измерения), а также произвести калибровку СГОЭС.

В общем случае для установки нуля газоанализатора в полевых условиях может быть использован специальный магнитный ключ. Дополнительно настройка чувствительности газоанализатора может быть проконтролирована с помощью HART-коммуникатора.

Подробное описание поддерживаемых команд, протокол обмена с контроллером верхнего уровня по HART-интерфейсу, а также порядок работы с HART-коммуникатором на примере использования модели Emerson 475 представлены в приложении Г.2 – Г.3.

Подробное описание работы программы SgoGrad, включая методику установки нуля и регулировку чувствительности, а также установку пользователем специальных режимов функционирования СГОЭС представлено в приложении В.

7.3.5 В Приложении Г подробно представлены описание протокола СГОЭС при использовании цифрового канала связи, протоколы обмена с контроллером верхнего уровня по интерфейсу RS-485/HART и описание порядка работы с HART-коммуникатором.

#### **Режим магнитной калибровки.**

Встроенная энергонезависимая flash-память СГОЭС позволяет применить упрощенную схему проведения калибровки прибора магнитным ключом с использованием данных газовой концентрации одной и той же (применяемой на объекте) ПГС №2. Для этого необходимо заранее записать (через цифровой интерфейс Modbus RTU используя программу SgoGrad, либо через цифровой интерфейс HART) точные данные концентрации используемой газовой смеси в память прибора. В дальнейшем записанные данные автоматически устанавливаются в качестве опорного значения концентрации ПГС, используемой для калибровки СГОЭС.

Встроенный трехцветный индикатор функционирования позволяет в полевых условиях визуально контролировать процесс регулировки чувствительности прибора.

Магнитная калибровка работает по следующему алгоритму:

Для ввода прибора в режим магнитной калибровки необходимо один раз поднести магнитный ключ к прибору в обозначенном на приборе месте. При магнитной калибровке светодиодный индикатор начнет мигать зеленым цветом (два раза в секунду). В режиме магнитной калибровки выходной ток у прибора будет 3,2 мА, реле «Неисправность» замкнуто, реле «Порог1», «Порог2» разомкнуты.

Для установки нуля необходимо подать на вход калибровочной камеры ПГС №1 в течение не менее 3 минут. Затем поднести магнитный ключ к прибору для записи нулевой концентрации в прибор. Светодиодный индикатор начнет моргать красным цветом (один раз в секунду).

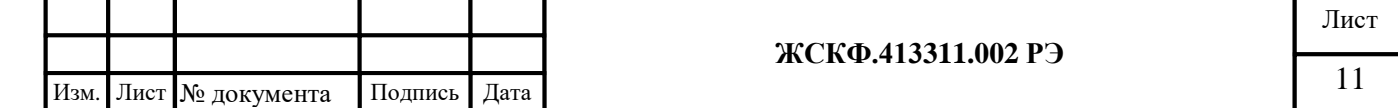

Для калибровки необходимо подать ПГС №2 с концентрацией, заранее прописанной в памяти прибора как концентрация для магнитной калибровки в течение не менее 3 минут и затем поднести магнитный ключ к прибору. Индикатор начнет моргать красным цветом с частотой 2 раза в минуту. Прибор будет находиться в режиме калибровки до тех пор, пока текущая измеренная концентрация не опустится ниже 3 %НКПР.

В случае, если в течение 5 минут на прибор так и не будет подана ПГС, то прибор выйдет из режима магнитной калибровки.

После падения измеренной концентрации ниже 3 %НКПР происходит автоматическая разблокировка токового выхода СГОЭС и прибор автоматически возвращается в дежурный режим, при этом наблюдается постоянное свечение индикатора зеленым цветом. (см. «Дежурный режим»)

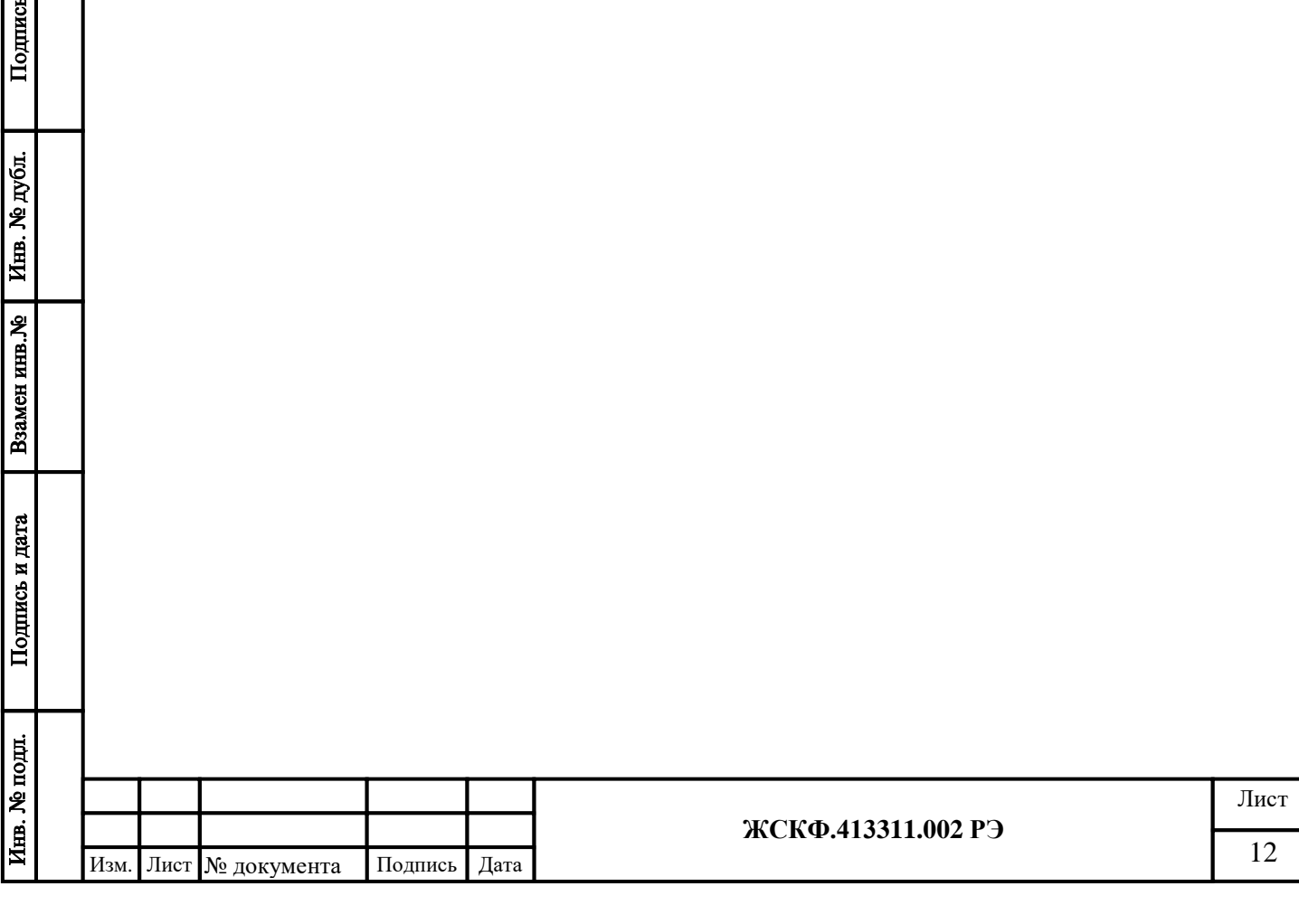

#### <span id="page-12-0"></span>**8. Техническое обслуживание**

8.1 Техническое обслуживание сводится к периодическому внешнему осмотру и установке нуля СГОЭС. Периодичность осмотров устанавливает потребитель в зависимости от условий эксплуатации. При сильном загрязнении оптических деталей, при которых работа прибора далее невозможна, на аналоговом выходе СГОЭС устанавливается выходной ток 2 мА и появляются соответствующие данные в информации, передаваемой по цифровому каналу, размыкаются контакты реле «Неисправность». В этом случае необходимо выключить питание и очистить оптические элементы бязью и спиртом от загрязнений и включить питание СГОЭС. Если прибор и далее не работоспособен, то его следует отправить в ремонт на завод-изготовитель.

Установка нуля СГОЭС проводится после монтажа непосредственно на месте эксплуатации при пуске и далее при отклонении его показаний от нуля на 2...3 % НКПР. Если дрейф нуля прибора превышает 2...3% НКПР в сутки, то такой СГОЭС подлежит замене и отправке изготовителю для ремонта.

8.2 В полевых условиях установка «нуля» производится на месте штатного монтажа СГОЭС без его отключения. Для этого необходимо (рисунок 1):

- снять с преобразователя защитный кожух и установить вместо него камеру калибровочную ЖСКФ.301.261.004 со штуцерами для подачи газа;

- с помощью ПВХ трубки соединить штуцер калибровочной камеры с баллоном, содержащим ПГС №1;
- осуществлять подачу газа в течение не менее 3 минут с расходом  $(0.5\pm0.1)$  дм<sup>3</sup>/мин;
- поднести магнитный ключ (см. режим магнитной калибровки);
- снять камеру калибровочную и установить защитный кожух.

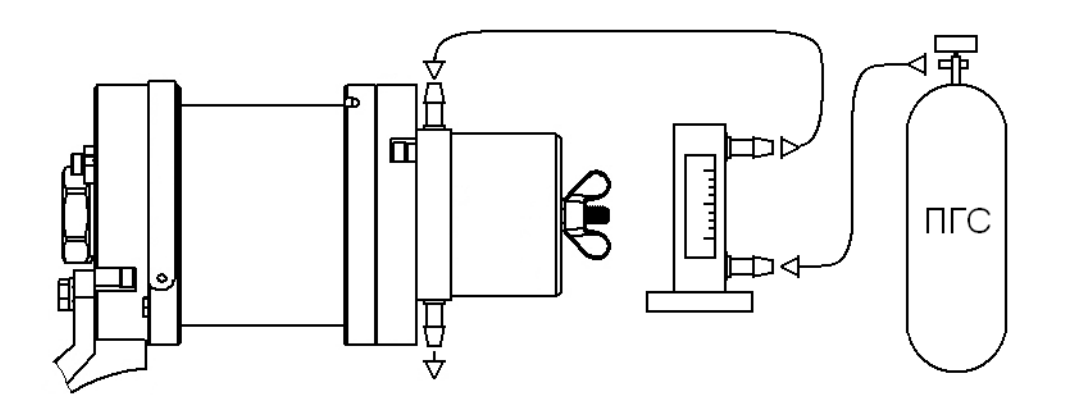

Рисунок 1 – Схема установки «нуля» СГОЭС

Установка нуля, калибровка чувствительности и прочие регулировки СГОЭС в полевых условиях также осуществляются из взрывобезопасной зоны с использованием HARTкоммуникатора по методике, представленной в приложении Г.2 – Г.3.

## <span id="page-12-1"></span>**9. Поверка**

При подготовке СГОЭС к поверке следует произвести установку нуля и при необходимости произвести корректировку калибровки по методике, изложенной в приложении В.

Поверка газоанализаторов СГОЭС проводится в соответствии с методикой поверки, входящей в комплект поставки.

Допускается производить поверку датчиков без их демонтажа с мест эксплуатации. При этом требуется исключить механические воздействия, внешние наводки электромагнитных полей на СГОЭС, а также соблюсти следующие условия поверки:

- температура окружающего воздуха  $(20 \pm 5)$  °C;

- относительная влажность от 30 до 80 %

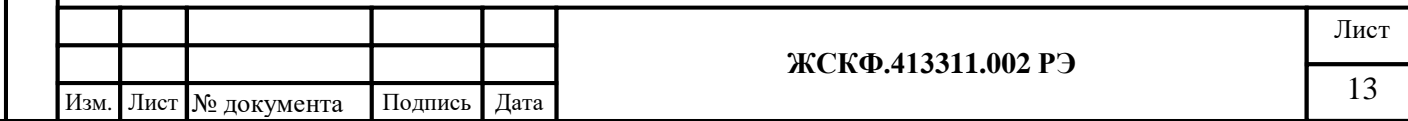

- атмосферное давление от 84,4 до 106,7 кПа

- расход ГСО-ПГС (0,5 ± 0,1) дм<sup>3</sup>/мин
- напряжение питания постоянным током  $(24 \pm 1,2)$  B;

Подачу ГСО−ПГС необходимо осуществлять в течение не менее 3 минут.

Межповерочный интервал – 1 год для газоанализаторов модификации СГОЭС и 2 года для газоанализаторов модификации СГОЭС-2.

#### <span id="page-13-0"></span>**10. Транспортирование и правила хранения**

10.1 Условия транспортирования СГОЭС в части воздействия климатических факторов должны соответствовать группе 5-ОЖ4 по ГОСТ 15150, в части воздействия механических факторов – условиям транспортирования ОЛ по ГОСТ 23216.

СГОЭС, упакованные изготовителем, могут транспортироваться на любое расстояние, любым видом транспорта. При транспортировании должна быть обеспечена защита транспортной тары с упакованными СГОЭС от атмосферных осадков.

При транспортировании самолетом СГОЭС должны быть размещены в отапливаемых герметизированных отсеках. Расстановка и крепление груза в транспортных средствах должны обеспечивать устойчивое положение груза при транспортировании. Смещение груза при транспортировании не допускается.

10.2 Железнодорожные вагоны, контейнеры, кузова автомобилей, используемых для перевозки СГОЭС, не должны иметь следов перевозки цемента, угля, химикатов и т.д.

10.3 СГОЭС, упакованные изготовителем, в течение гарантийного срока хранения должны храниться согласно группе 1Л по ГОСТ 15150-69. В помещениях для хранения не должно быть пыли, паров кислот и щелочей, агрессивных газов и других вредных примесей.

10.4 По истечении срока хранения специальных требований к проведению дополнительных испытаний изделия для дальнейшей реализации не устанавливается.

СГОЭС, не пригодные к дальнейшей эксплуатации, направляются на дальнейшее использование – на переработку.

#### <span id="page-13-1"></span>**11. Маркирование и пломбирование**

11.1 Маркировка должна содержать:

а) товарный знак предприятия-изготовителя;

б) условное обозначение газоанализатора СГОЭС в соответствии с таблицей 1;

в) наименование газа и диапазон преобразования;

г) знак утверждения типа средства измерения;

д) сведения о сертификации (знак органа по сертификации, номер сертификата);

е) специальный знак взрывобезопасности, маркировку взрывозащиты 1Ex d IIC T4 Gb, 1Ex d IIC T6 Gb, PB ExdI Mb – в рудничном исполнении;

ж) допустимую температура окружающей среды при эксплуатации - от минус 60 до 85 °С (модификация СГОЭС), от минус 60 до 90 °С (модификация СГОЭС-2);

з) заводской номер;

и) год выпуска.

11.2 СГОЭС опломбированы пломбами предприятия-изготовителя.

#### <span id="page-13-2"></span>**12. Свидетельство о приемке**

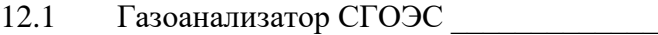

заводской № соответствует техническим условиям ЖСКФ.413311.002 ТУ, прошел приработку в течение 72 ч и признан годным к эксплуатации.

Дата выпуска: " $\frac{1}{2}$ " $\frac{1}{2}$  г.

М.П.

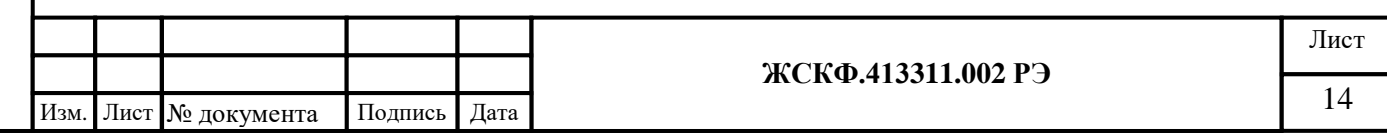

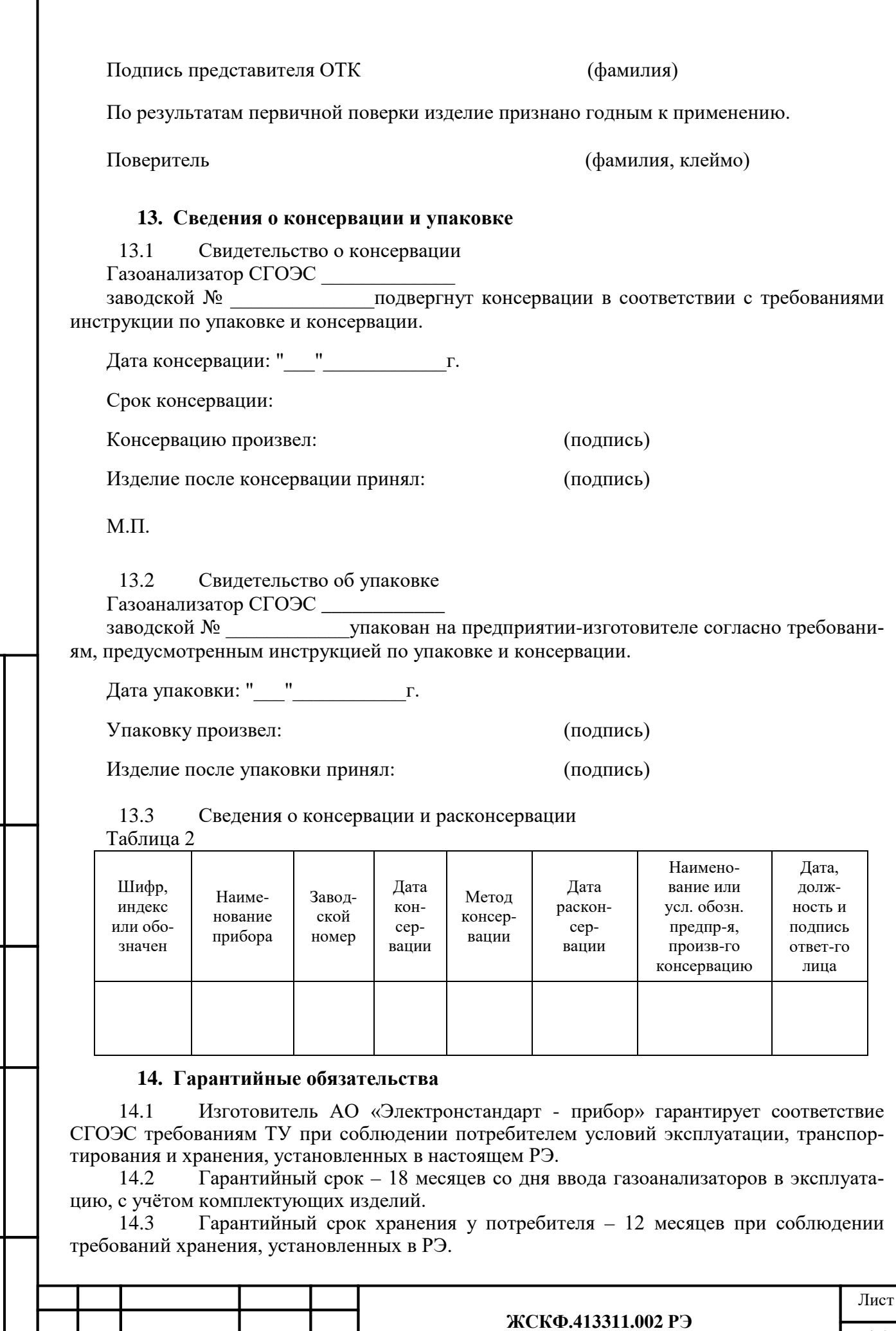

<span id="page-14-1"></span> $\frac{15}{\text{M} \cdot \text{M} \cdot \text{$ 

<span id="page-14-0"></span>ſ

Почтовый адрес изготовителя - 188301, г. Гатчина Ленинградской области, ул. 120-<sup>й</sup> Гатчинской дивизии. Юридический адрес - 192286, г. Санкт-Петербург , пр. Славы д.35 корп. 2 Телефон +7-(812)- 3478834, +7-(81371)-91825

Факс +7-(81371 )-21407, e-mail[: info@esp.com.ru](mailto:info@esp.com.ru), сайт: www.esp.com.ru

14.4 Предприятие-изготовитель обязуется в течение гарантийного срока безвозмездно устранять выявленные дефекты или заменять вышедшие из строя части СГОЭС, либо СГОЭС целиком.

#### <span id="page-15-0"></span>**15. Сведения о рекламациях**

Сведения о предъявленных рекламациях следует регистрировать в таблице 3. Таблица 3

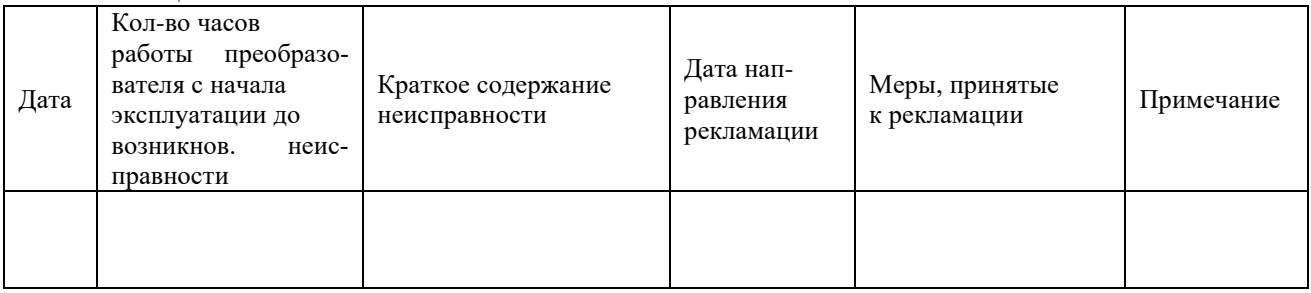

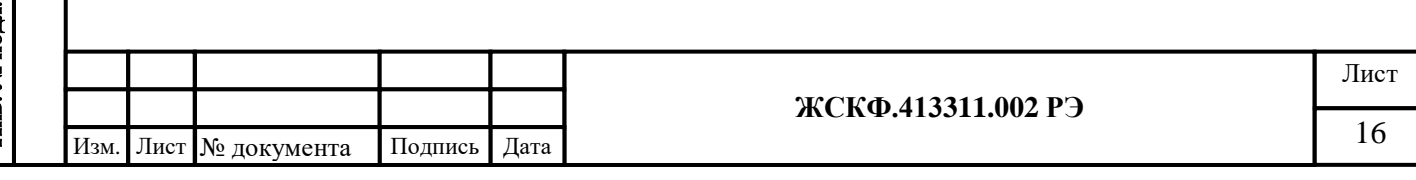

#### Приложение А

#### **Номинальная статическая функция преобразования СГОЭС**

<span id="page-16-1"></span><span id="page-16-0"></span>Номинальная статическая функция преобразования СГОЭС в мА представлена в виде формулы:

$$
\mathrm{I_i} = 16 \ \mathrm{C_i/C_{\rm{maxc}}} + 4;
$$

где I<sub>i</sub> - выходной ток, мА;

Подпись и дата

Инв. № дубл.

Взамен инв. №

Подпись и дата

Инв. № подл.

 $C_i$  – измеряемая концентрация определяемого компонента, % НКПР;

Смакс - максимальное значение преобразуемой концентрации определяемого компонента, равное 100% НКПР (соответствует выходному току 20 мА).

Измеряемая концентрация определяемого компонента в % НКПР вычисляется по формуле:

$$
C_i = 6,25 (I_i - 4).
$$

При калибровке с использованием эталонной ПГС измеряемая концентрация определяемого компонента (в % НКПР) рассчитывается по формуле:

$$
C_i \text{=} 100~C_{\text{nacl}}/~C_{\text{masc.}}
$$

где Спасп - значение концентрации определяемого компонента, указанное в паспорте конкретной ПГС;

Например, для исполнения СГОЭС-метан,

в диапазоне измерений от 0 до 100% НКПР (от 0 до 4,4 объемной доли): в случае использования ПГС №2 (паспортное значение = 2,2 об. доли) измеряемая концентрация составит  $C_i = 100 * 2.2 / 4.4 = 50$  (% НКПР), а расчетное значение выходного токового сигнала I<sub>i</sub> = 16  $*$  50 / 100 + 4 = 12 (мА); в случае использования ПГС №3 (паспортное значение = 4,15 об. доли) измеряемая концентрация составит  $C_i = 100 * 4,15 / 4,4 = 94,3$  (% НКПР), а расчетное значение выходного токового сигнала  $I_i = 16 * 94,3 / 100 + 4 = 19,1$  (мА)

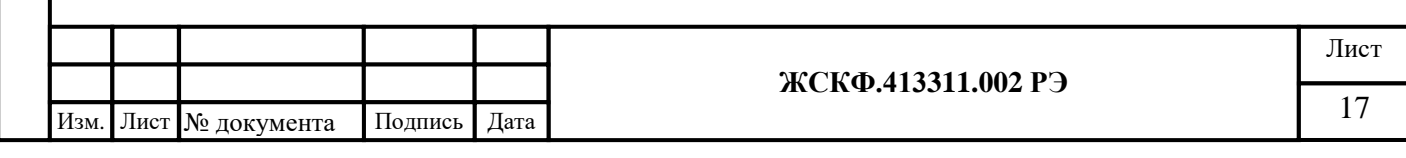

<span id="page-17-1"></span><span id="page-17-0"></span>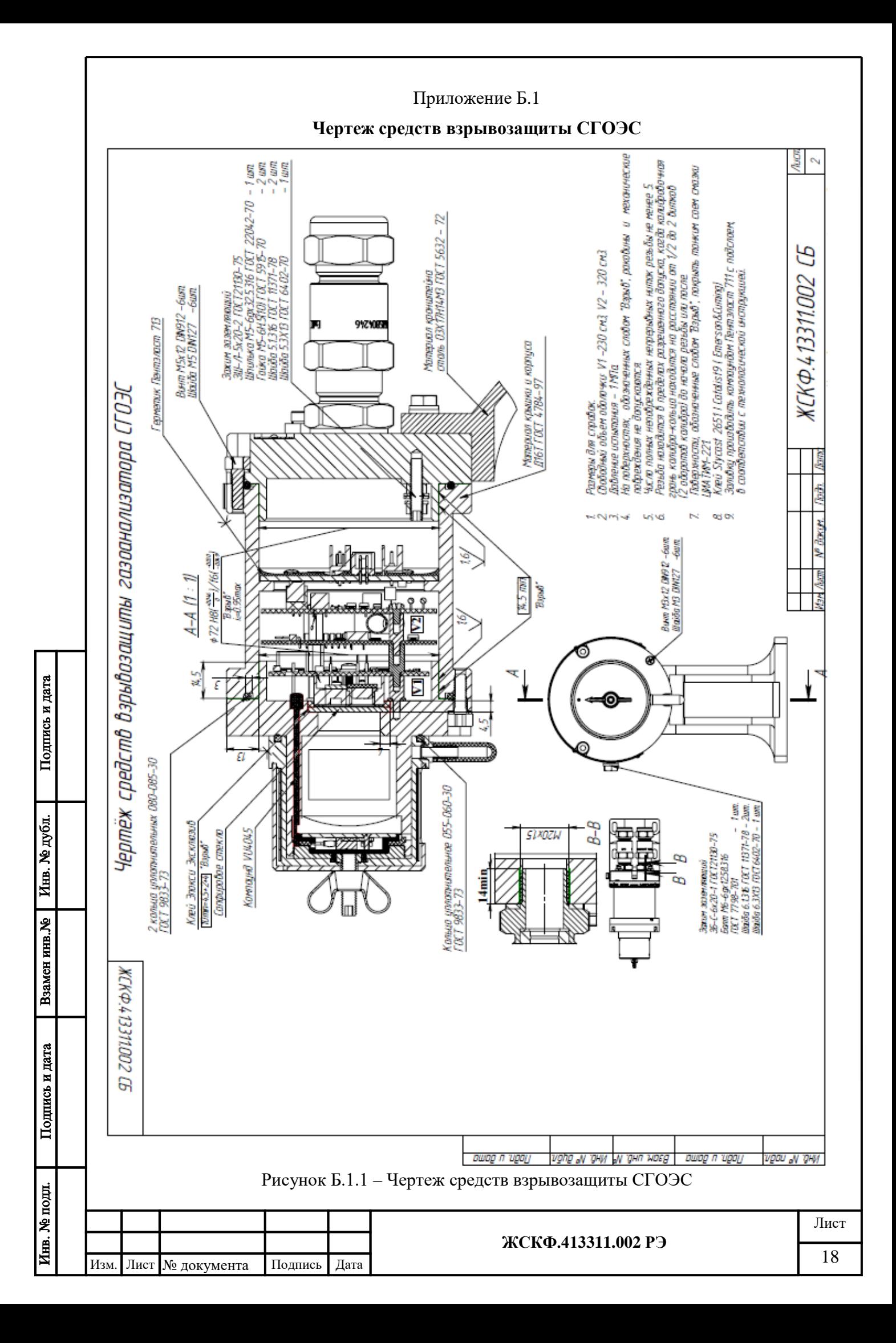

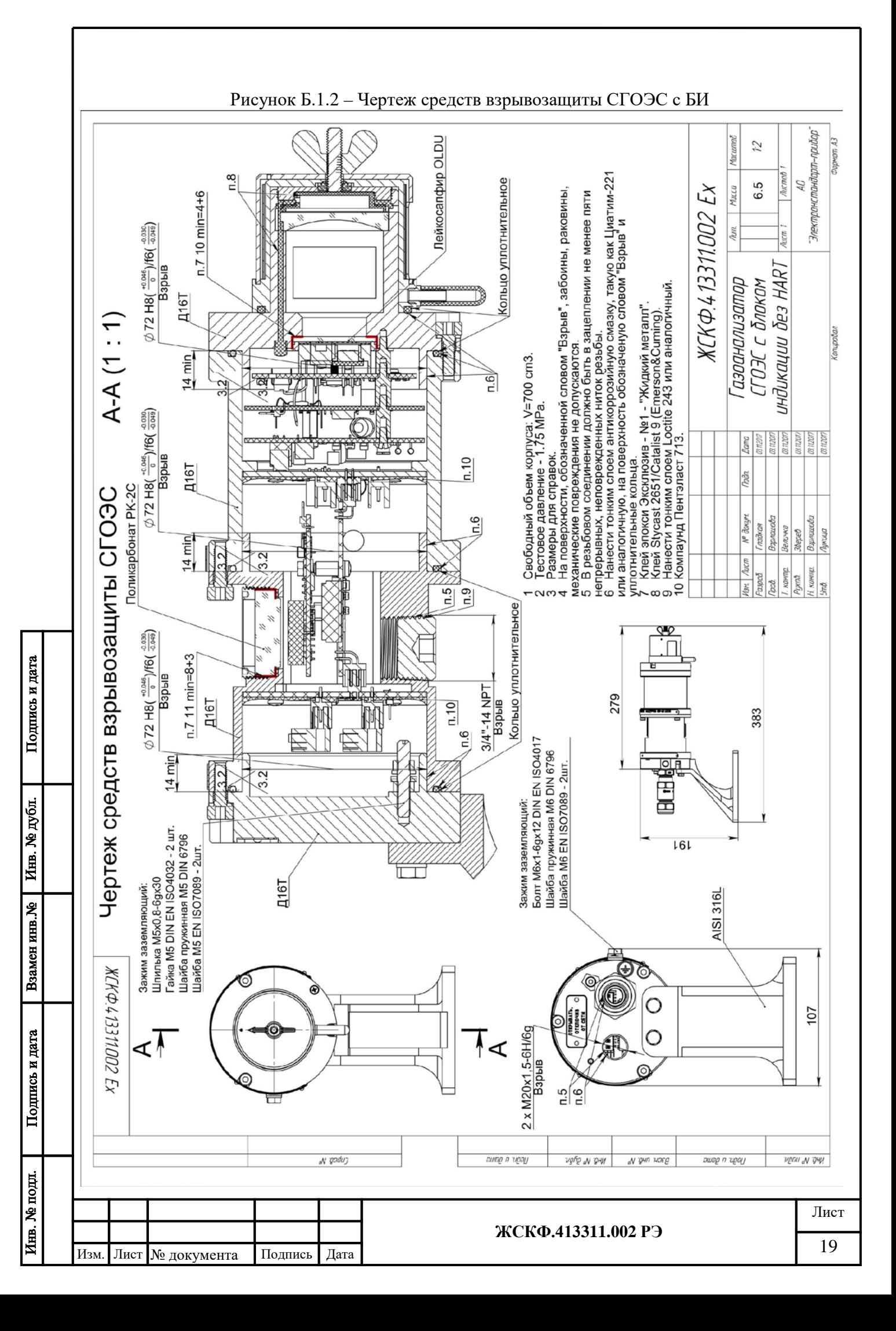

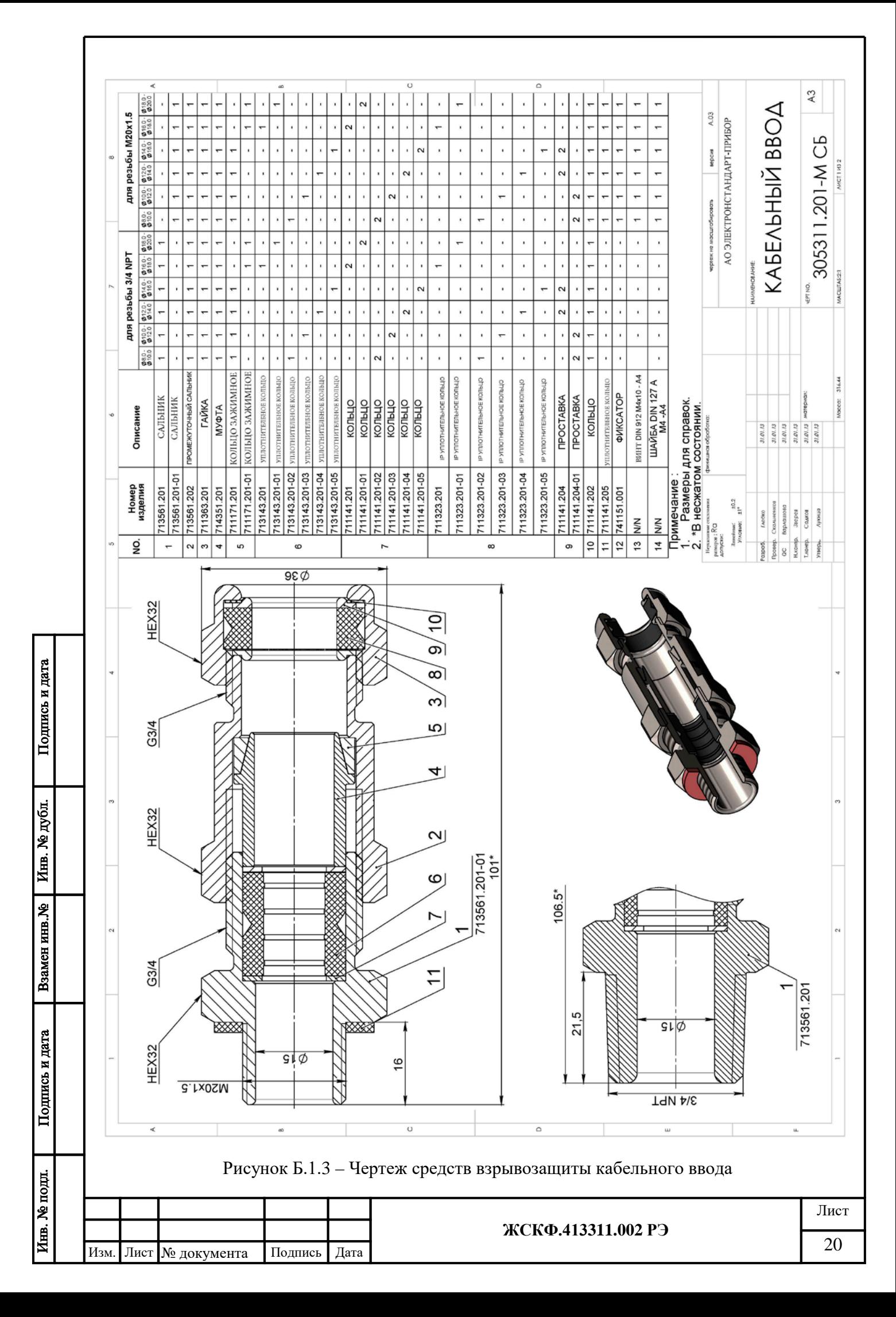

<span id="page-20-2"></span><span id="page-20-1"></span><span id="page-20-0"></span>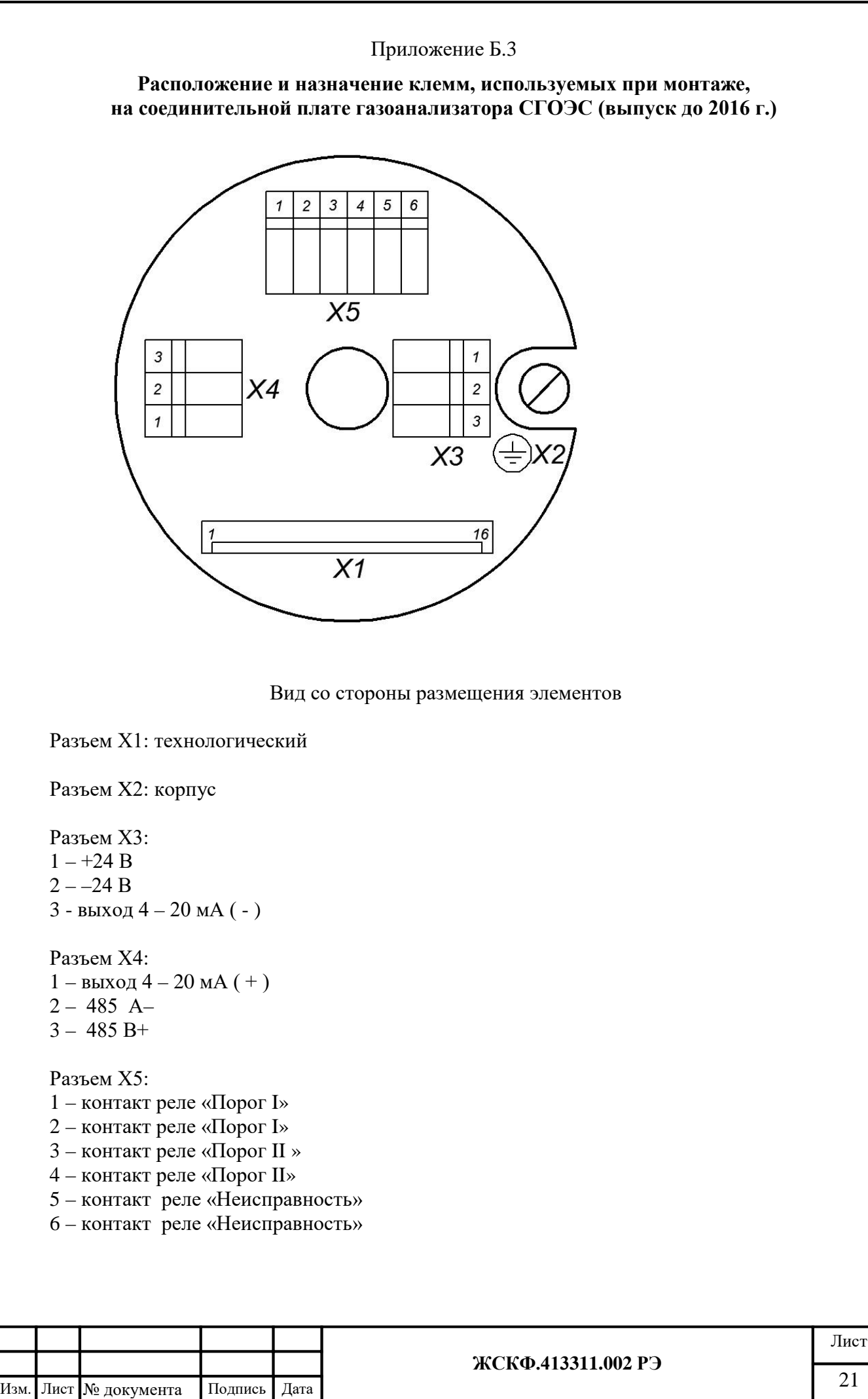

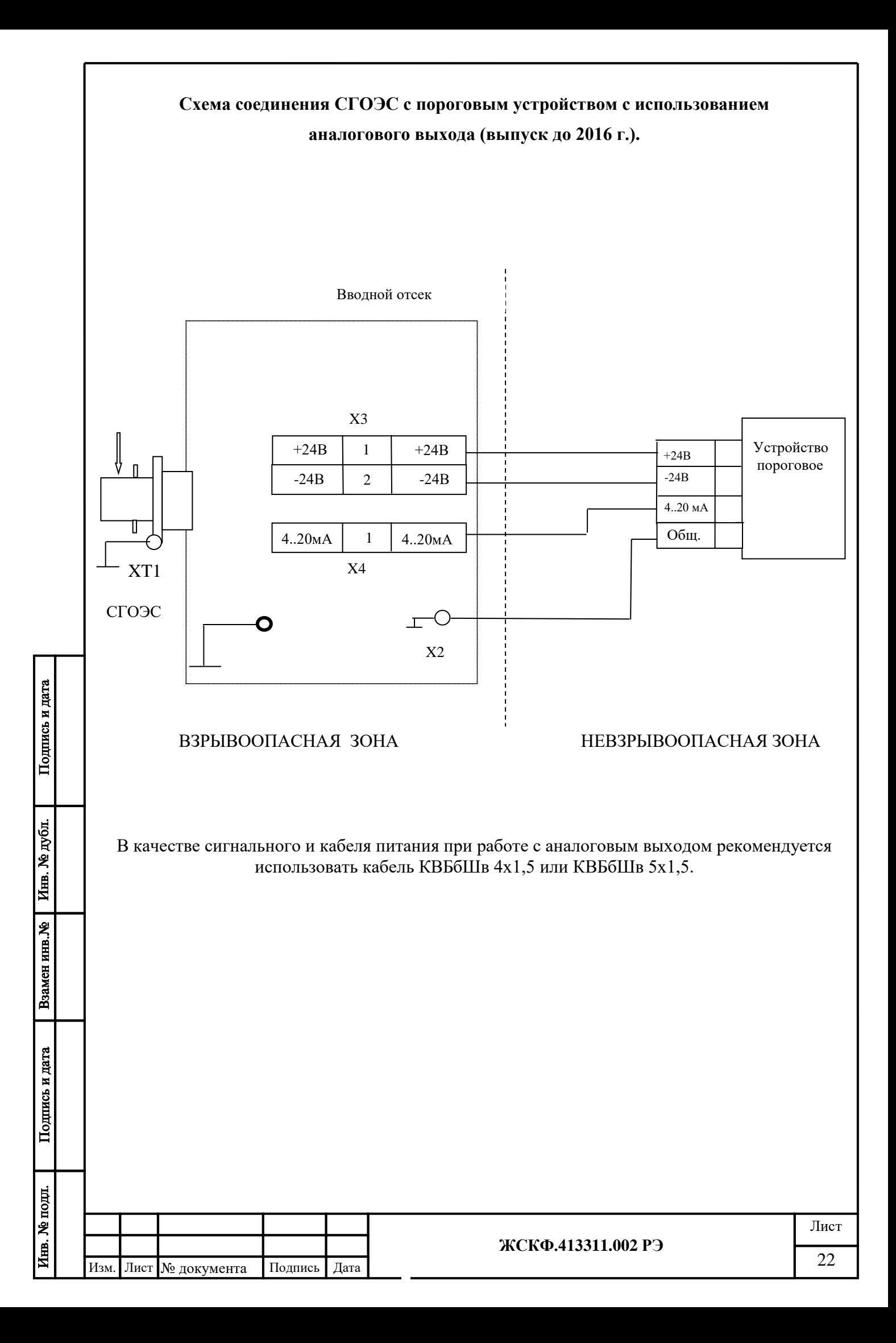

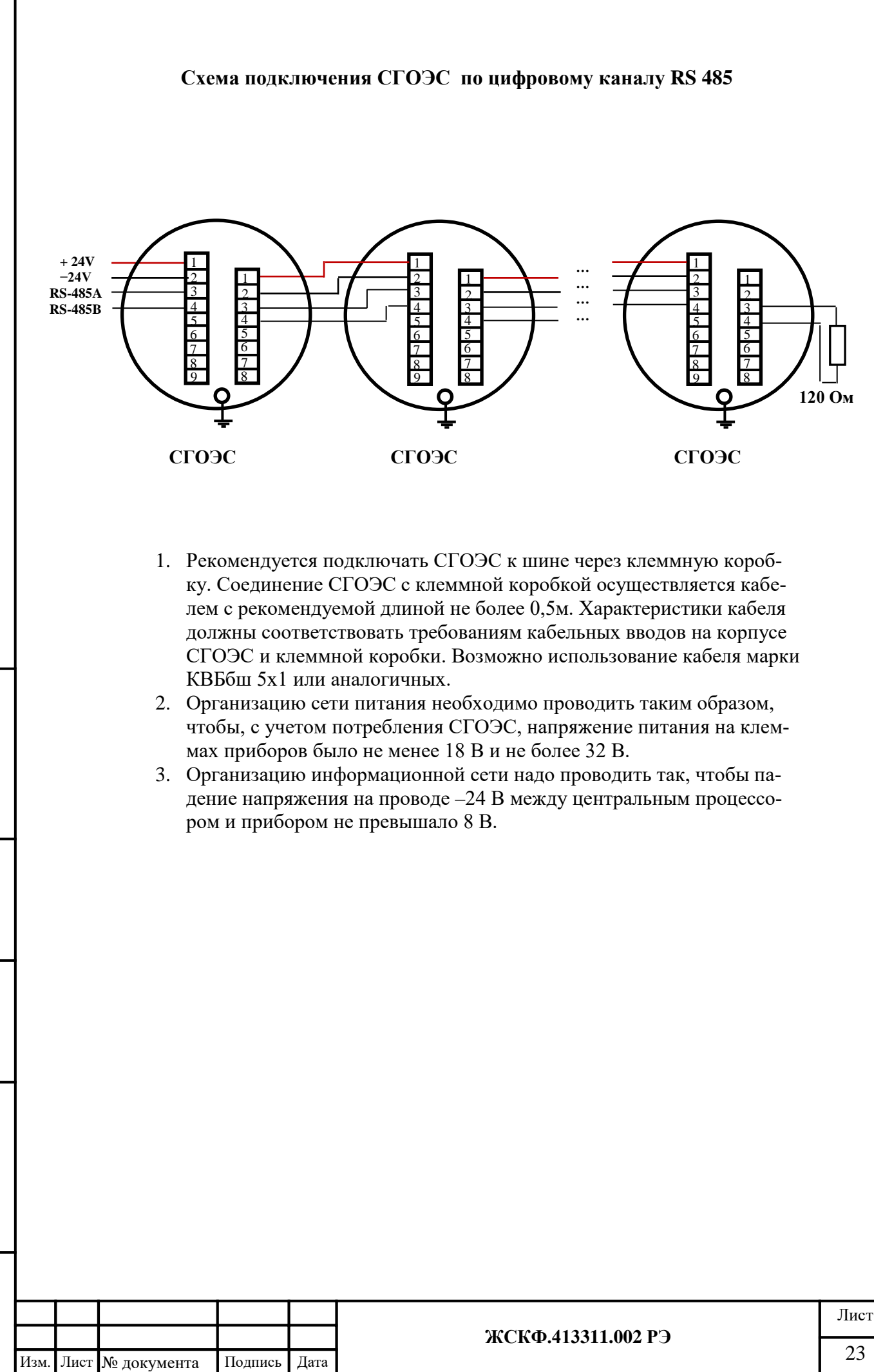

Подпись и дата Инв. № дубл. Взамен инв. № Подпись и дата Инв. № подл.

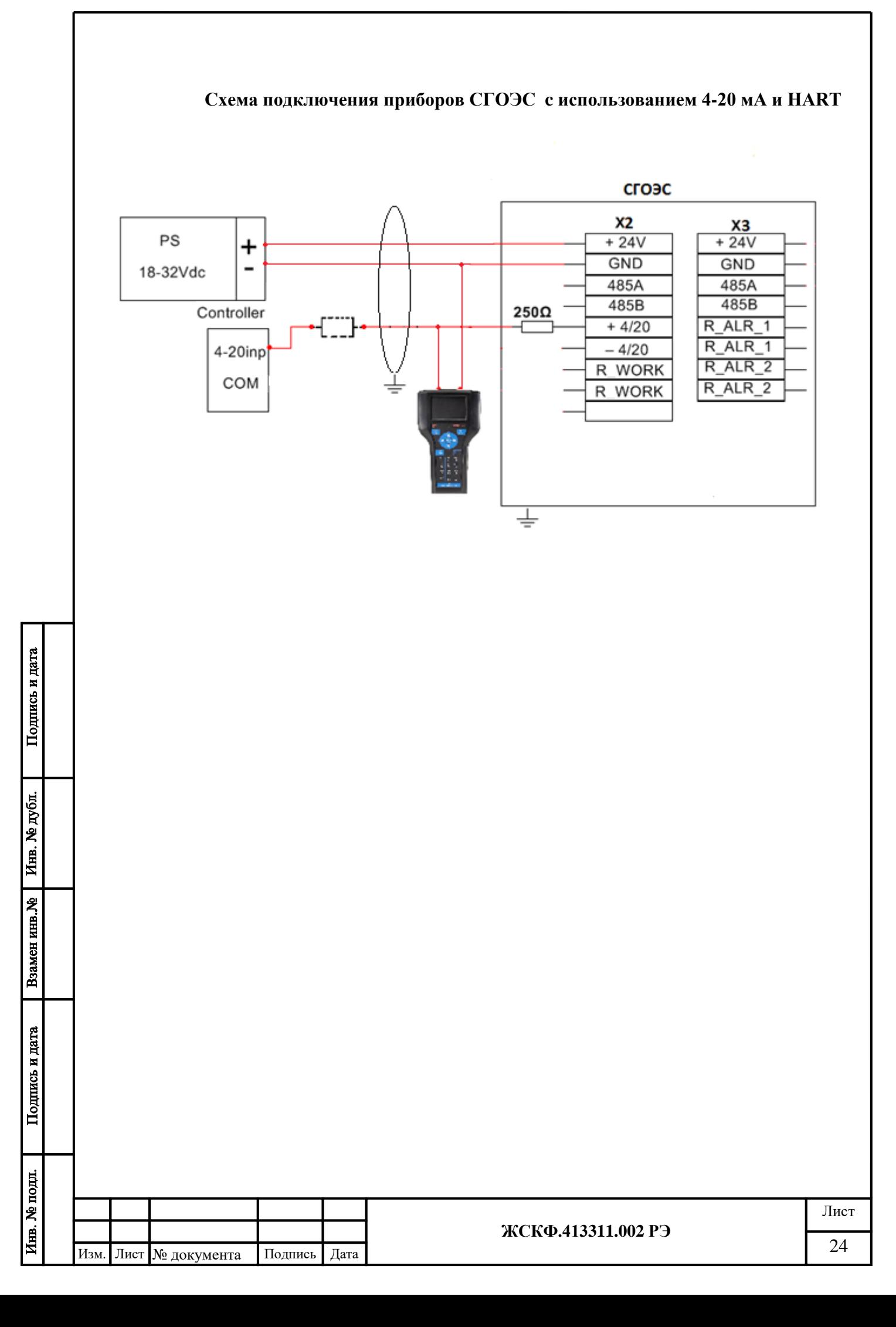

<span id="page-24-2"></span><span id="page-24-1"></span><span id="page-24-0"></span>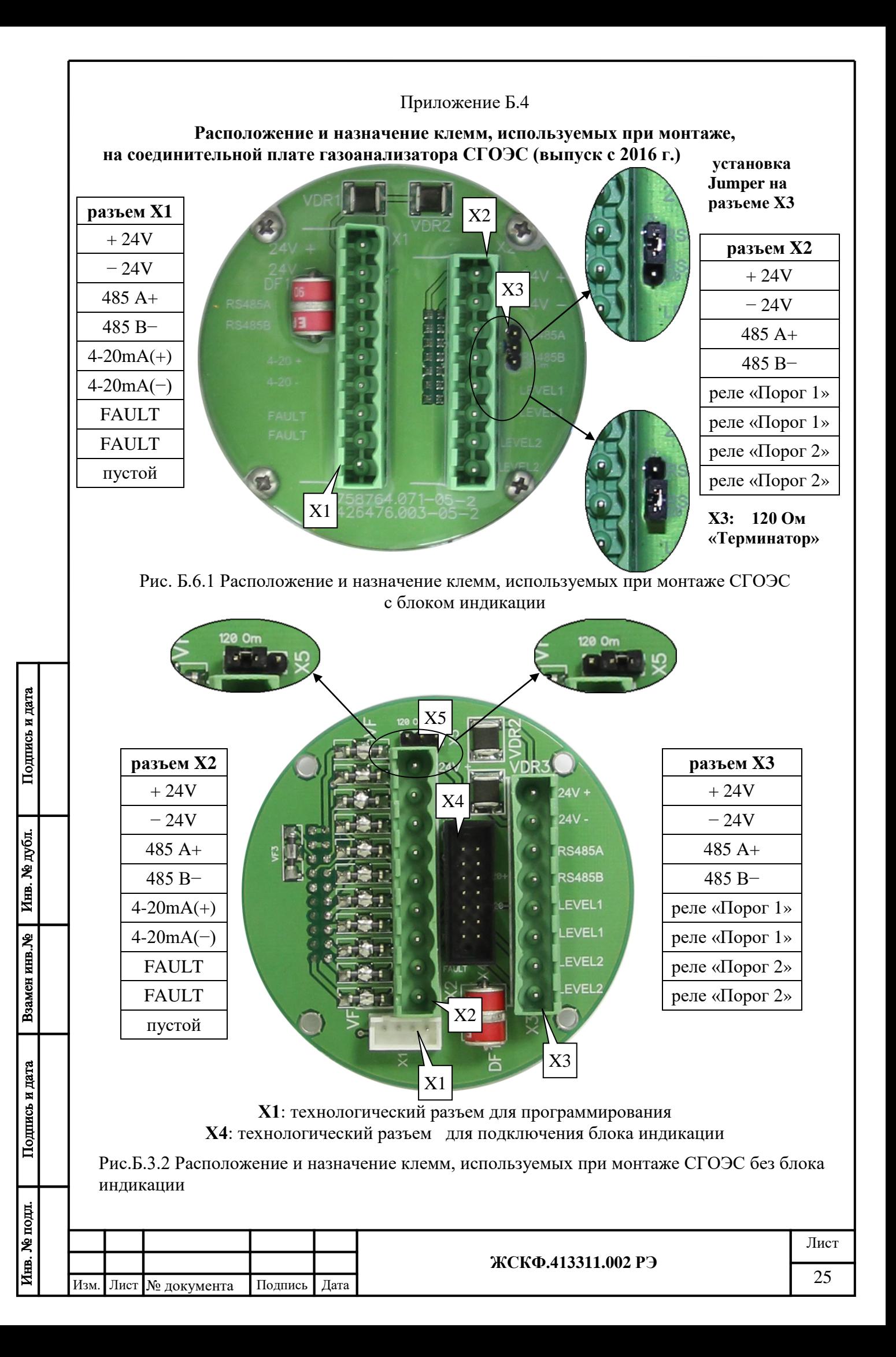

#### Приложение В

#### **Методика установки нуля и регулировки чувствительности**

<span id="page-25-1"></span><span id="page-25-0"></span>1. Установку нуля и регулировку чувствительности СГОЭС проводят при подготовке к проведению поверки в случае несоответствия погрешности преобразования требованиям настоящего РЭ.

2. При проведении работ используют средства:

а) РС – IBM-совместимый персональный компьютер с операционной системой Windows 98, XP, 2000, 7 или 10, и свободным портом СОМ (далее – РС);

б) камера калибровочная ЖСКФ301.261.004;

Подпись и дата

Инв. № дубл.

Взамен инв. №

Подпись и дата

в) сервисная программа "SgoGrad" (входит в комплект принадлежностей на диске);

г) достаточное количество поверочных газовых смесей, с не истекшим сроком годности и концентрацией, соответствующей указанной вприложении Д1.

д) Источник питания постоянного тока. Диапазон напряжения (0-50) В, ток (0-2) А Установку нуля и регулировку чувствительности проводят при нормальных условиях.

3. Работы по установке нуля и регулировке чувствительности преобразователя от персонального компьютера проводит инженер КИПиА вне взрывоопасной зоны в следующей последовательности:

1) отсоединяют СГОЭС от устройства вводного и переносят его во взрывобезопасную зону;

2) подключают СГОЭС к стабилизированному источнику питания и, с помощью конвертера RS232/485, подключают прибор к персональному компьютеру и устанавливают с ним связь в сервисной программе SgoGrad. Подробное описание работы программы SgoGrad, включая методику установки нуля и регулировку чувствительности, а также установку пользователем специальных режимов функционирования СГОЭС представлено в приложении В.

3) устанавливают на СГОЭС камеру калибровочную ЖСКФ301.261.004, имеющую штуцеры для подачи газа;

4) через 1,5 – 2 часа после подачи питающего напряжения на СГОЭС, соединяют отрезком ПВХ трубки вход ротаметра с баллоном, содержащим ПГС №1, а его выход – со штуцером калибровочной камеры и подают ПГС в течение не менее 3 минут с расходом 0,5±0,1 д $^{3}/$ мин;

5) после установления стабильных показаний произвести запись в прибор нулевой концентрации;

6) далее необходимо аналогичным образом подать на вход калибровочной камеры ПГС №3 и, после установления стабильных показаний СГОЭС, присвоить в программе SgoGrad основную калибровочную концентрацию;

7) калибровка пробора по средней калибровочной точке осуществляется аналогичным способом, но использованием ПГС №2. В случае отсутствия ВГС №2 см. п.п. 16;

8) При наличии только одной газовой смеси, концентрация имеющейся смеси указывается как ПГС № 3 и операция калибровки проводится в соответствии с п.6, а калибровка по дополнительной концентрациеи в этом случае не производится.

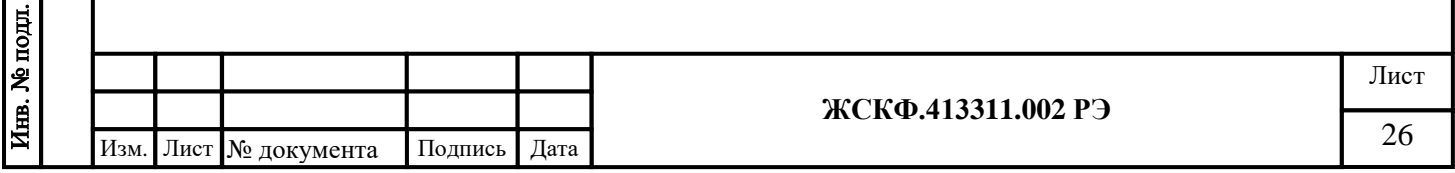

#### Приложение В.1 Описание работы с сервисной программой SgoGrad

<span id="page-26-1"></span><span id="page-26-0"></span>Программное обеспечение предназначено для подключения СГОЭС (и его модификаций) к персональному компьютеру через интерфейс RS-232/485 и позволяет оператору производить настройку и калибровку СГОЭС.

Программа имеет два режима: «Настройка» и «Калибровка». Режим «Настройка» позволяет осуществлять настройку и конфигурирование прибора. В данном режиме оператор может самостоятельно изменить установленный сетевой адрес СГОЭС (а также скорость обмена данных СОМ-порта компьютера) нажатием клавиши в соответствующей данному прибору колонке. При этом на экране появится диалоговое окно, в котором нужно изменить сетевой адрес прибора и/или скорости обмена данных с компьютером путем ввода нового значения адреса и/или выбором требуемой скорости обмена из контекстного списка меню. Запись производимых изменений в настройке работы СГОЭС необходимо подтвердить нажатием кнопки «Установить адрес и скорость обмена» или отменить кнопкой «Отмена». При нажатии кнопки «установить связь» программа отобразит на экране текущие характеристики для конкретного газоанализатора в соответствии с запрашиваемым сетевым адресом СГОЭС. Общий вид окна для настройки представлен на рисунке.

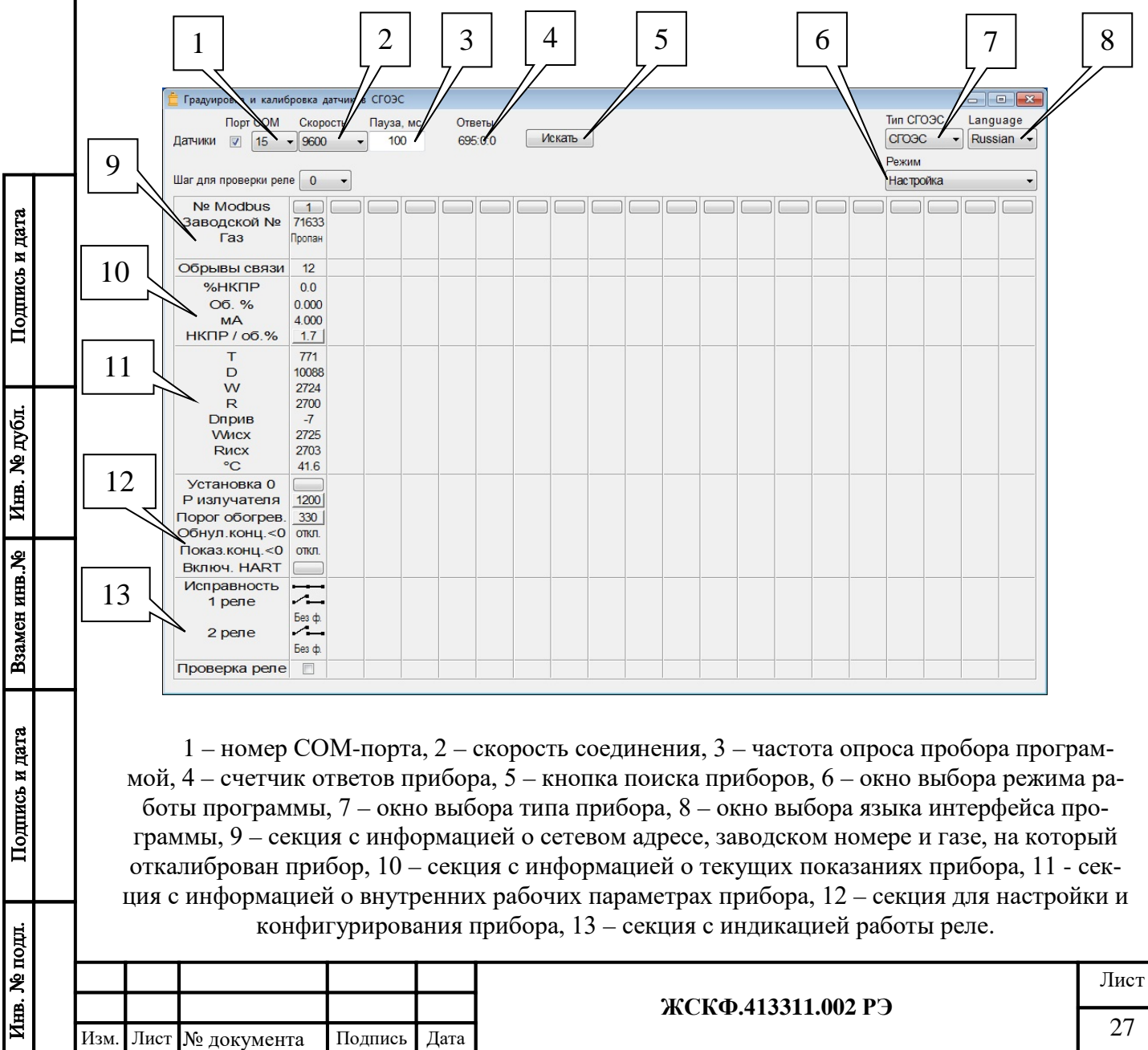

Оператор может самостоятельно изменить установленный сетевой адрес СГОЭС (а также скорость обмена данных СОМ-порта компьютера) нажатием клавиши с сетевым номером, соответствующей данному прибору (позиция 9). При этом на экране появится диалоговое окно, в котором нужно изменить сетевой адрес прибора и/или скорости обмена данных с компьютером путем ввода нового значения адреса и/или выбором требуемой скорости обмена из контекстного списка меню. Запись производимых изменений в настройке работы СГОЭС необходимо подтвердить нажатием кнопки «Установить адрес и скорость обмена» или отменить кнопкой «Отмена». При нажатии кнопки «установить связь» программа отобразит на экране текущие характеристики для конкретного газоанализатора в соответствии с запрашиваемым сетевым адресом СГОЭС.

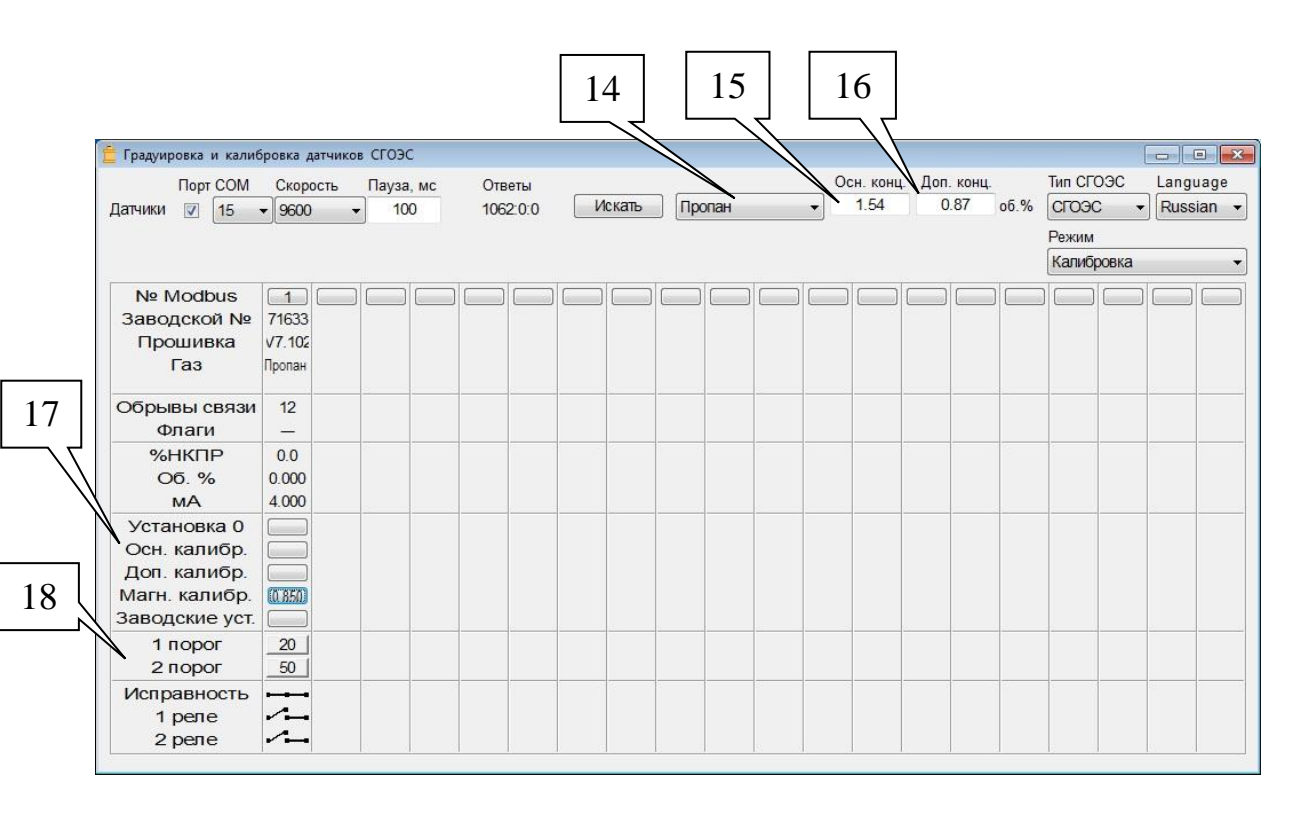

Подпись и дата

Инв. № дубл.

MHB.No

Взамен

Подпись и дата

Ħ.

Тип определяемого газового компонента, в соответствии с которым производится настройка / регулировка чувствительности конкретного СГОЭС выбирается пользователем из контекстного списка меню (поз. 14). Концентрации ПГС (в объемных долях определяемого газового компонента), с которыми будет производиться калибровка газоанализатора, следует записывать в окнах (поз. 15) - для основной ПГС «высокой» концентрации и окне (поз. 16) - для дополнительной ПГС «низкой» концентрации.

Пользователь также вправе самостоятельно установить требуемые значения порогов срабатывания аварийной сигнализации нажатием соответствующих кнопок «Порог 1» и «Порог 2» (поз. 18). При этом в диалоговом окне следующего вида:

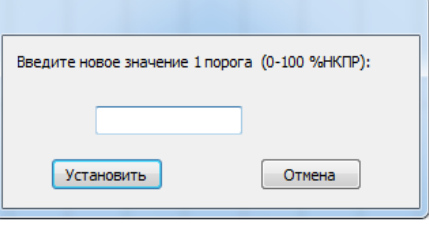

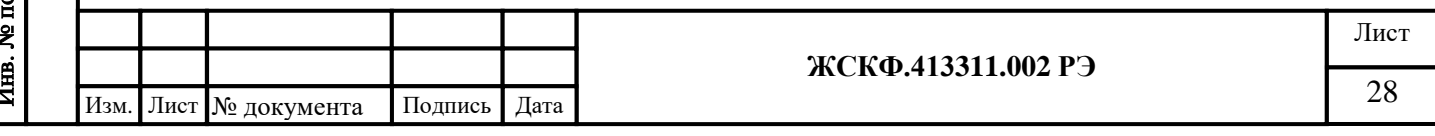

требуется ввести новое значение порога срабатывания и подтвердить его нажатием кнопки «ОК».

При необходимости пользователь может осуществить возврат к установленным штатным (заводским) настройкам характеристик СГОЭС – нажатием соответствующей клавиши «Заводские установки» (поз 17).

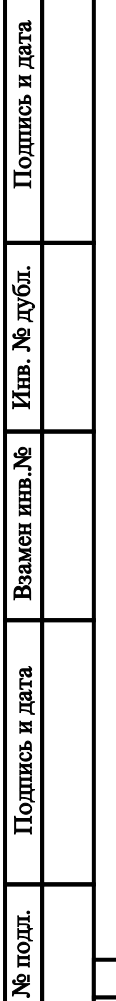

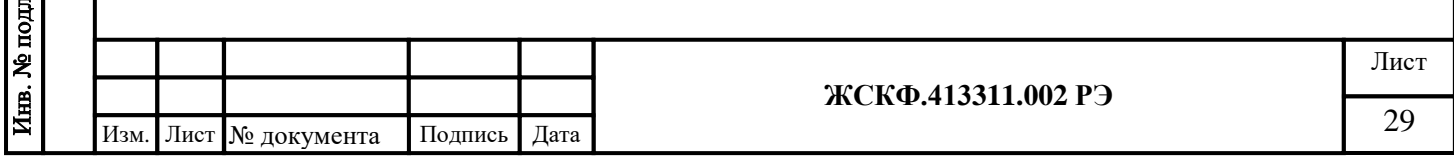

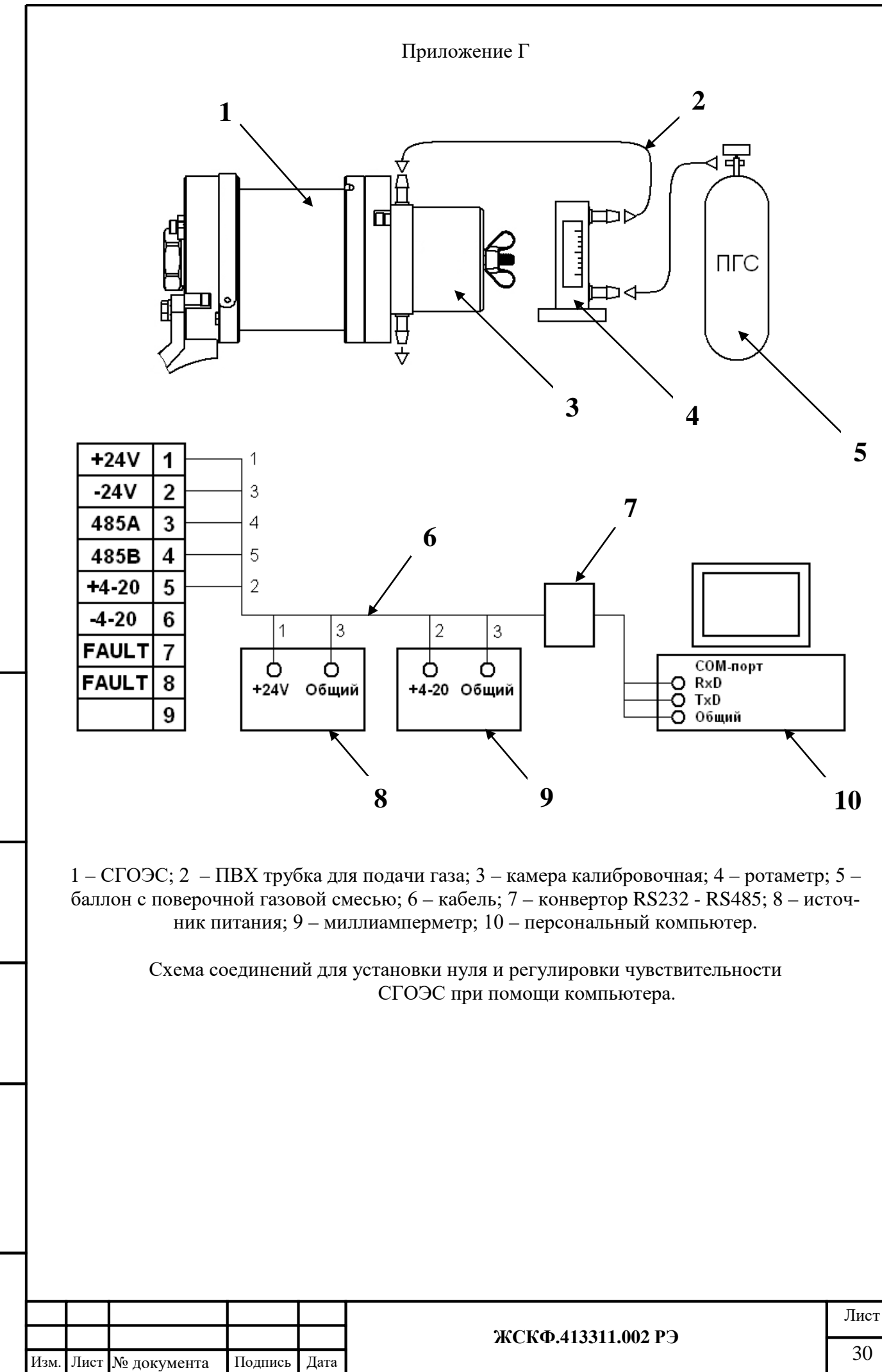

## Приложение Г.1

#### **Протокол обмена с контроллером верхнего уровня по интерфейсу RS485/ModBus-RTU для газоанализатора СГОЭС**

<span id="page-30-2"></span><span id="page-30-1"></span><span id="page-30-0"></span>СГОЭС поддерживает следующие типы команд протокола ModBus-RTU:

- чтение из устройства. Код команды 0х03, 0х04;

- запись слова в устройство. Код команды 0х06.

Карта адресов несущих информацию о состоянии устройства. Адрес 0x01 - старший байт содержит номер (адрес) устройства (беззнаковое число) младший байт определяет скорость обмена по каналу RS-485:

> 0x01 - 1200 бод 0x02 - 2400 бод 0x04 - 4800 бод 0x08 - 9600 бод 0x10 - 19200 бод

Адрес 0x02 - 16 разрядный регистр состояния газоанализатора со следующими информационными байтами:

старший байт - тип прибора СГОЭС;

- $1 -$ метан
- $2 \text{пропан}$
- 3 гексан
- 4 бутан
- 5 изобутан
- 6 пентан
- 7 циклопентан
- 8 этанол
- 11 метанол
- 14 этилен
- 15 бензол
- 29 этан

Подпись и дата

Инв. № дубл.

Взамен инв. №

Подпись и дата

- 30 ацетон
- 31 толуол
- 32 МТБЭ
- 37 пропилен
- 38 нефть
- 39 природный газ
- 40 бензин
- 41 керосин
- 42 уайт-спирит
- 43 диз.топливо
- 44 нефтепродукт
- 45 формальдегид
- 46 винилацетат
- 47 гептан
- 48 О-Ксилол
- 49 P-Ксилол
- 50 изопропанол
- 51 циклогексан
- 52 этилбензол
- 73 бутадиен
- 74 стирол
- 75 хлорметан
- 76 дихлорметан
- 77 бутилацетат
- 78 этилацетат
- 79 бутанон
- 80 циклогексанон
- 81 пропанол
- 82 бутанол
- 83 октан
- 84 оксид этилена
- 85 диэтиламин

Инв. № подл. Лист **ЖСКФ.413311.002 РЭ** 31 Изм. Лист № документа Подпись Дата

 младший байт - флаги состояния СГОЭС 0x01 – Реле отказа 0 - авария 1 - норма 0x02 – 0 - норма, 1 - сработало реле превышения порога I 0x04 – 0 - норма, 1 - сработало реле превышения порога II 0x08 – 0 - норма, 1 - прибор требует калибровки  $0x10 - 0$  - норма, 1 - низкое напряжение опорного канала 0x20 – 0 - норма, 1 - ошибка, отрицательная концентрация 0x40 – 0 - норма, 1 - ошибка, градуировки 0x80 – 0 - норма, 1 - концентрация вышла за пределы допустимого тока петли Адрес 0x03 - 16 разрядный регистр состояния газоанализатора Концентрация измеряемого газа в % НКПР(целое знаковое). мационными байтами: старший байт - порог 1, младший байт - порог 2. Адрес 0x05 - 16 разрядный регистр состояния газоанализатора D – приведённое. Адрес 0x06 - 16 разрядный регистр состояния газоанализатора Напряжение опорного канала. Адрес 0x07 - 16 разрядный регистр состояния газоанализатора Напряжение рабочего канала. Адрес 0x08 - 16 разрядный регистр состояния газоанализатора D – приборное. Адрес 0x09 - 16 разрядный регистр состояния газоанализатора Температура, показания встроенного терморезистора. Адрес 0x0A - 16 разрядный регистр состояния газоанализатора Серийный номер прибора. Адрес 0x0B - 16 разрядный регистр состояния газоанализатора Концентрация измеряемого газа в % НКПР\*10(целое знаковое). Адрес 0x0C - 16 разрядный регистр состояния газоанализатора старший байт – тип прибора, младший байт – модификация прибора. Для изменения адреса устройства необходимо записать в регистр с адресом 0x01 номер этого устройства в диапазоне от 0x01 до 0xF7, разместив его в старшем байте регистра. Для изменения скорости обмена устройства по каналу RS-485 необходимо записать в регистр с адресом 0x01 код соответствующий определенной скорости обмена, разместив его в младшем байте регистра(В старшем байте адрес устройства).

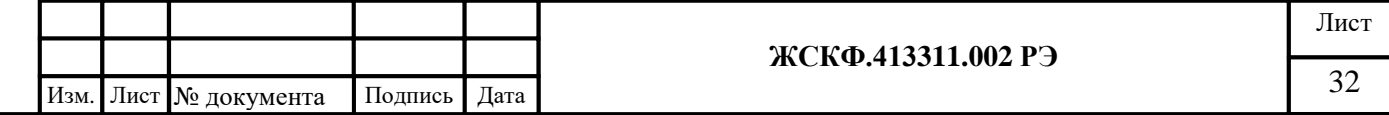

Адрес 0x04 - 16 разрядный регистр состояния газоанализатора со следующими инфор-

Номер версии программного обеспечения прибора (беззнаковое целое).

Адрес 0x0D - 16 разрядный регистр состояния газоанализатора со следующими информационными байтами:

Информация в адресах с 5 по 10 является технологической, используется при калибровке на заводе изготовителе или в центрах по ремонту.

Для смены протокола ModBus RTU на протокол HART необходимо записать ненулевое значение по адресу 0х26. Обратный переход с протокола HART на протокол Modbus RTU возможен с помощью HART коммуникатора.

0xNN01 – 1200 0xNN02 - 2400 0xNN04 - 4800 0xNN08 - 9600 0xNN10 - 19200

Подпись и дата

Инв. № дубл.

Взамен инв. №

Подпись и дата

Необходимо помнить, что попытка изменения номера устройства автоматически приводит к изменению скорости обмена (и наоборот), поэтому при изменении номера устройства необходимо отслеживать содержимое байта отвечающего за скорость обмена (и наоборот).

При изменении скорости и (или) номера устройства, контроллер верхнего уровня получает ответ на команду на той же скорости и только после этого СГОЭС производит изменение скорости обмена и номера устройства.

Дистанционная установка "0" осуществляется записью любого кода по адресу 0x02: (Команда - 06, данные – любые, адрес – 02).

Дистанционная калибровка 1 (по средней смеси, т.е. дополнительная калибровка) осуществляется записью истинной концентрации по адресу 0x03: (Команда - 06, данные – концентрация газа, адрес – 03). Где концентрация газа = концентрация газа в объёмных процентах \* 1000.

Дистанционная калибровка 2 (по высокой смеси, т.е. основная калибровка) осуществляется записью истинной концентрации по адресу 0x04: (Команда - 06, данные – концентрация газа, адрес – 04). Где концентрация газа = концентрация газа в объёмных процентах \* 1000.

Дистанционная установка заводских значений осуществляется записью 1 по адресу 0x05: (Команда - 06, данные – 1, адрес – 05).

Дистанционная установка "Порог 1" осуществляется записью величины порога в %НКПР по адресу 0x06: (Команда - 06, данные – %НКПР, адрес – 06).

Дистанционная установка "Порог 2" осуществляется записью величины порога в % НКПР по адресу 0x07: (Команда - 06, данные – %НКПР, адрес – 07).

Попытка записи в регистры с другими адресами, приводит к получению ответа с кодом ошибки адреса.

ВНИМАНИЕ! При отладке программного обеспечения недопустимо циклическое использование команды записи (с кодом 06), т.к. регистры, предназначенные для записи имеют ограниченное количество циклов перезаписи (10000).

ВНИМАНИЕ! При чтении данных из прибора существует ограничение на длину передаваемой посылки, мах=125.

ВНИМАНИЕ! Протокол ModBus-RTU является протоколом «по умолчанию», т.е. после установки заводских настроек прибор будет работать по протоколу ModBus-RTU.

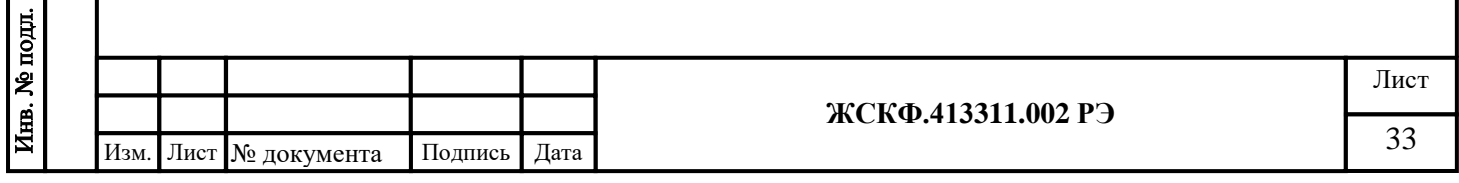

#### <span id="page-33-0"></span>Приложение Г.2 **Протокол обмена с контроллером верхнего уровня по интерфейсу HART для газоанализатора СГОЭС.**

<span id="page-33-1"></span>Для передачи цифровых данных используется низкоуровневая модуляция, наложенная на аналоговый сигнал 4-20 mA. Модуляция цифрового сигнала осуществляется по стандарту BELL-202, скорость связи 1200 бод, «нечетная» четность, перед началом посылки пакета передаются от 2 до 20 «пустых» байт 0xFF, необходимых для синхронизации модемов. В приборе реализован протокол HART версии 7.2.

Газоанализатор СГОЭС поддерживает следующие команды:

Универсальные команды (Universal commands) - в полном объеме.

Часто используемые команды (Common-practice commands):

- #33 Прочитать переменные прибора
- #43 Установка нуля первичной переменной
- #79 Записать переменные прибора
- #80 Считать данные калибровки прибора
- #81 Считать ограничения калибровки прибора
- #82 Записать данные калибровки прибора
- #83 Сбросить калибровку прибора
- #95 Читать статистику обмена по интерфейсу HART

Переменные протокола HART:

- 0 концентрация, %НКПР
- 1 порог (уровень срабатывания) реле I
- 2 порог (уровень срабатывания) реле II
- 3 температура прибора, градусов Цельсия
- 4 диапазон измерения для токовой петли
- 5 флаги реле и проч.
- 6 концентрация калибровки магнитом, об%
- 7 концентрация, об%

Смена протокола обмена осуществляется из меню HART коммуникатора "Установка флагов" или с помощью установки заводских настроек, для этого необходимо при выключенном питании приложить магнитный ключ к метке на корпусе датчика и подать питание. После этого прибор будет работать по интерфейсу RS-485, протокол ModBus-RTU, сетевой адрес 3, скорость обмена 9600 бод.

ВНИМАНИЕ! При отладке программного обеспечения недопустимо циклическое использование команд установок, т.к. регистры РПЗУ имеют ограниченное количество циклов записи (10000).

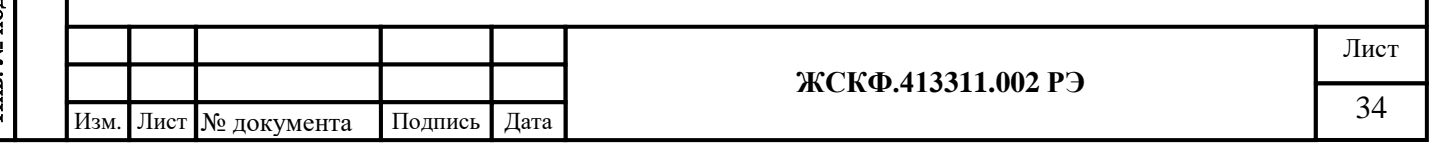

### Приложение Г.3

#### Порядок работы с HART-коммуникатором.

<span id="page-34-1"></span><span id="page-34-0"></span>В качестве коммуникатора может быть использован любой HART коммуникатор, имеющий поддержку команд, приведенных в приложении Г.3.

В приборе СГОЭС одновременная работа Hart-протокола и опроса по RS-485 не возможна. Для переключения режимов работы прибора в программе SgoGrad и Hartкоммуникаторе предусмотрены соответствующие пункты:

- Переключение через программу SgoGrad 3.1 в режим Hart-протокола производиться с помощью кнопки «Включ. HART» в режиме Настройка;
- Переключение через HART коммуникатор в режим RS-485 происходит через Device setup  $\rightarrow$ Calibration $\rightarrow$ Setting $\rightarrow$ Set flags $\rightarrow$ Switch to RS485  $\rightarrow$ on  $\rightarrow$ Enter→Send или Настройка→Калибровка→Уставки→Установка флагов→ Переключиться на RS-485→on → Enter→Send

При этом, при работе СГОЭС в режиме опроса по HART-протоколу на цифро-знаковом лисплее блока индикации (при его наличии) отображаются данные (--).

Для удобства эксплуатации потребителем введена световая индикация прибора в режиме «Тест», показывающая в каком режиме работает прибор в данный момент:

- Если при включении прибора в режиме «Тест» у прибора мигает светодиод зе- $\bullet$ леным цветом, то данный прибор находится в режиме опроса по цифровому каналу RS-485;
- Если же при включении прибора в режиме «Тест» у прибора мигает светодиод чередующим зеленым и оранжевым цветом, то данный прибор находится в режиме опроса через Hart-протокол;

Для перевода прибора в режим опроса по RS-485 с протокола HART и обратно с HART на RS-485 введена функция переключения при помощи магнита. Для этого при включении прибора с поднесённым к нему магнитным ключом, происходит следующее: если прибор работал по RS-485, происходит переключение на HART протокол, а если прибор работал по HART, то при полнесении магнита обмен начинает произволиться по RS-485. При этом калибровка прибора, его зав. номер, тип газа, значения порогов остается неизменным. Для сброса сетевого адреса, скорости обмена магнитный ключ должен быть поднесен к прибору ДО подачи питания.

Подпись и дата

Инв. № дубл.

Взамен инв. №

Подпись и дата

Ниже приведен порядок работы с HART-коммуникатором модели Emerson 475.

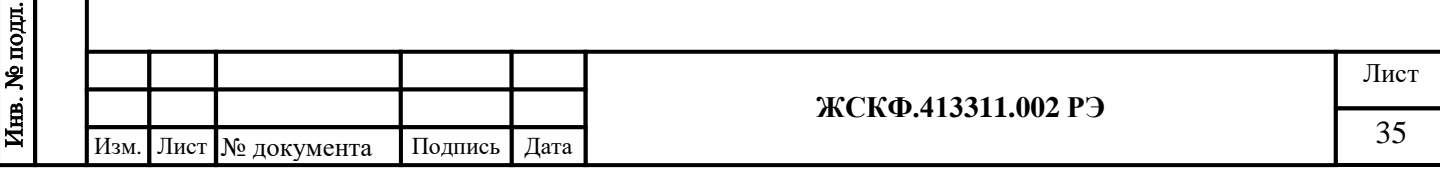

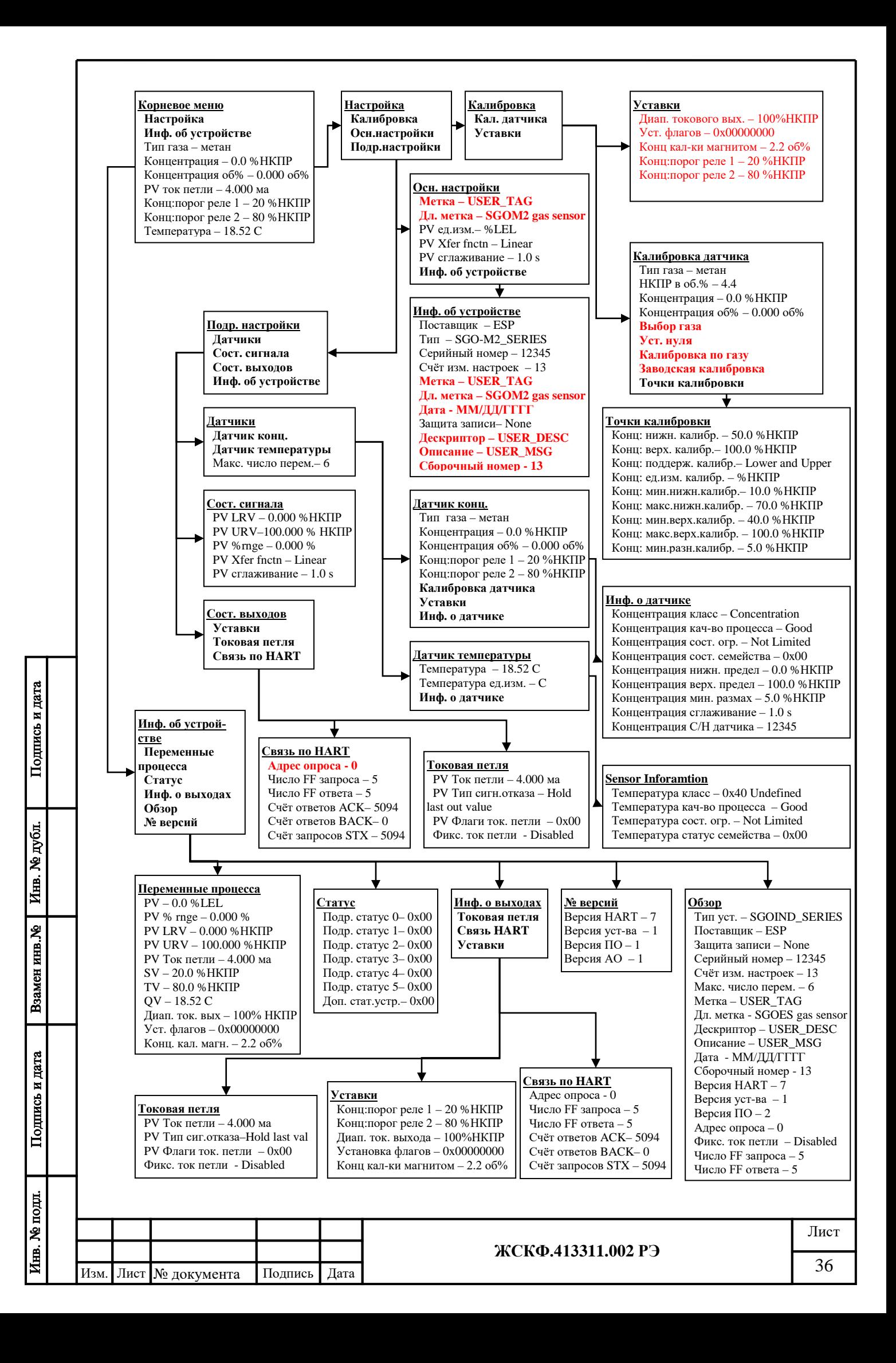

<span id="page-36-2"></span><span id="page-36-1"></span><span id="page-36-0"></span>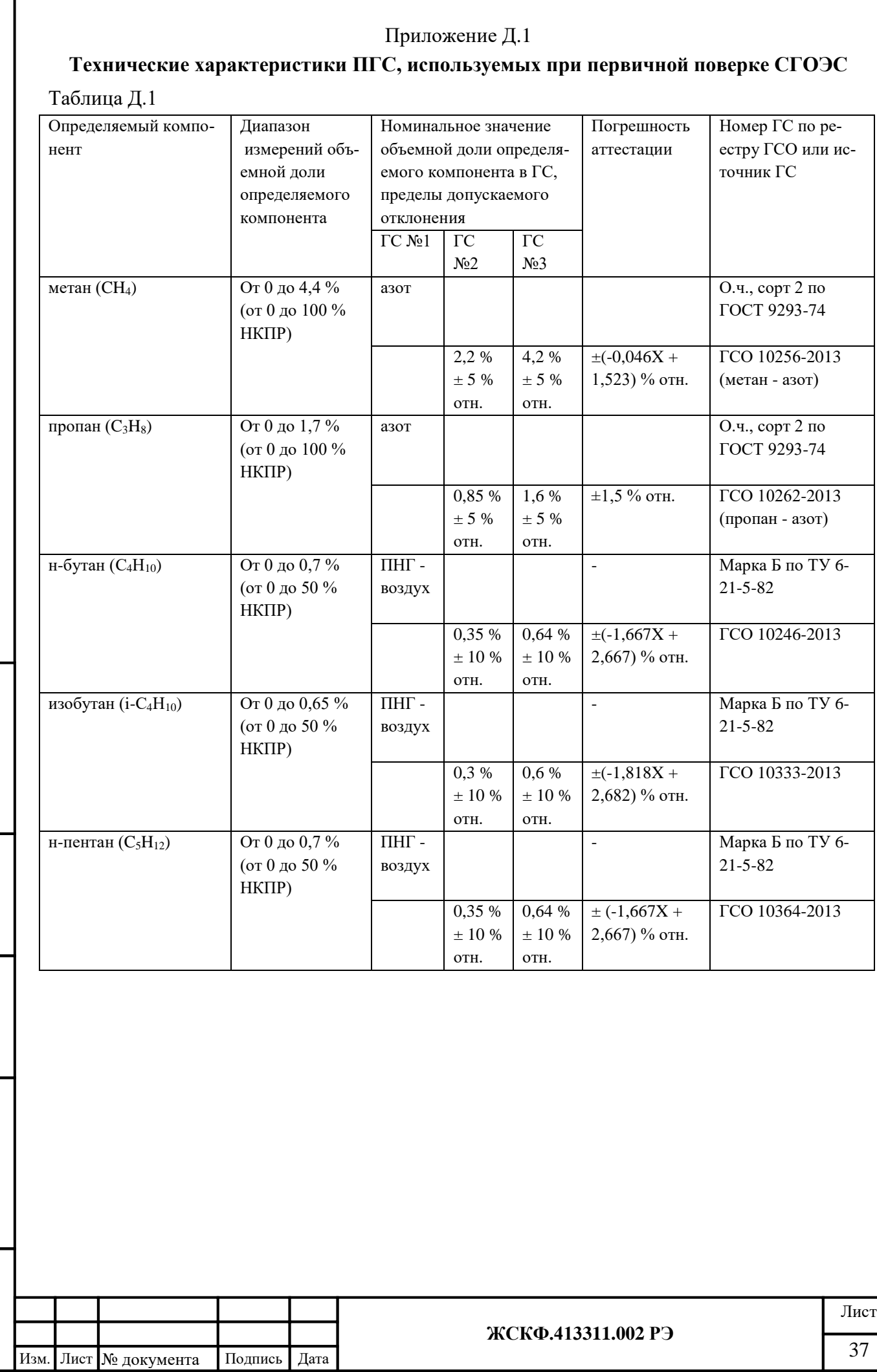

Взамен инв. № Инв. № дубл.

Подпись и дата

Инв. № подл.

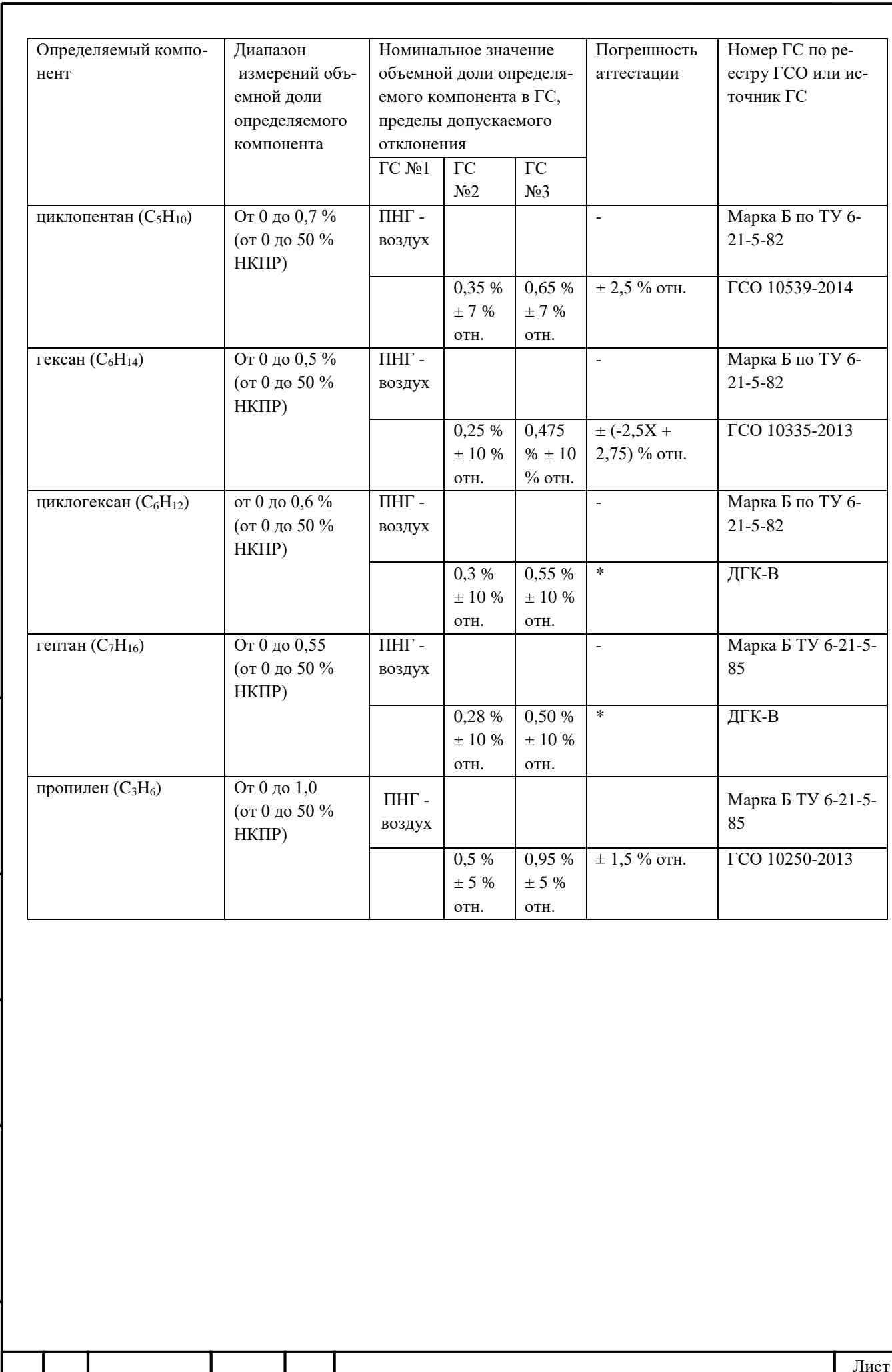

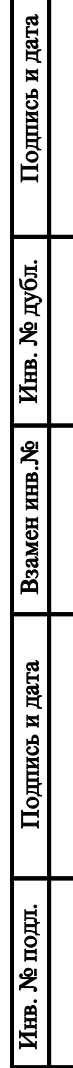

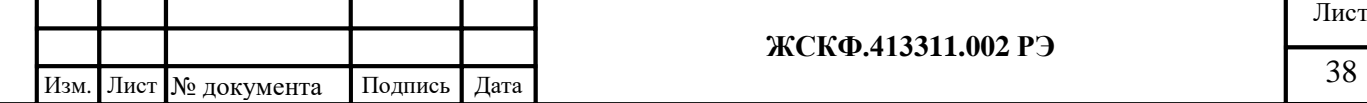

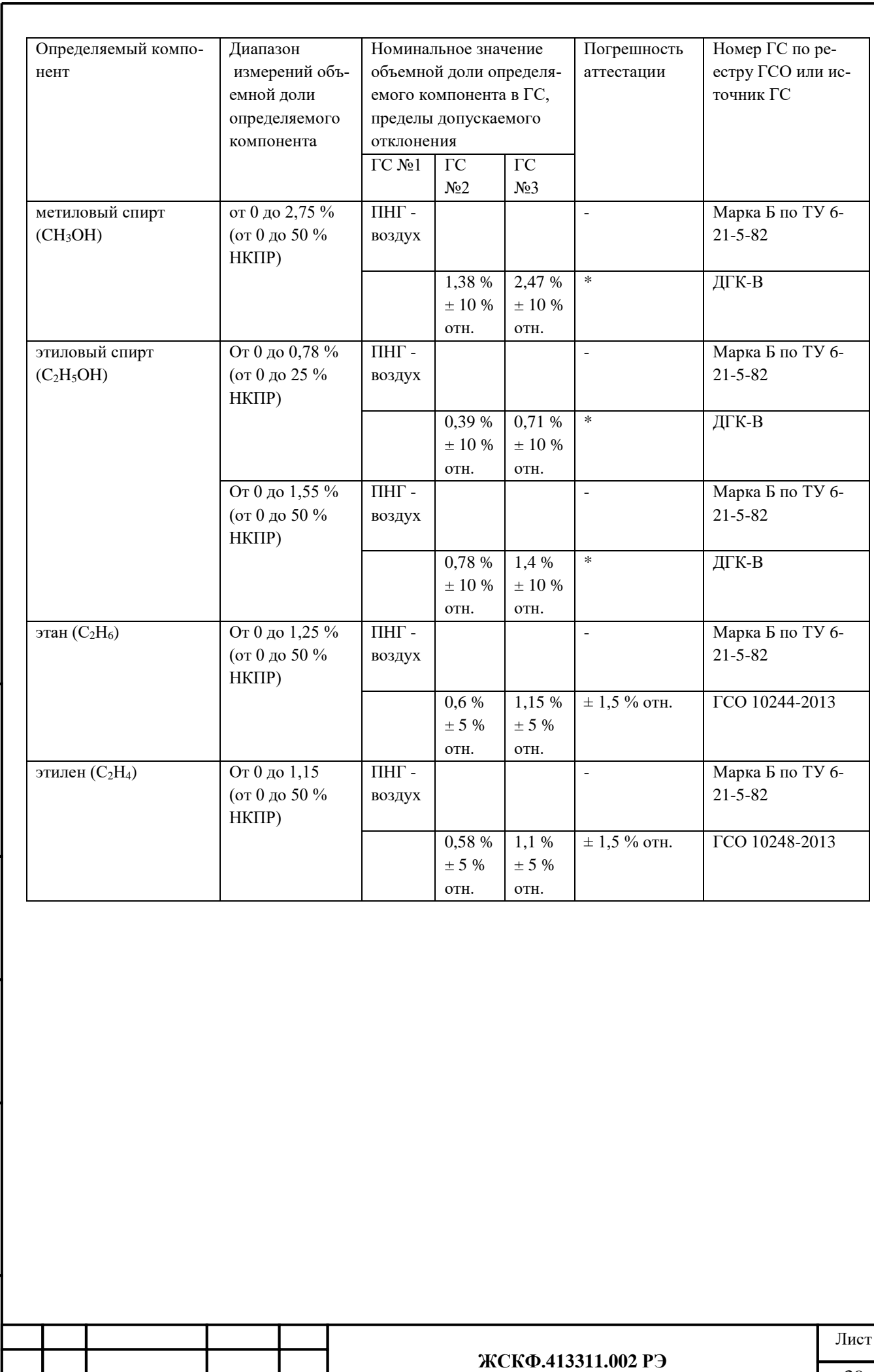

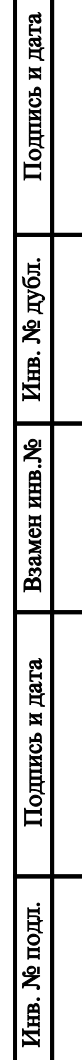

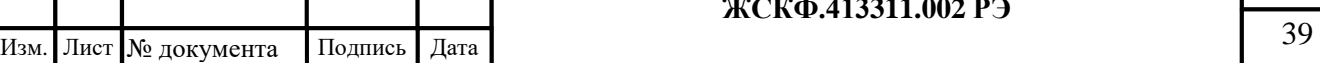

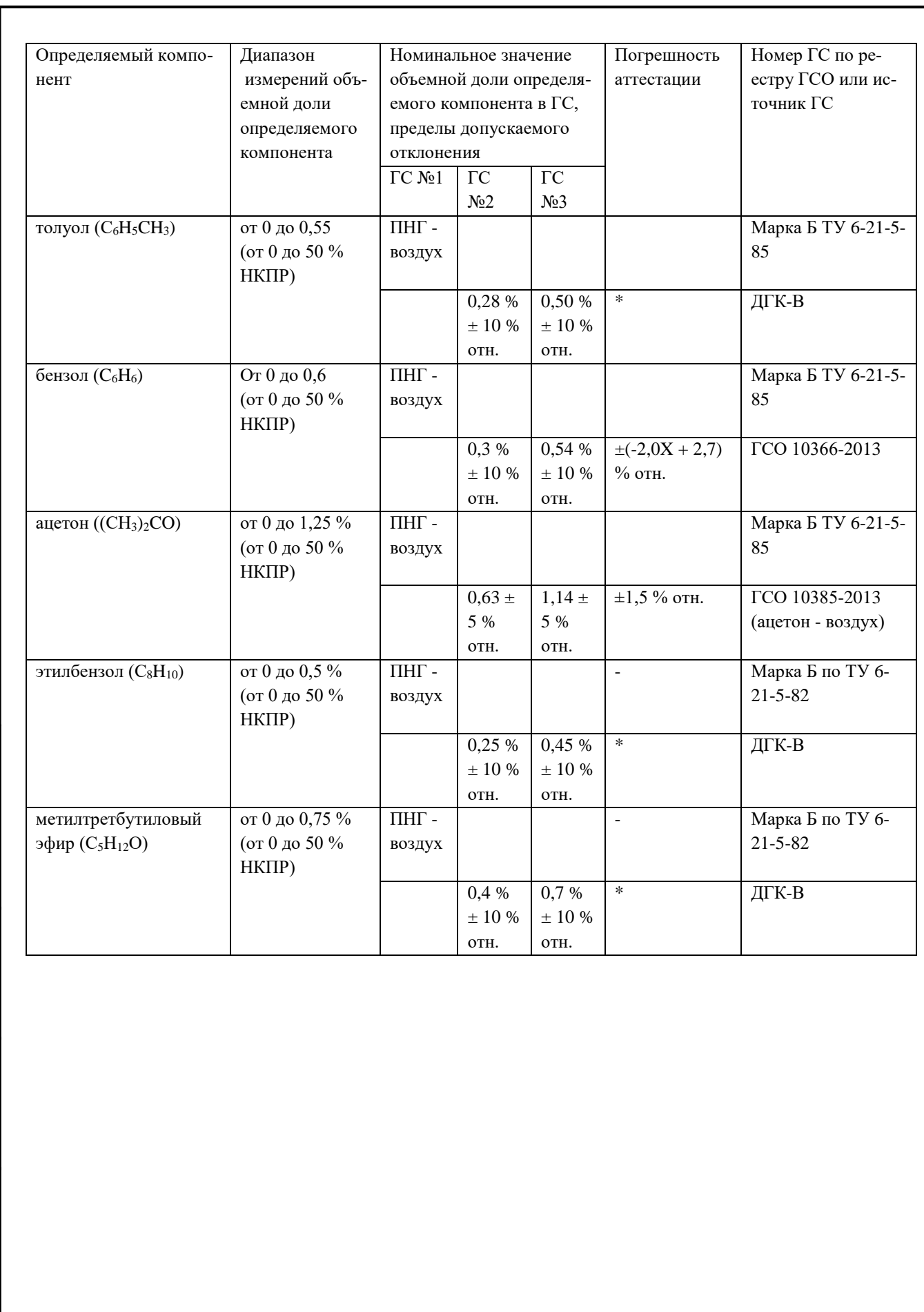

Взамен инв. № Инв. № дубл.

Подпись и дата

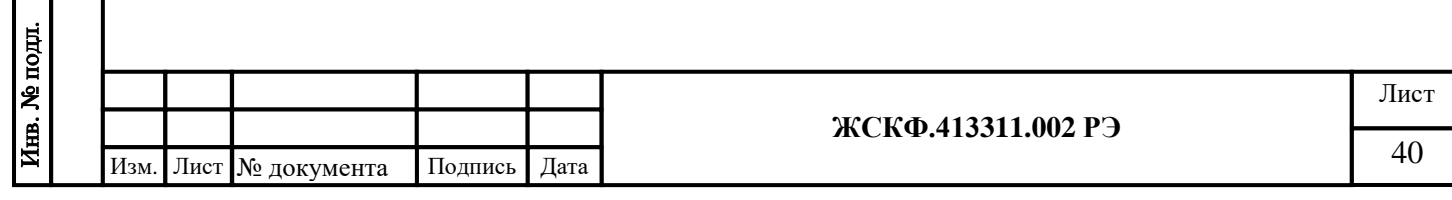

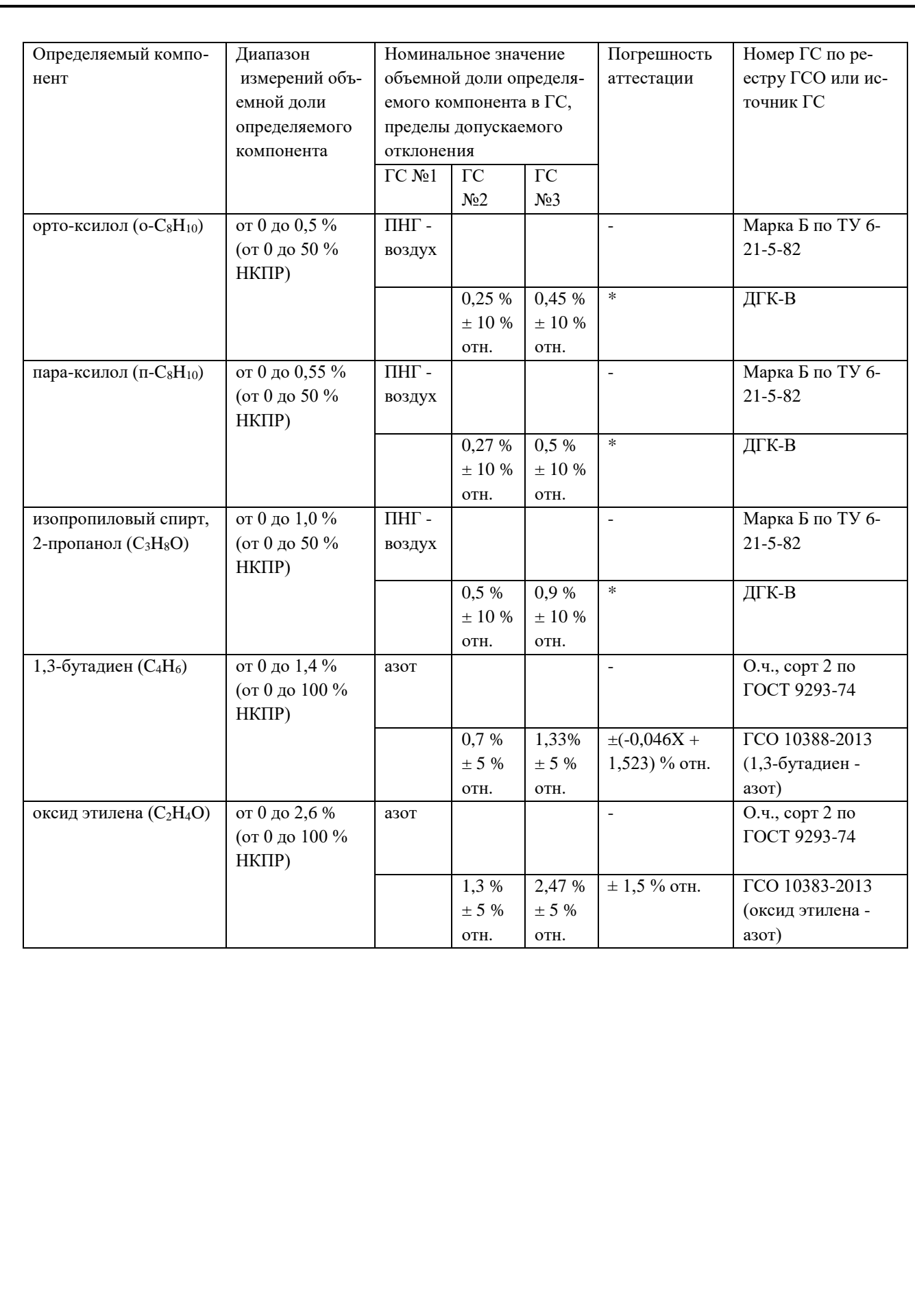

Взамен инв. № 1 Инв. № дубл.

Подпись и дата

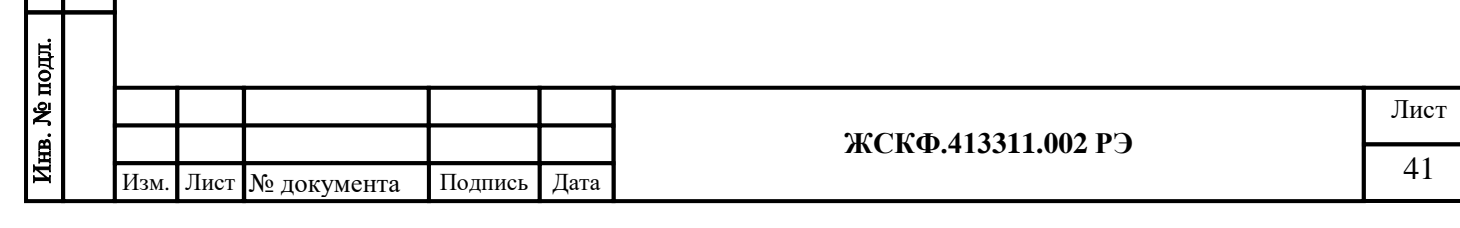

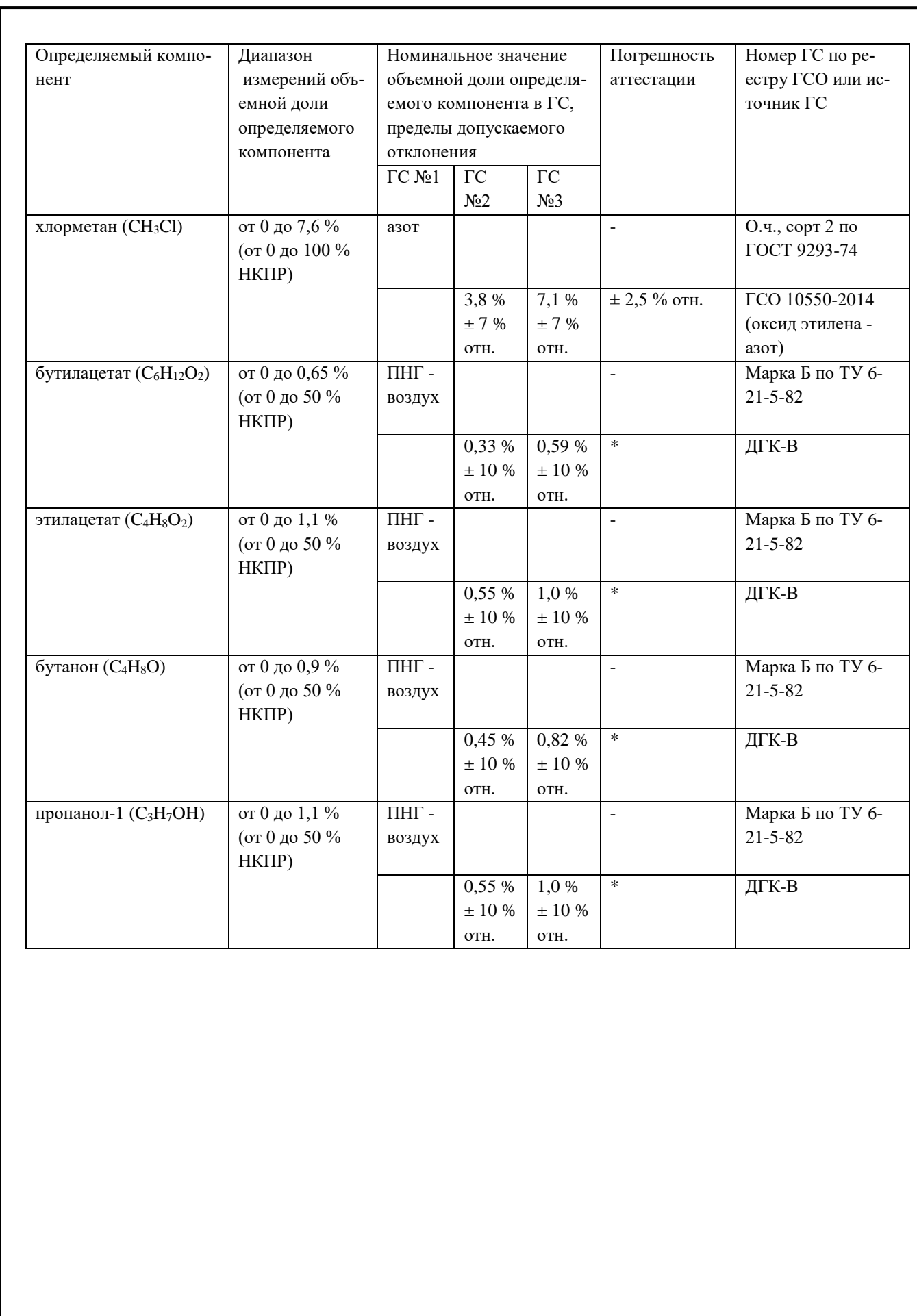

Взамен инв. № Инв. № дубл.

Подпись и дата

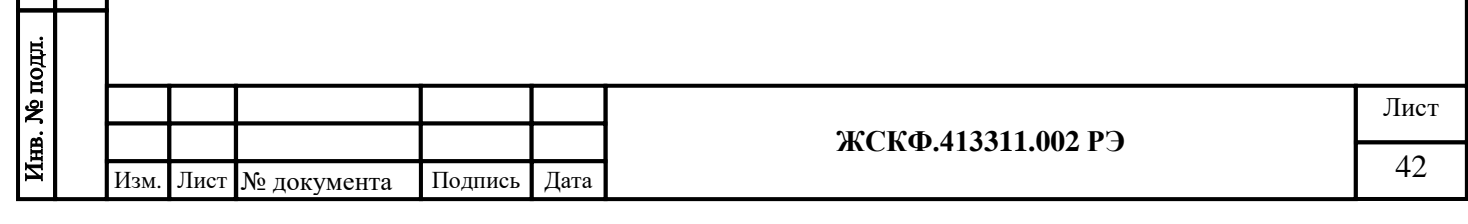

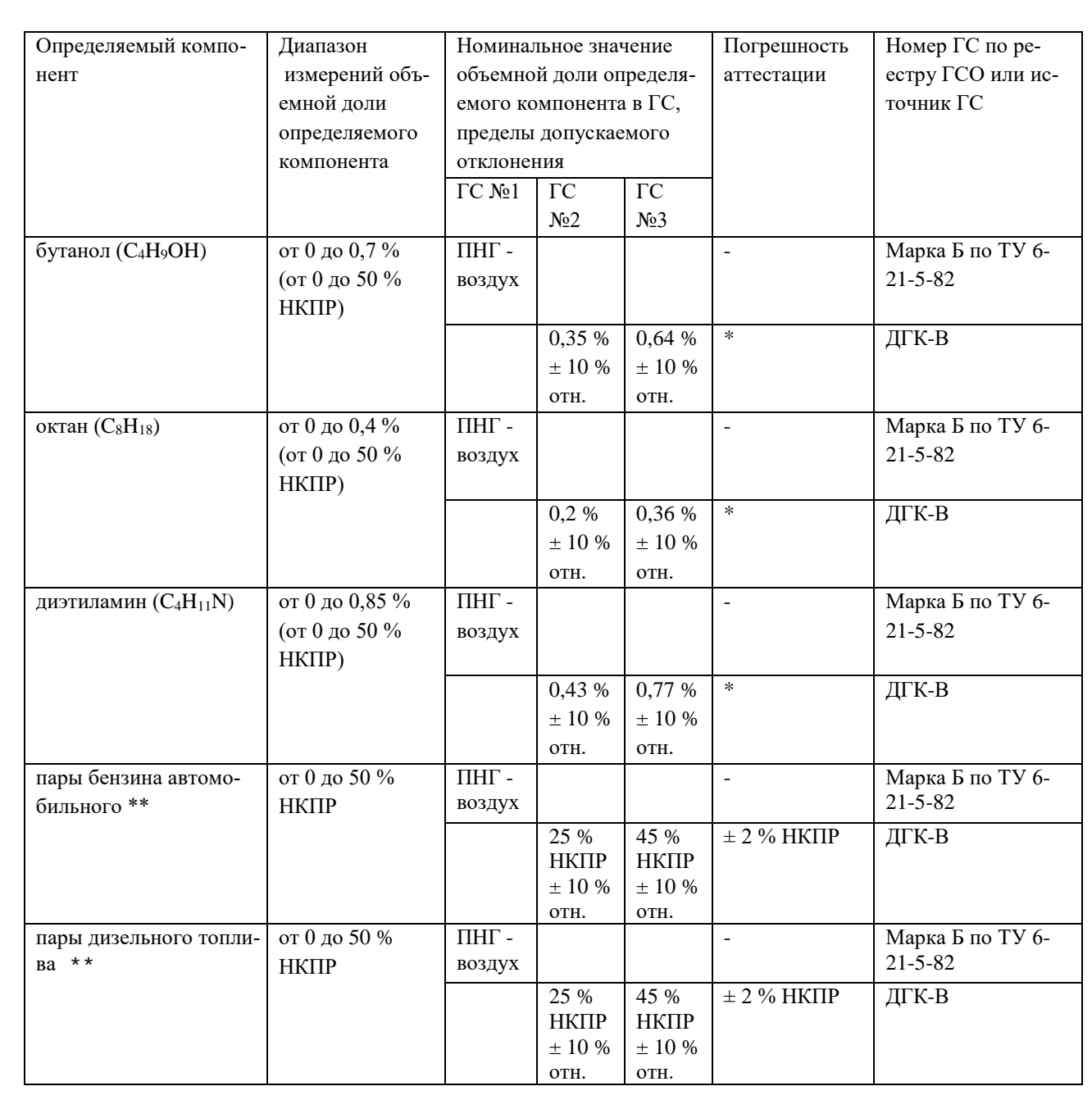

Подпись и дата Взамен инв. № Инв. № дубл. Подпись и дата Инв. № подл.

I

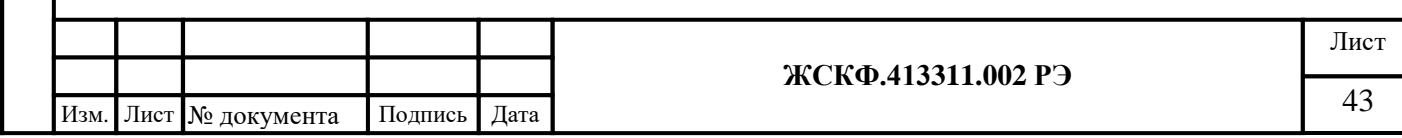

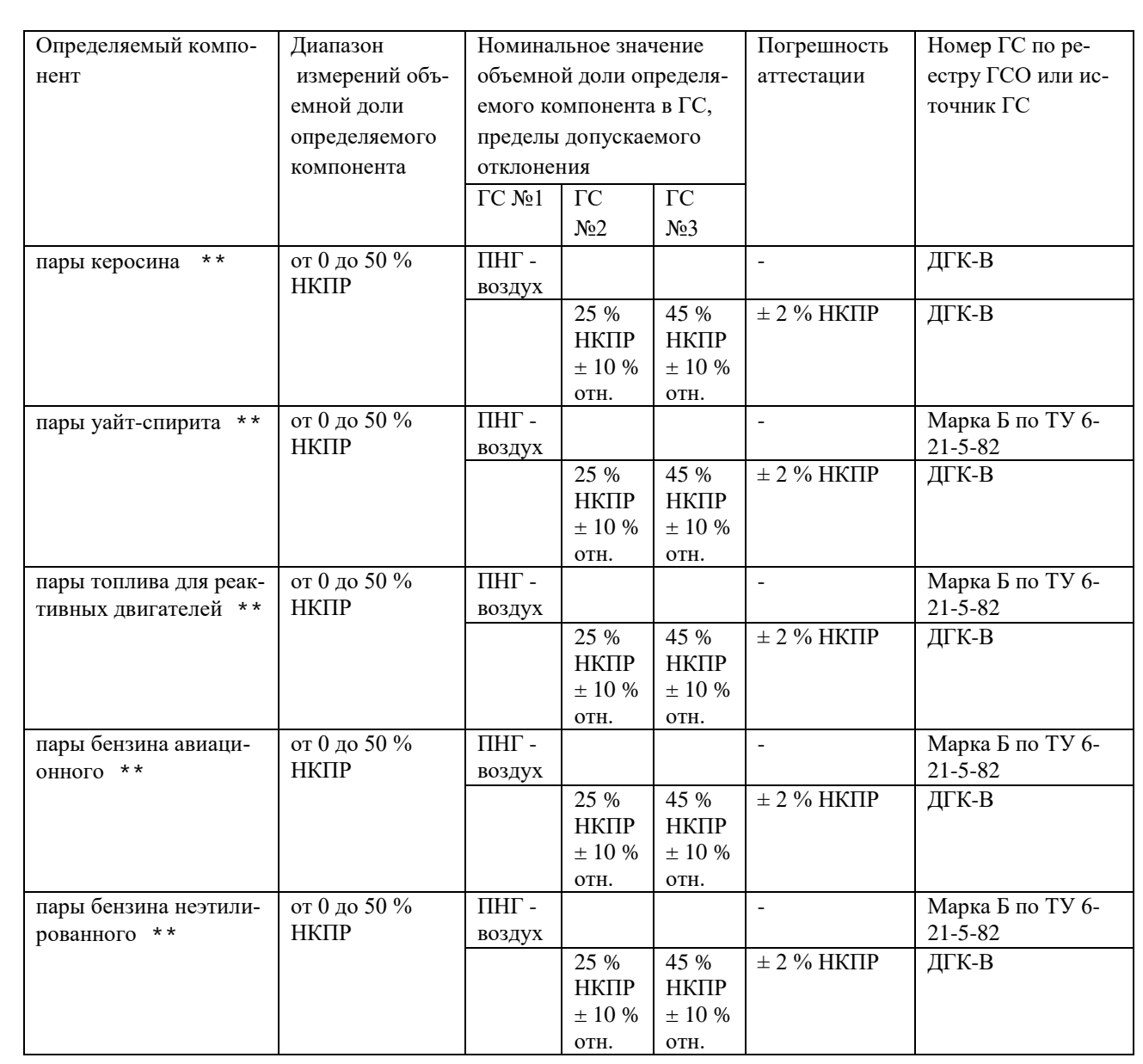

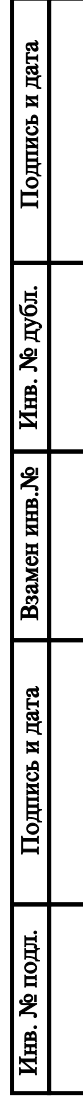

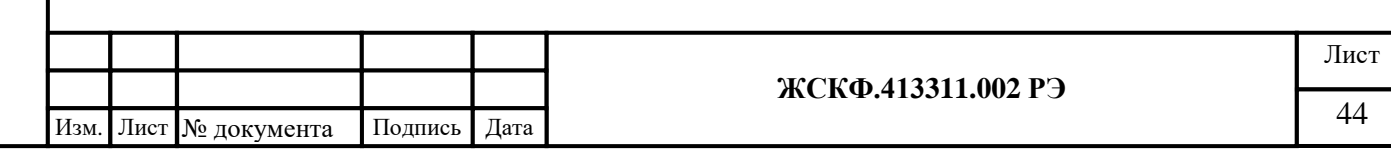

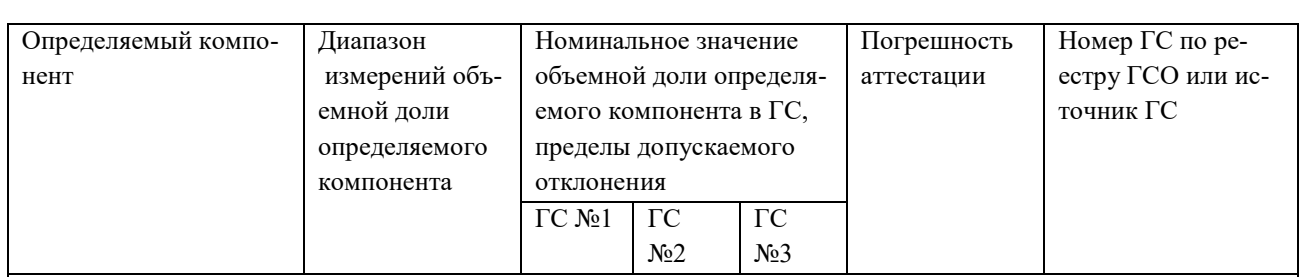

#### Примечания:

Подпись и дата

Инв. № дубл.

Взамен инв. №

1) Допускается использование стандартных образцов состава газовых смесей (ГС), не указанных в настоящей методике поверки, при выполнении следующих условий:

- номинальное значение и пределы допускаемого отклонения содержания определяемого компонента в ГС должны соответствовать указанному для соответствующей ГС из настоящей таблицы;

- отношение погрешности, с которой устанавливается содержание компонента в ГС к пределу допускаемой основной погрешности поверяемого газоанализатора, должно быть не более 1/3.

2) Пересчет значений концентрации определяемого компонента, выраженной в объемных долях, %, в значения довзрывоопасной концентрации, % НКПР, проводится с использованием данных ГОСТ 30852.19- 2002.

3) Знак "Х" в формуле расчета пределов допускаемой погрешности аттестации – значение объемной доли определяемого компонента, указанное в паспорте ГС.

4) Изготовители и поставщики стандартных образцов газовых смесей должны быть прослеживаемы к государственному первичному эталону единиц молярной доли и массовой концентрации компонентов в газовых средах ГЭТ 154-01.

5) Допускается использование в качестве ГС № 1 вместо азота особой чистоты сорт 2 по ГОСТ 9293-74 ПНГ – воздуха марки Б по ТУ 6-21-5-82.

6) Допускается использование в качестве ГС № 1 вместо ПНГ - воздух марки Б по ТУ 6-21-5-82 азота особой чистоты сорт 2-й по ГОСТ 9293-74 в баллоне под давлением.

7) \* - Пределы допускаемой относительной погрешности  $\Delta_0(X)$  для заданного значения объемной доли

целевого компонента в ПГС *X* для ДГК-В вычисляется по формуле:

$$
\Delta_0(X) = \pm \left( \left| \Delta_{0\text{max.}} \right| + \frac{(X - X_{\text{maxen.}}) \cdot (\left| \Delta_{0\text{non.}} \right| - \left| \Delta_{0\text{max.}} \right|)}{(X_{\text{sepxn.}} - X_{\text{maxen.}})} \right),
$$

где *Xнижн*. <sup>и</sup>*Xверхн*. – нижняя и верхняя граница диапазона воспроизведения объемной доли целевого компонента, %;

∆<sup>0</sup>*нач*. <sup>и</sup>∆<sup>0</sup>*кон*. – пределы допускаемой относительной погрешности, соответствующие нижней и верхней границе диапазона воспроизведения объемной доли целевого компонента, %.

8) \*\* - Бензин неэтилированный по ГОСТ Р 51866-2002, топливо дизельное по ГОСТ 305-2013, керосин по ГОСТ Р 52050-2006, уайт-спирит по ГОСТ 3134-78, топливо для реактивных двигателей по ГОСТ 10227- 86, бензин автомобильный по техническому регламенту "О требованиях к автомобильному и авиационному бензину, дизельному и судовому топливу, топливу для реактивных двигателей и топочному мазуту", бензин авиационный по ГОСТ 1012-2013.

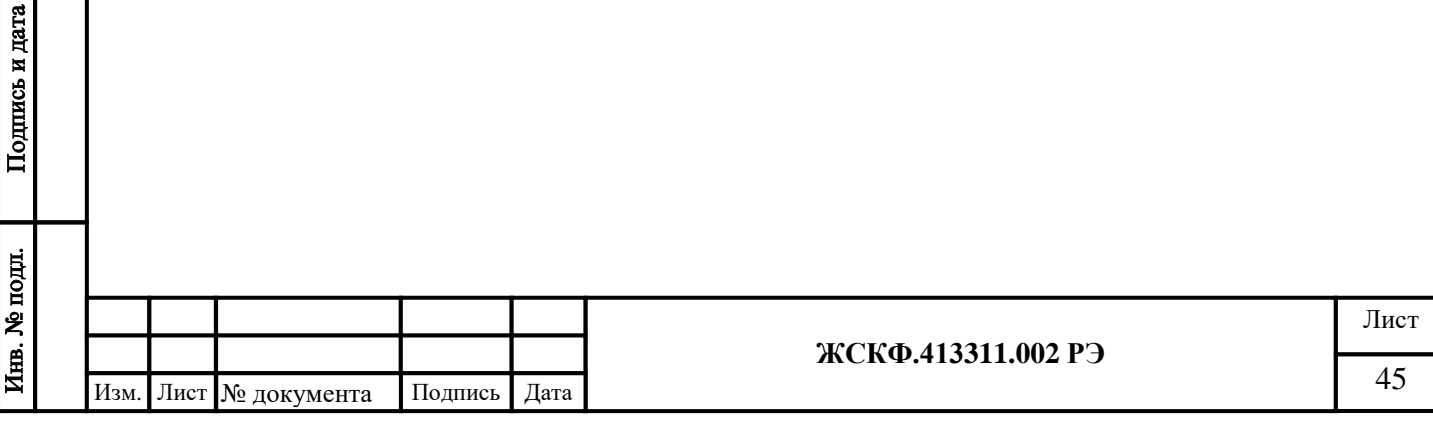

## <span id="page-45-0"></span>Технические характеристики эквивалентных ГС пропан – воздух / пропан – азот, используемых при периодической поверке газоанализаторов

## Таблица Д.2

Подпись и дата

Инв. № дубл.

Взамен инв. №

Подпись и дата

Инв. № подл.

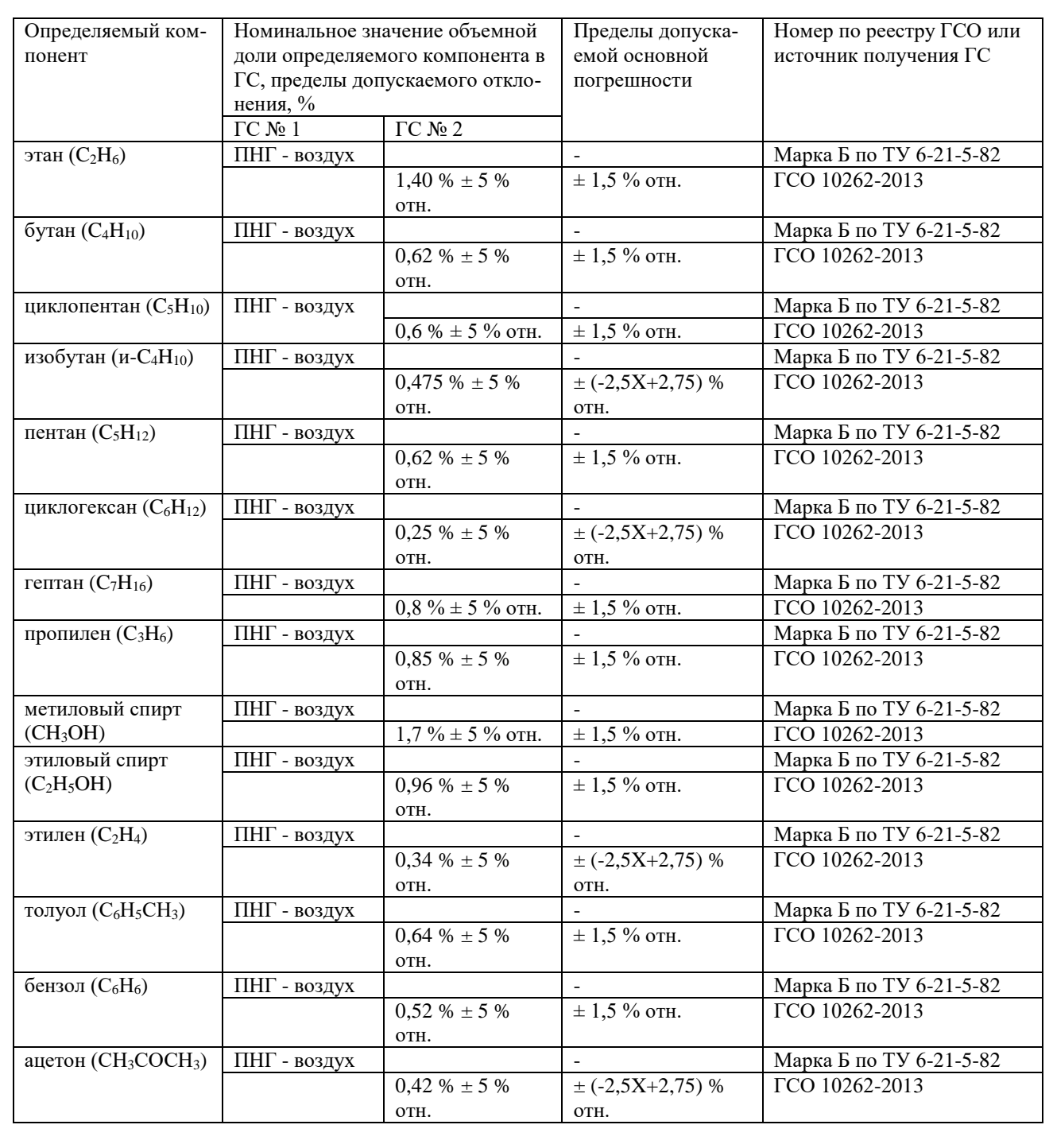

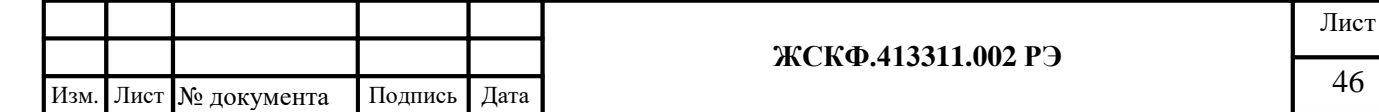

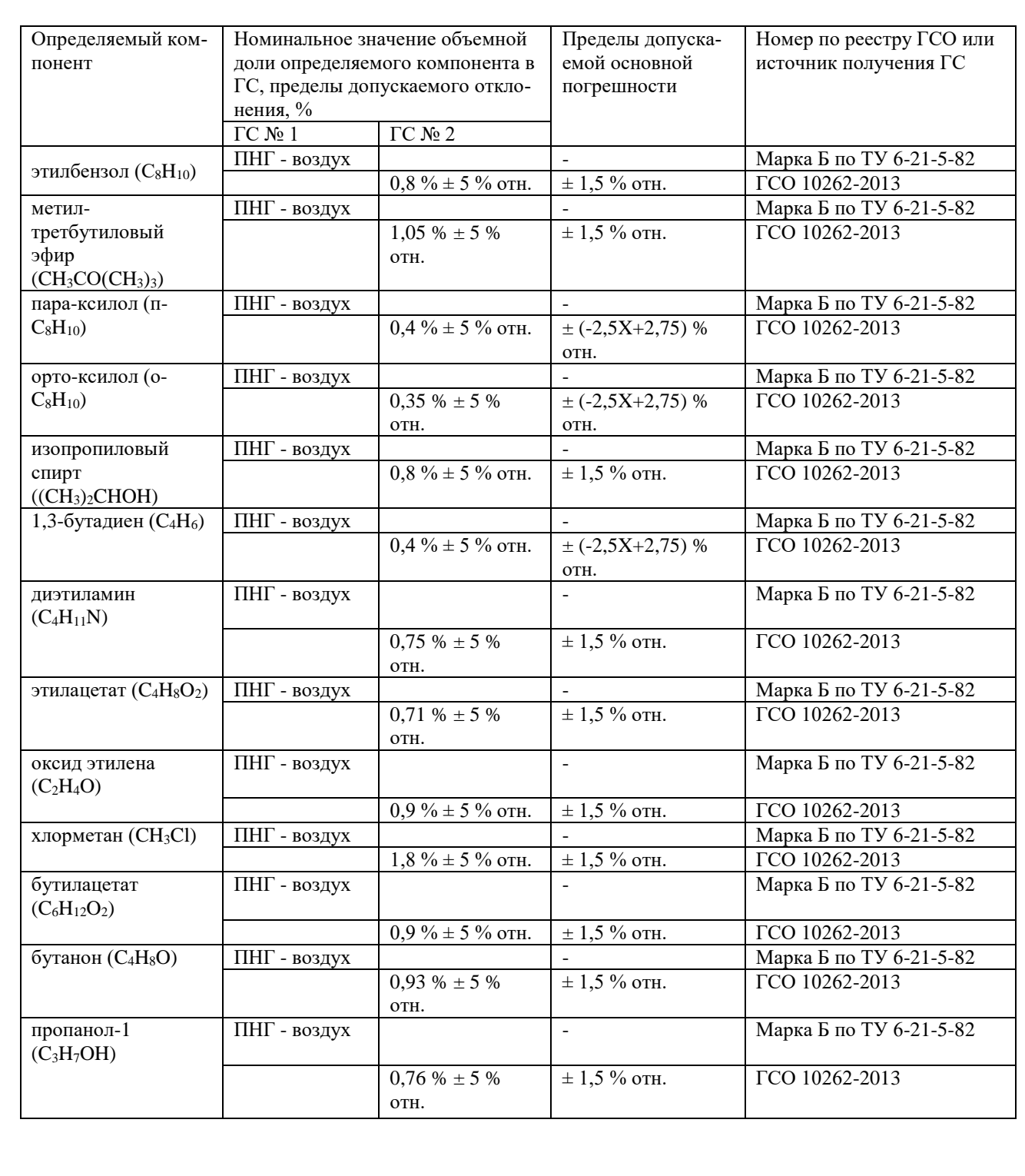

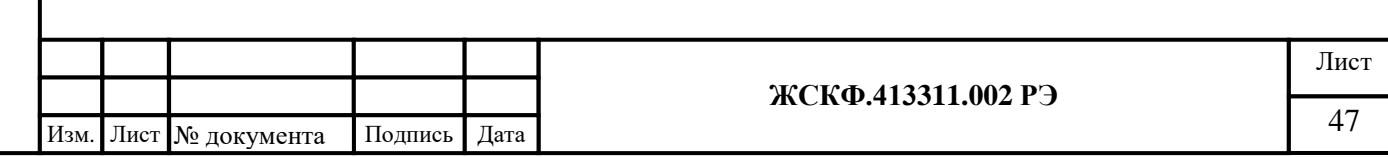

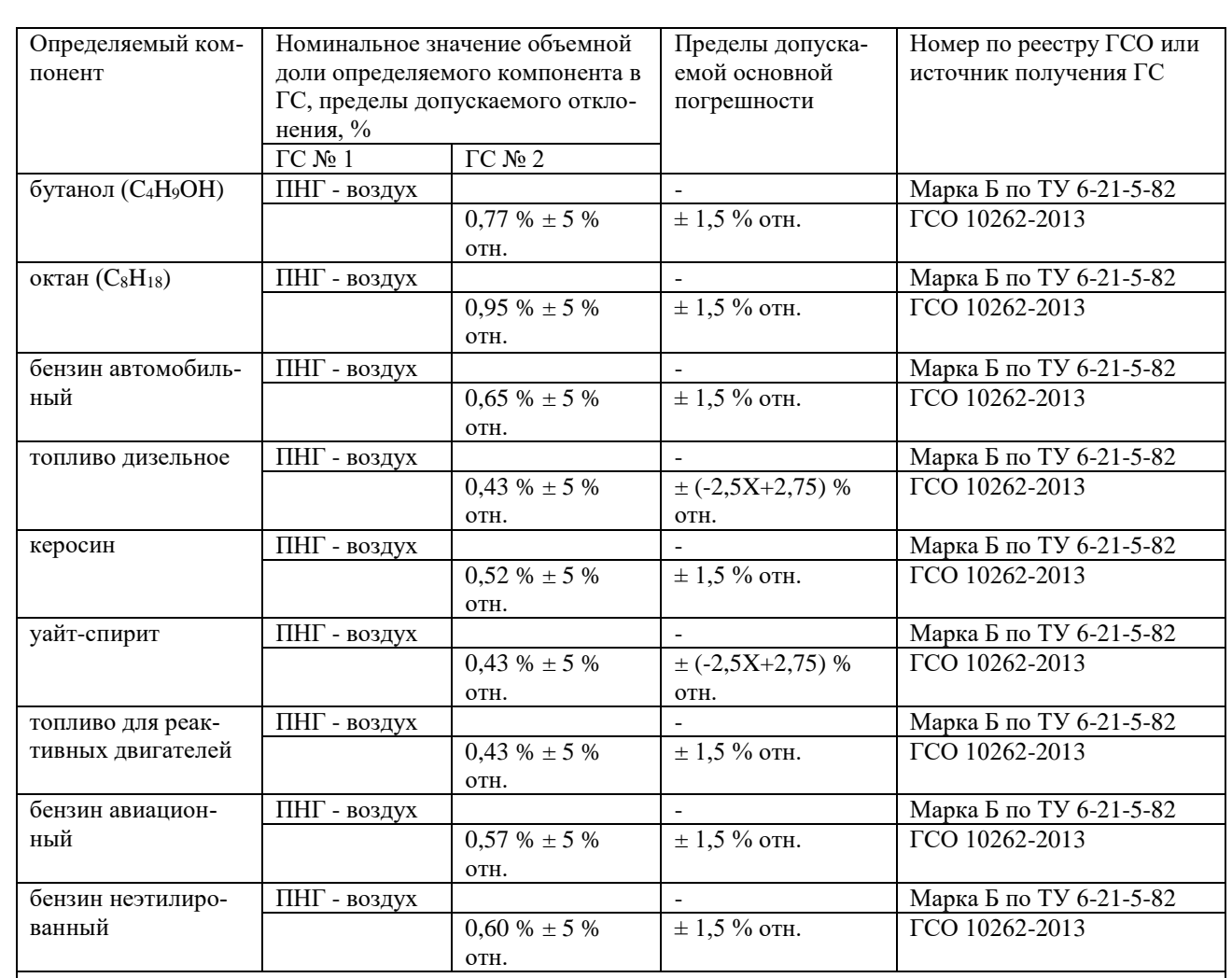

Примечания:

1) Допускается использование стандартных образцов состава газовых смесей (ГС), не указанных в настоящей методике поверки, при выполнении следующих условий:

- номинальное значение и пределы допускаемого отклонения содержания определяемого компонента в ГС должны соответствовать указанному для соответствующей ГС из настоящей таблицы;

- отношение погрешности, с которой устанавливается содержание компонента в ГС к пределу допускаемой основной погрешности поверяемого газоанализатора, должно быть не более 1/3.

2) Допускается использование в качестве ГС № 1 вместо ПНГ - воздух марки Б по ТУ 6-21-5-82 азота особой чистоты сорт 2-й по ГОСТ 9293-74 в баллоне под давлением.

3) Для газоанализаторов с определяемыми компонентами метан, пропан и гексан при проведении периодической поверки используют ГС, указанные в таблице 3. Допускается проводить периодическую поверку газоанализаторов всех исполнений по ГС, содержащим определяемый компонент, указанных в таблице Д.1.

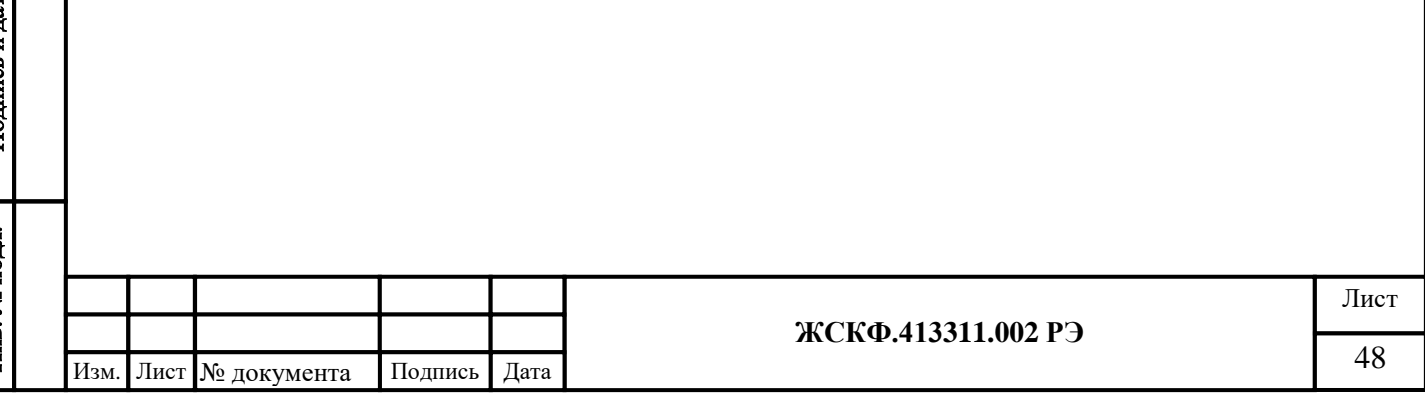

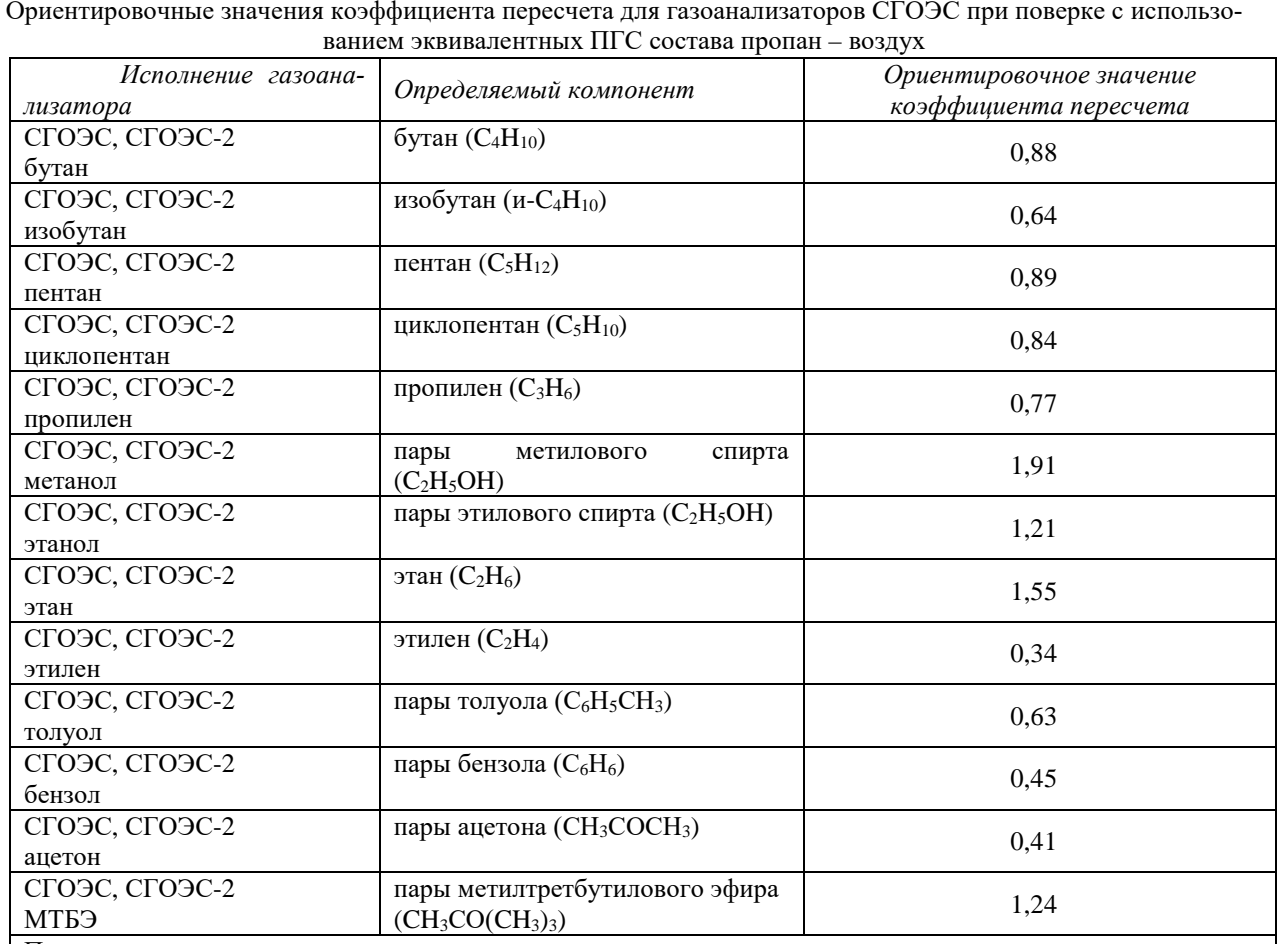

Примечания:

1) При градуировке газоанализаторов по эквивалентной ПГС следует пользоваться формулой:

$$
C = C_{C3H8} \cdot (k_{\hat{y}\hat{e}\hat{a}})^{-1}
$$

где $\textit{C}_{\textit{C3H8}}$ - значение довзрыво<br/>опасной концентрации пропана в ПГС, % НКПР

2) В таблице указаны средние значения коэффициентов пересчета, полученных в ходе испытаний для целей утверждения типа; коэффициент пересчета для конкретных образцов газоанализатора определяется в ходе приемосдаточных испытаний и указывается в паспорте газоанализатора.

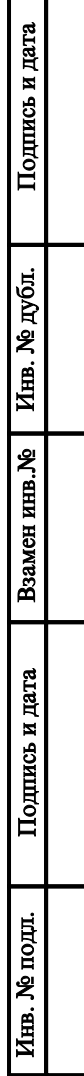

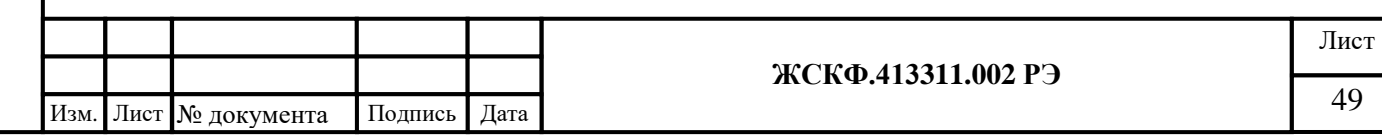

## Приложение Д.2 Перекрёстная чувствительность СГОЭС

<span id="page-49-1"></span><span id="page-49-0"></span>Газоанализаторы СГОЭС обладают перекрёстной чувствительностью к различным углеводородным компонентам (смесям), что позволяет использовать в практических целях газоанализаторы конкретного исполнения, предназначенные для измерения одного определяемого компонента, с целью контроля концентраций других компонентов анализируемой газовой среды. Таким образом потребитель, при необходимости, может использовать одно и то же исполнение газоанализаторов для контроля различных газовых компонентов в соответствии с конкретными условиями на объекте эксплуатации.

С учётом использования в промышленных целях сжиженных топливных углеводородных газов с преимущественным содержанием пропана - одним из наиболее востребованных исполнений газоанализаторов является исполнение СГОЭС-пропан. С целью демонстрации характеристик газоанализаторов при определении ДВК концентраций прочих определяемых газовых компонентов ниже приведены ориентировочные значения перекрёстной чувствительности СГОЭС-пропан, рекомендованные для оценки его работоспособности при использовании типовых уставок срабатывания в реальных условиях эксплуатации.

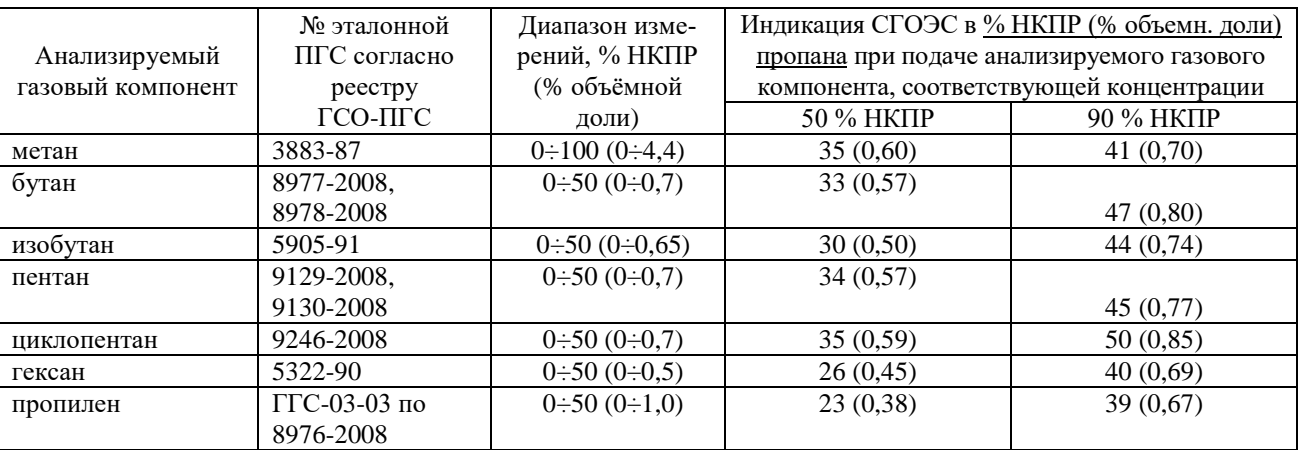

Газоанализатор СГОЭС также позволяет контролировать концентрацию сложных углеводородных сред/смесей промышленного назначения, не имеющих соответствующих эталонов в сфере метрологического контроля. При этом рекомендуется использовать ориентировочные значения перекрёстной чувствительности СГОЭС-пропан к реальным промышленным углеводородным средам, процентный состав которых регламентируется соответствующими государственными стандартами.

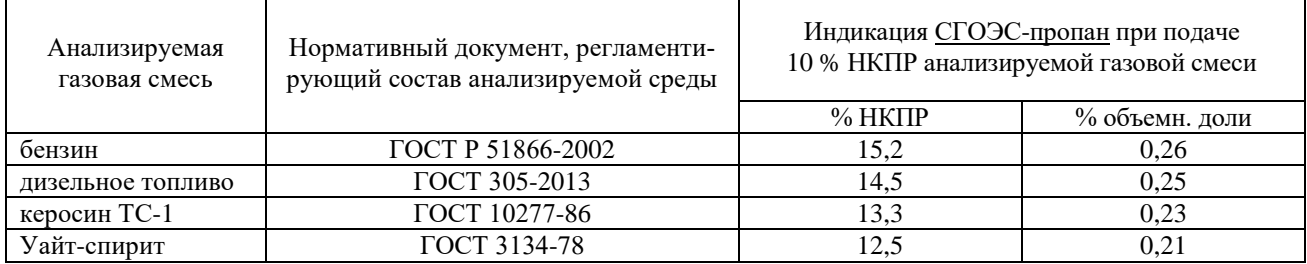

Приведённые выше значения прямой и обратной перекрёстной чувствительности СГОЭС получены в результате проведения обобщённых функциональных испытаний газоанализаторов в типовых промышленных условиях эксплуатации. По заявке потребителя - при необходимости фиксации параметров конкретного исполнения СГОЭС - специалисты предприятия в ходе приёмосдаточных испытаний проводят исследование метрологических характеристик газоанализатора согласно требованиям конкретного объекта эксплуатации. Результаты испытаний отражают в эксплуатационной документации конкретного СГОЭС (паспорт, сертификат калибровки и т.п.).

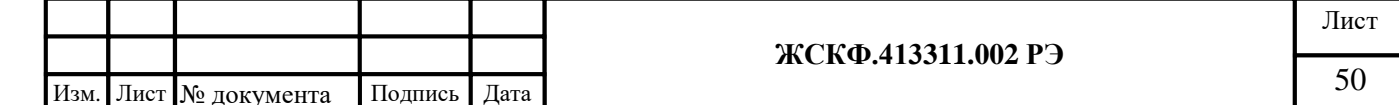

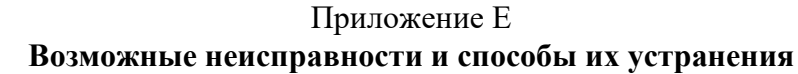

<span id="page-50-1"></span><span id="page-50-0"></span>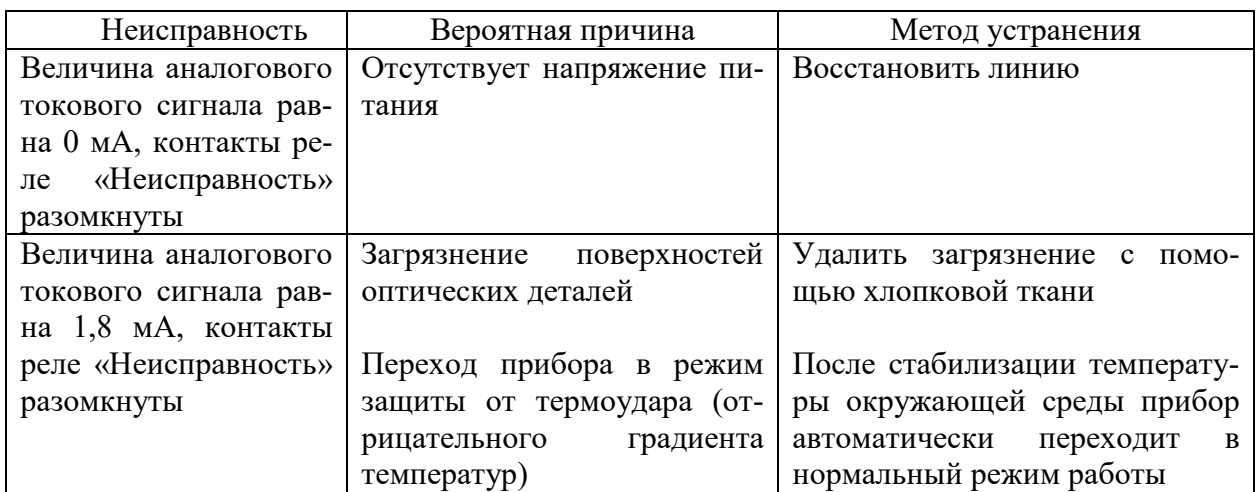

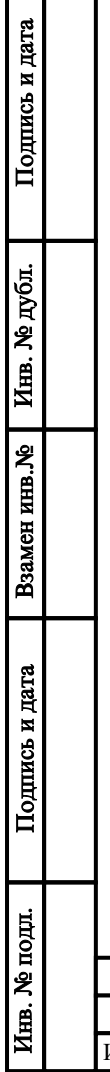

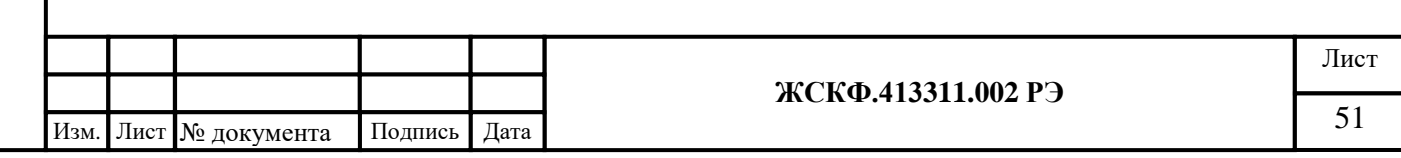

## Приложение Ж1 **Режимы работы газоанализатора и его световая индикация**

<span id="page-51-1"></span><span id="page-51-0"></span>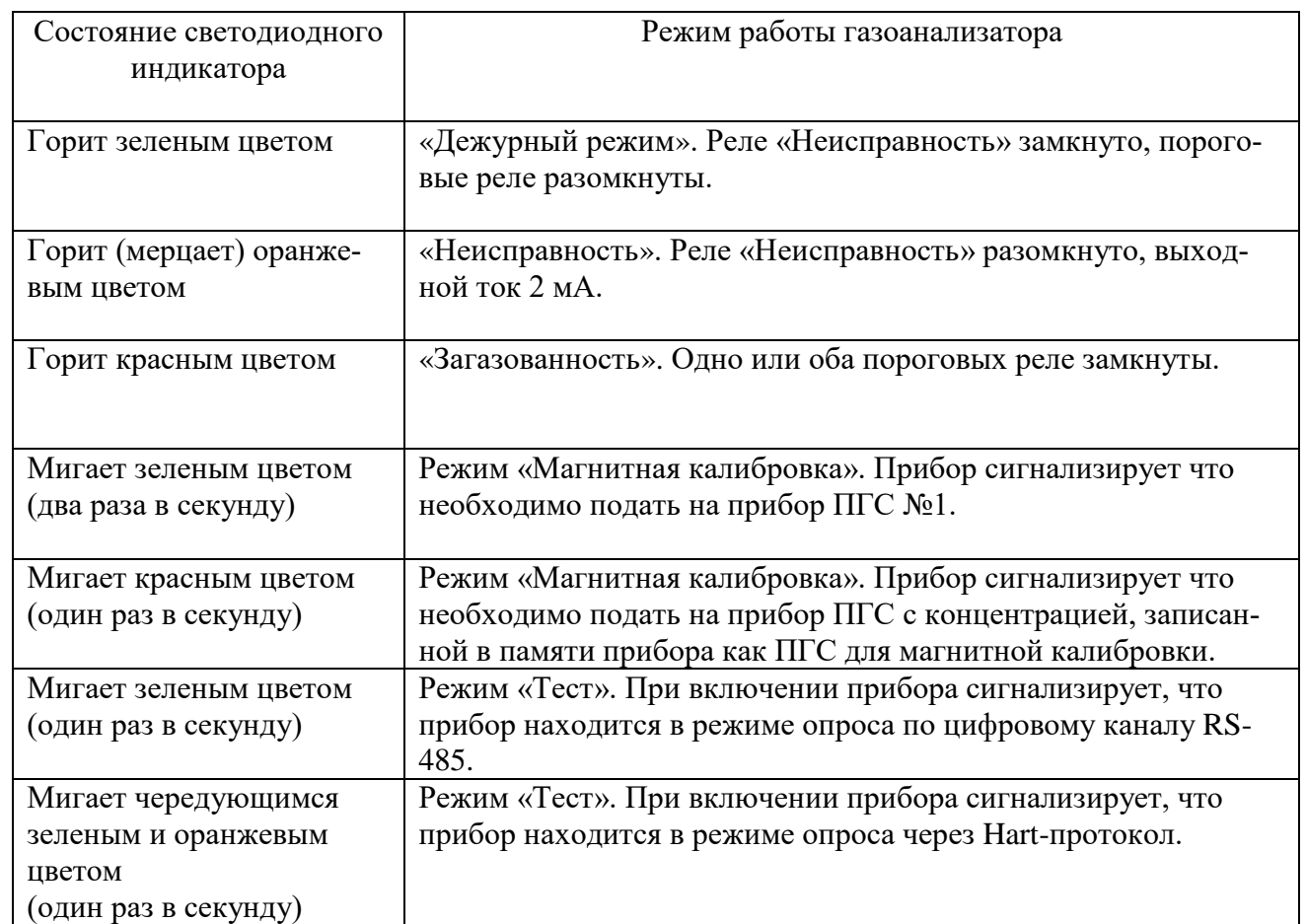

Подпись и дата Взамен инв. № 1 Инв. № дубл. Подпись и дата Инв. № подд.

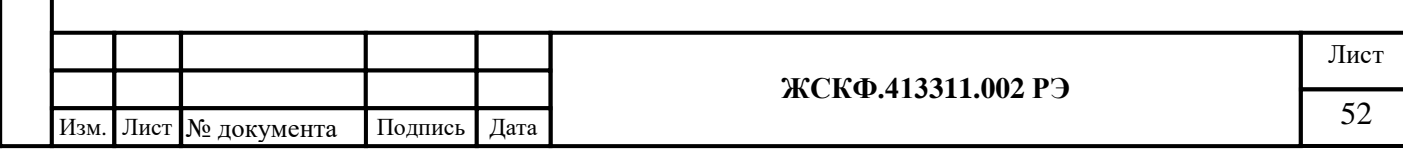

#### Приложение Ж.3

#### **Исполнение СГОЭС с клеммным модулем (блоком индикации).**

<span id="page-52-1"></span><span id="page-52-0"></span>1Назначение

Подпись и дата

Инв. № дубл.

Взамен инв. №

Подпись и дата

Инв. № подл.

Клеммный модуль предназначен для оснащения газоанализатора встроенным блоком индикации. Конструктивно данный модуль выполнен в качестве встраиваемого в корпус СГОЭС дополнительного переходного отсека, электрически связанного с оптикоэлектронным модулем газоанализатора.

Чертежи средств взрывозащиты СГОЭС в исполнении с клеммным модулем представлены в приложении Б.1.

Места установки, корпус, область применения, функционирование, условия эксплуатации и применения клеммного модуля соответствуют требованиям, применяемым к газоанализаторам СГОЭС.

1.1.Блок индикации (БИ):

Блок индикации в составе клеммного модуля представляет собой двухсимвольный цифро-знаковый дисплей, предназначенный для отображения в реальном времени концентрации обнаруживаемого газа. Различные исполнения цифро-знакового дисплея (см. рисунок Ж.3) полностью совпадают в функционировании и отличаются только визуально (конструкцией смотрового окна).

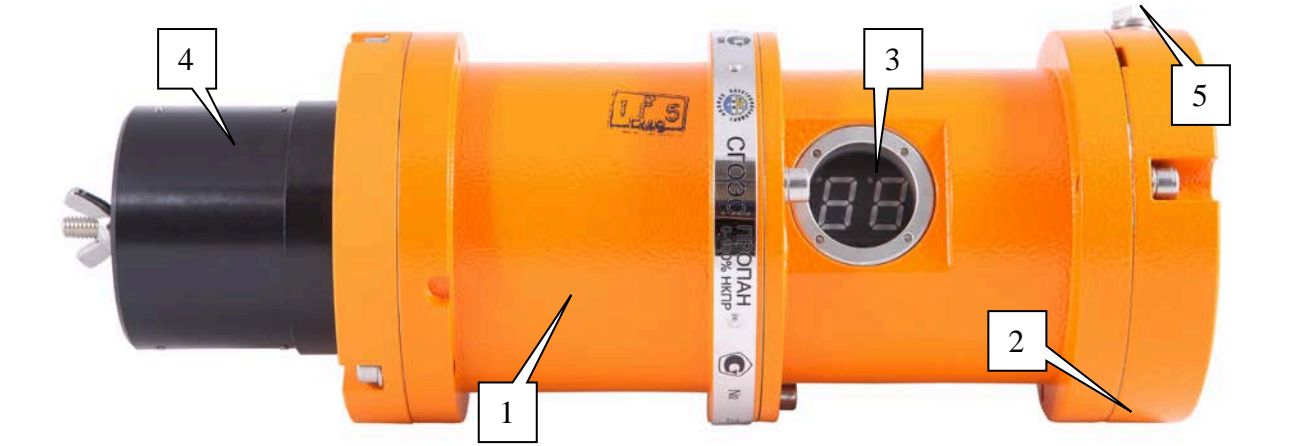

1 - корпус (оптико-электронный отсек); 2 - основание (вводной отсек); 3 – дисплей блоки индикации; 4 - влагопылезащитный кожух; 5 - клемма заземления;

Рисунок Ж3 – Общий вид СГОЭС с блоком индикации.

При подаче питающего напряжения на цифро-знаковом дисплее блока индикации СГОЭС отображается нулевая концентрация обнаруживаемого газа (00). После прогрева

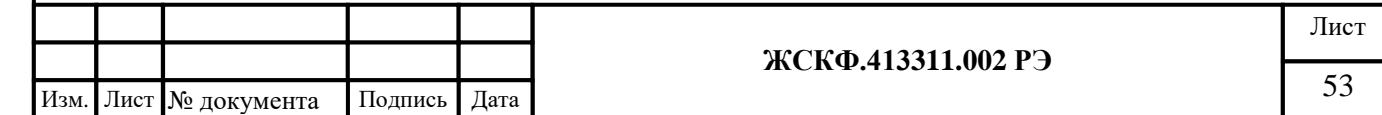

СГОЭС и выхода газоанализатора в дежурный режим эти показания заменяются текущими данными концентрации обнаруживаемого газа (в % НКПР).

При выдаче СГОЭС обобщённого выходного сигнала «Неисправность», на цифрознаковом дисплее БИ отображаются данные (--), свидетельствующие о неисправности газоанализатора.

Отображение текущей концентрации обнаруживаемого газа на цифро-знаковом дисплее БИ газоанализатора облегчает процессы установки нуля и калибровки СГОЭС в полевых условиях эксплуатации.

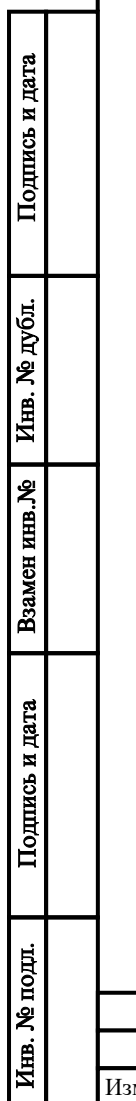

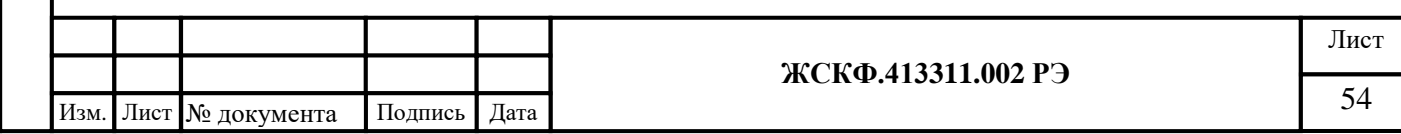

<span id="page-54-0"></span>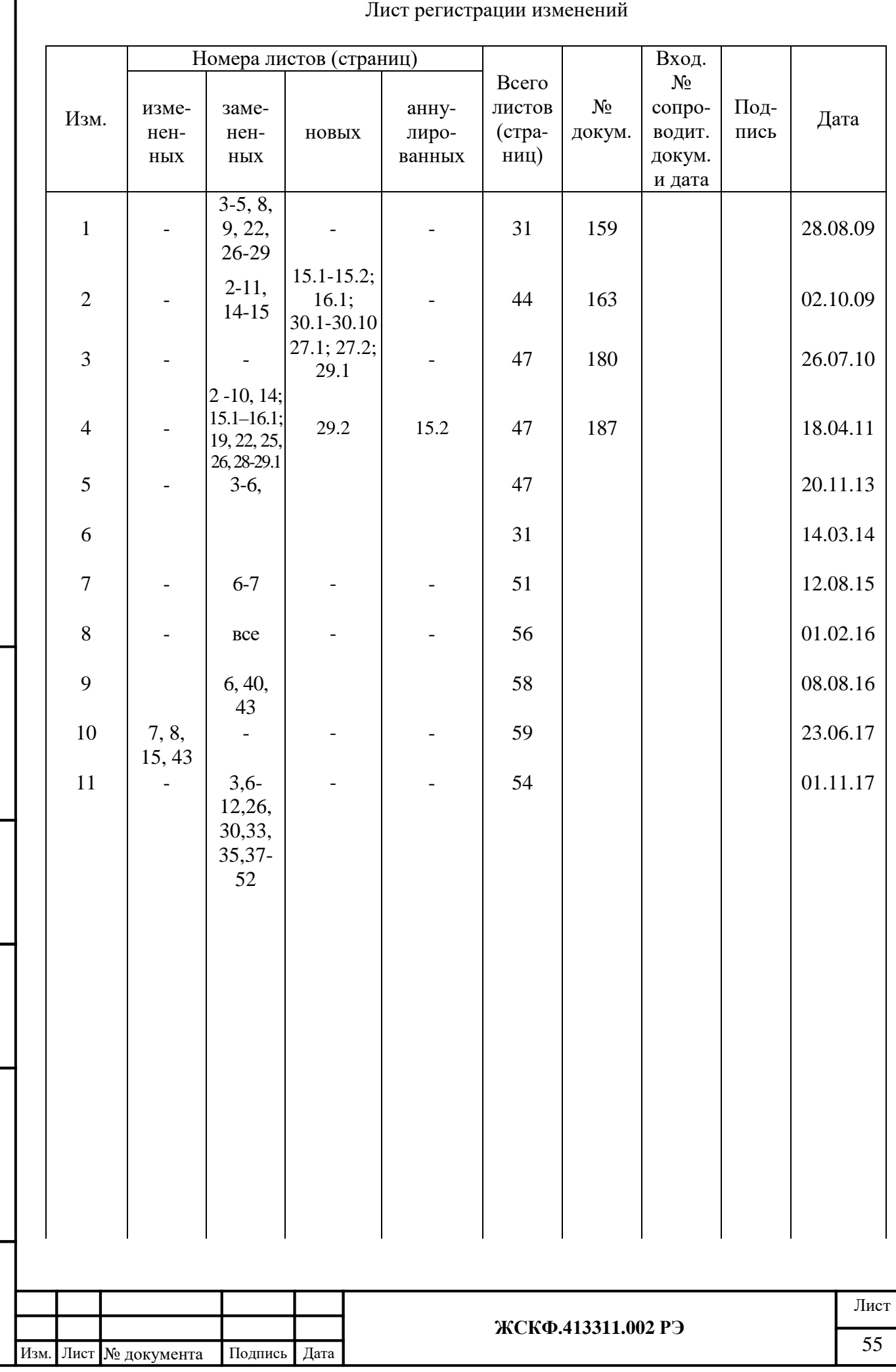

Взамен инв. № Инв. № дубл.

Подпись и дата

Инв. № подл.